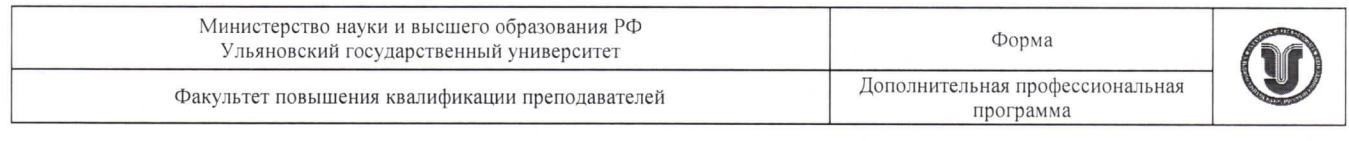

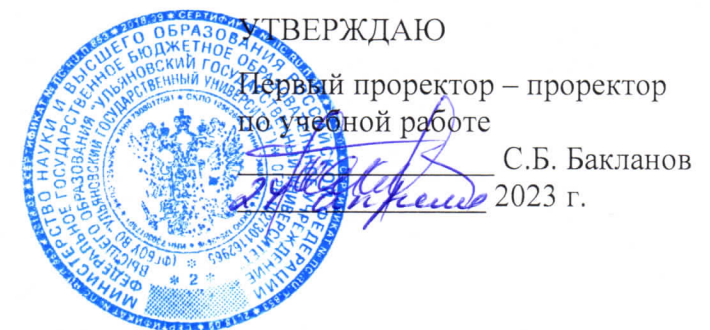

## Дополнительная профессиональная программа (программа профессиональной переподготовки)

# «Разработка прикладных решений на платформе 1С\_Предприятие»

(наименование программы)

### Информационно-коммуникационные технологии

(отраслевая принадлежность программы)

Программу составил: Доцент кафедры информационных технологий Нечаева Н.Н

Рекомендовано к использованию в учебном процессе: решением ученого совета ФМИАТ 3/23 от 18.04.2023

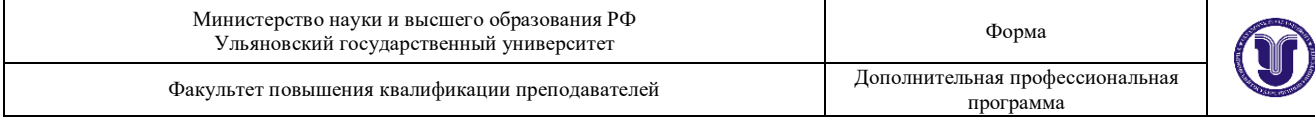

### **I. Общие положения**

1. Дополнительная профессиональная программа (программа профессиональной переподготовки) ИТ-профиля «Разработка прикладных решений на платформе 1С:Предприятие» (далее – Программа) разработана в соответствии с нормами Федерального закона РФ от 29 декабря 2012 года № 273-ФЗ «Об образовании в Российской Федерации», с учетом требований приказа Минобрнауки России от 1 июля 2013 г. № 499 «Об утверждении Порядка организации и осуществления образовательной деятельности по дополнительным профессиональным программам», с изменениями, внесенными приказом Минобрнауки России от 15 ноября 2013 г. № 1244 «О внесении изменений в Порядок организации и осуществления образовательной деятельности по дополнительным профессиональным программам, утвержденный приказом Министерства образования и науки Российской Федерации от 1 июля 2013 г. № 499», *приказа Министерства образования и науки РФ от 23 августа 2017 г. N 816 «Об утверждении Порядка применения организациями, осуществляющими образовательную деятельность, электронного обучения, дистанционных образовательных технологий при реализации образовательных программ» (указать при необходимости);* паспорта федерального проекта «Развитие кадрового потенциала ИТ-отрасли» национальной программы «Цифровая экономика Российской Федерации»; постановления Правительства Российской Федерации от 13 мая 2021 г. № 729 «О мерах по реализации программы стратегического лидерства «Приоритет-2030» (в редакции постановления Правительства Российской Федерации от 14 марта 2022 г. № 357 «О внесении изменений в постановление Правительства Российской Федерации от 13 мая 2021 г. № 729»); приказа Министерства цифрового развития, связи и массовых коммуникаций Российской Федерации от 28 февраля 2022 г. № 143 «Об утверждении методик расчета показателей федеральных проектов

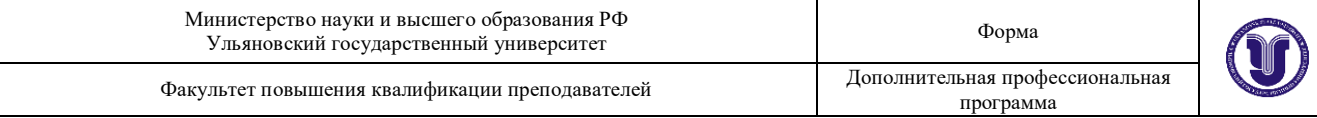

национальной программы «Цифровая экономика Российской Федерации» и признании утратившими силу некоторых приказов Министерства цифрового развития, связи и массовых коммуникаций Российской Федерации об утверждении методик расчета показателей федеральных проектов национальной программы «Цифровая экономика Российской Федерации» (далее – приказ Министерства цифрового развития, связи и массовых коммуникаций Российской Федерации № 143); федерального государственного образовательного стандарта высшего образования по направлению подготовки 09.03.01 Информатика и вычислительная техника (уровень бакалавриата), утвержденного приказом Минобрнауки России от 12 января 2016 г. № 5 (далее вместе – ФГОС ВО), а также профессионального стандарта 06.015 «Специалист по информационным системам», утвержденного приказом Минтруда России от 18 ноября 2014 года N 896н.

2. Профессиональная переподготовка заинтересованных лиц (далее – Слушатели), осуществляемая в соответствии с Программой (далее – Подготовка), имеющей отраслевую направленность «Информационнокоммуникационные технологии», проводится в ФГБОУ ВО «Ульяновский государственный университет» (далее – Университет) в соответствии с учебным планом в очной форме обучения.

3. Разделы, включенные в учебный план Программы, используются для последующей разработки календарного учебного графика, учебнотематического плана, рабочей программы, оценочных и методических материалов. Перечисленные документы разрабатываются Университетом самостоятельно, с учетом актуальных положений законодательства об образовании, законодательства в области информационных технологий и смежных областей знаний ФГОС ВО и профессионального стандарта 06.015 «Специалист по информационным системам», утвержденного приказом Минтруда России от 18 ноября 2014 года N 896н.

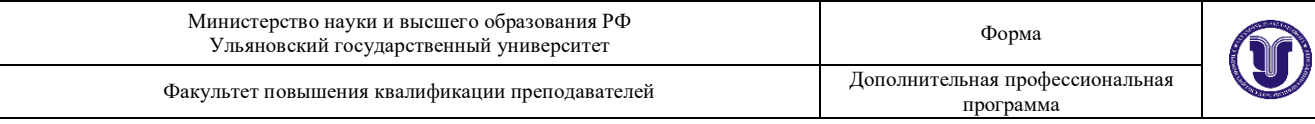

4. Программа регламентирует требования к профессиональной переподготовке в области разработки прикладных решений на платформе 1С:Предприятие.

Срок освоения Программы составляет 256 академических часов.

К освоению Программы в рамках проекта допускаются лица:

- получающие высшее образование по очной (очно-заочной) форме, лица, освоившие основную профессиональную образовательную программу (далее – ОПОП ВО) бакалавриата – в объеме не менее первого курса (бакалавры 2-го курса), ОПОП ВО специалитета – не менее первого и второго курсов (специалисты 3-го курса), а также магистратуры, обучающиеся по ОПОП ВО, не отнесенным к ИТ-сфере.

5. Область профессиональной деятельности: Информационнокоммуникационные технологии.

### **II. Цель**

6. Целью подготовки слушателей (обучающиеся по специальностям и направлениям подготовки, не отнесенным к ИТ-сфере) по Программе является получение компетенции, необходимой для выполнения нового вида профессиональной деятельности в области информационных технологий «Создание и поддержка информационных систем (ИС) в экономике»; приобретение новой квалификации Инженер-программист.

# **III. Характеристика новой квалификации и связанных с ней видов профессиональной деятельности, трудовых функций и (или) уровней квалификации**

7. Виды профессиональной деятельности, трудовая функция, указанные в профессиональном стандарте по соответствующей должности Инженерпрограммист, представлены в таблице 1:

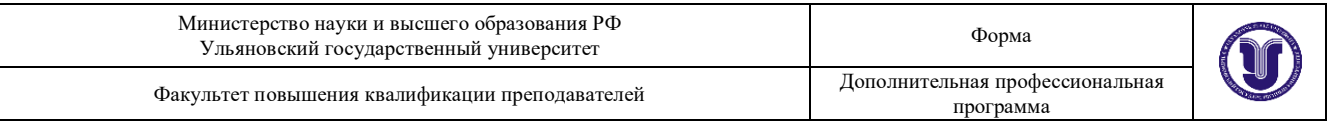

*Таблица 1*

## **Характеристика новой квалификации, связанной с видом профессиональной деятельности и трудовыми функциями в соответствии с профессиональным стандартом 06.015 «Специалист по информационным системам»**

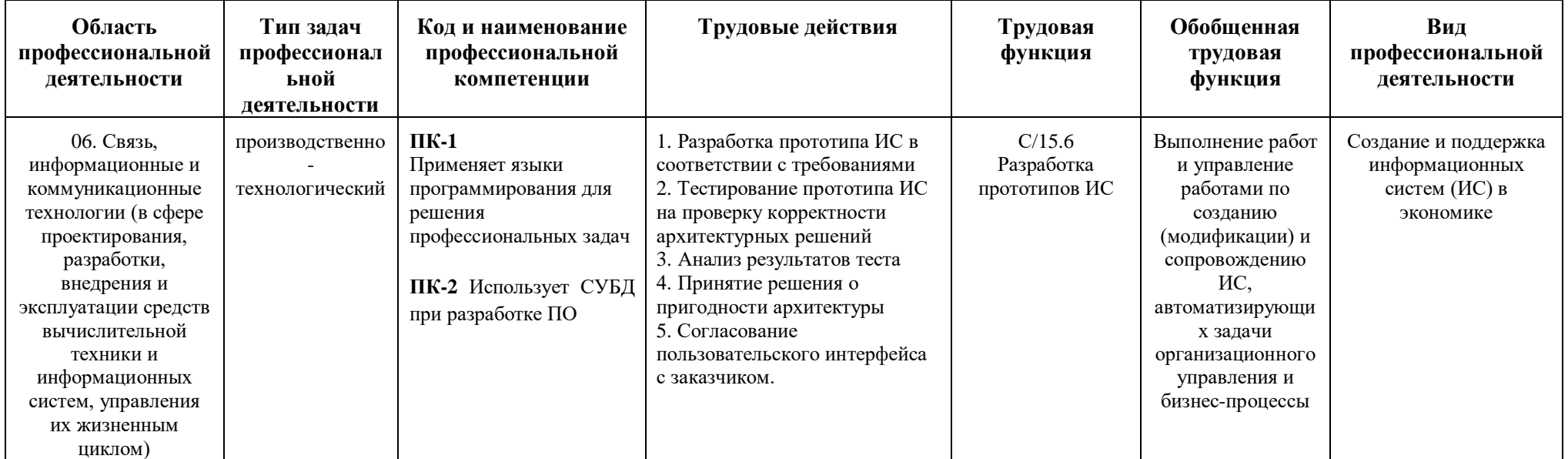

*Таблица 2*

## **Характеристика новой и развиваемой цифровой компетенции в ИТ-сфере, связанной с уровнем формирования и развития в результате освоения Программы «Разработка прикладных решений на платформе 1С:Предприятие»**

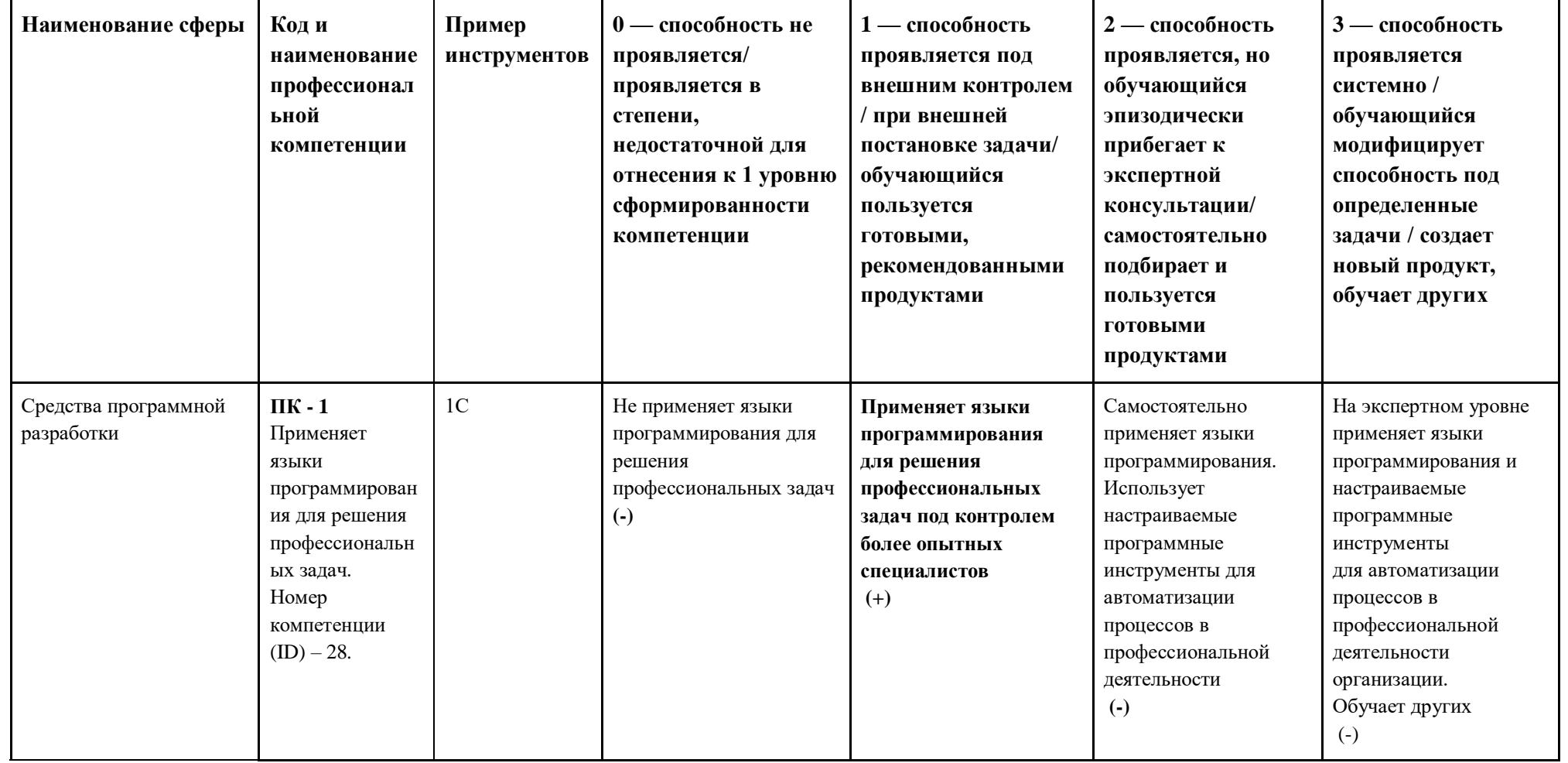

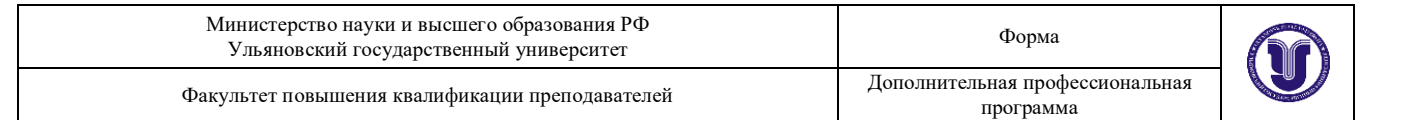

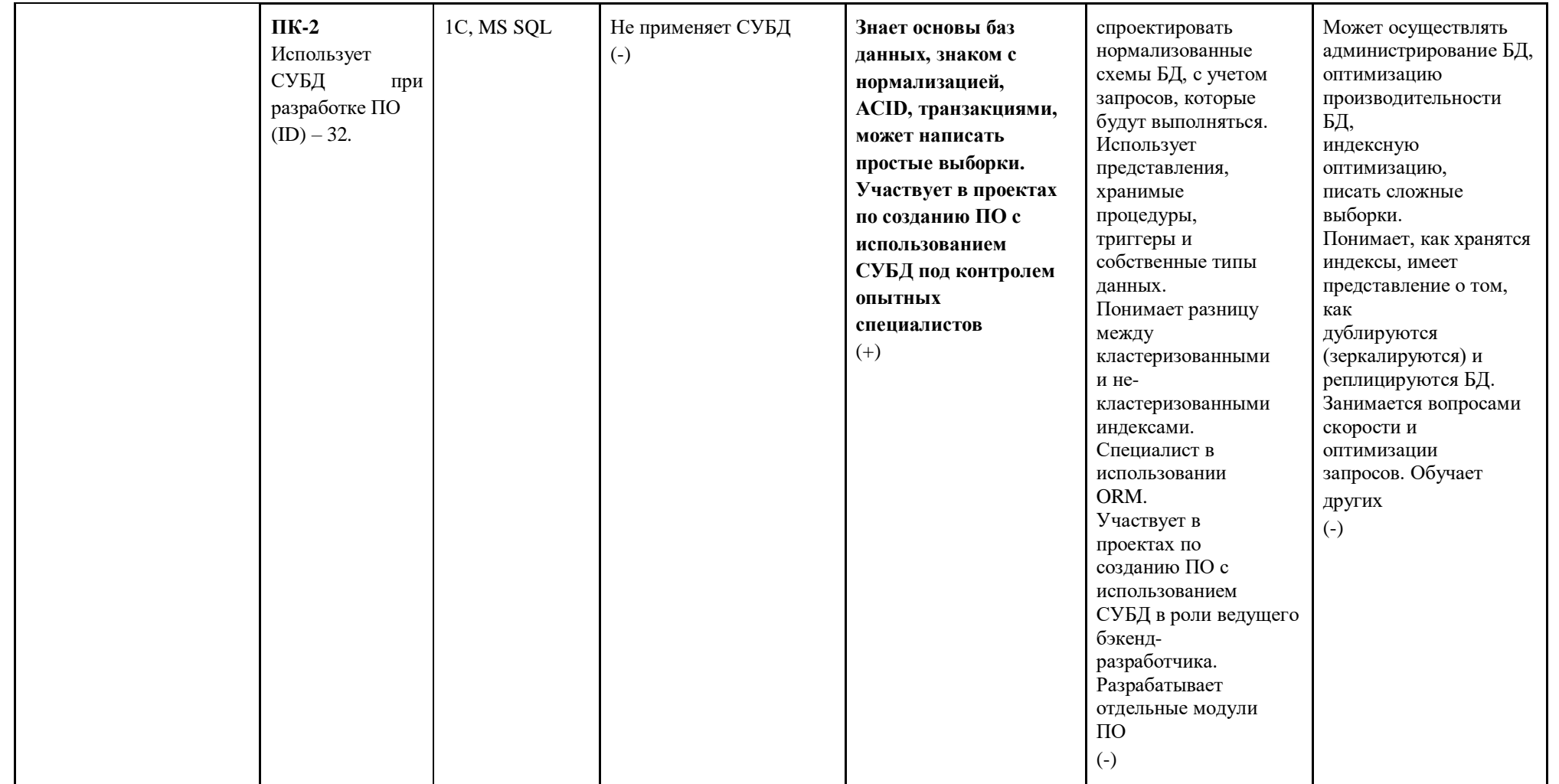

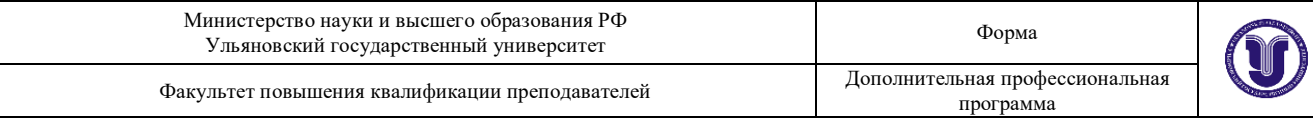

# **IV. Характеристика новых и развиваемых цифровых компетенций, формирующихся в результате освоения программы**

8. В ходе освоения Программы Слушателем приобретаются следующие профессиональные компетенции:

– ПК – 1. Применяет языки программирования для решения профессиональных задач. Номер компетенции (ID) – 28.

– ПК – 2. Использует СУБД при разработке ПО. Номер компетенции (ID) – 32.

### **V. Планируемые результаты обучения по ДПП ПП**

10. Результатами подготовки слушателей по Программе является получение компетенции, необходимой для выполнения нового вида профессиональной деятельности в области информационных технологий «Создание и поддержка информационных систем (ИС) в экономике»; приобретение новой квалификации «Инженер-программист».

11. В результате освоения Программы слушатель должен:

**ПК – 1. Применяет языки программирования для решения профессиональных задач.**

**Знать:** основные приемы программирования на языках высокого уровня; методы и приемы алгоритмизации поставленных задач; технологии программирования; методы и приемы отладки программного кода; интерфейсы взаимодействия с внешней средой; средства информационнокоммуникационных технологий для передачи информации.

**Уметь:** применять выбранные языки программирования для написания программного кода; использовать выбранную среду программирования и средства системы управления базами данных; применять инструментальные средства коллективной работы над программным кодом; проводить оценку и

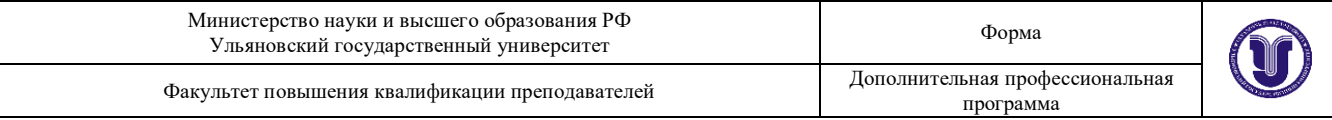

обоснование рекомендуемых решений; осуществлять коммуникации с заинтересованными сторонами.

**Иметь навыки**: создания программного кода в соответствии с техническим заданием (готовыми спецификациями); анализа и проверки исходного программного кода; отладки программного кода на уровне программных модулей; сохранения сделанных изменений программного кода в соответствии с регламентом контроля версий; согласования требований к программному обеспечению с заинтересованными сторонами; использования существующих типовых решений и шаблонов проектирования программного обеспечения.

### **ПК – 2. Использует СУБД при разработке ПО.**

**Знать:** принципы построения и функционирования баз данных и работы с ними; методы и средства проектирования программных интерфейсов; основные понятия и механизмы платформы «1С:Предприятие»; виды программных модулей 1С и их структуры; язык запросов 1С; систему компоновки данных; методы и средства разработки отчетов в «1С:Предприятие».

**Уметь:** делать обоснованный выбор методов и средств конфигурирования информационных баз; адаптировать приложения к изменяющимся условиям функционирования; разрабатывать архитектуру прикладного решения на базе «1С:Предприятие»; создавать прикладные объекты конфигурации, настраивать их свойства и поведение в системе для реализации поставленных задач; внедрять и адаптировать прикладные решения на базе платформы 1С:Предприятие; использовать конструктор запросов для создания запросов к таблицам базы данных, разрабатывать программный код клиентской и серверной части приложений 1С.

**Иметь навыки**: разработки и адаптации прикладных решений на базе платформы «1С:Предприятие»; применения механизма компоновки данных для создания разных видов отчетов 1С; программирования на встроенном языке 1С для реализации поставленных задач; формирования

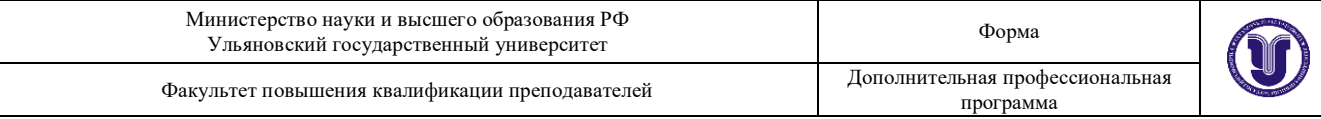

пользовательского интерфейса прикладного решения на базе платформы «1С:Предприятие».

## **VI. Организационно-педагогические условия реализации ДПП**

12. Реализация Программы должна обеспечить получение компетенции, необходимой для выполнения нового вида профессиональной деятельности в области информационных технологий «Создание и поддержка информационных систем (ИС) в экономике»; приобретение новой квалификации «Инженер-программист».

13. Учебный процесс организуется с применением электронного обучения, дистанционных образовательных технологий, современных педагогических сценариев, системы управления обучением (LMS), проектного формата образовательной деятельности, инновационных технологий и методик обучения, способных обеспечить получение слушателями знаний, умений и навыков в области 06. Связь, информационные и коммуникационные технологии.

14. Реализация Программы обеспечивается научно-педагогическими кадрами Университета, допустимо привлечение к образовательному процессу высококвалифицированных специалистов ИТ-сферы и/или дополнительного профессионального образования в части, касающейся профессиональных компетенций в области создания алгоритмов и программ, пригодных для практического применения, с обязательным участием представителей профильных организаций-работодателей. Возможно привлечение региональных руководителей цифровой трансформации (отраслевых ведомственных и/или корпоративных) к проведению итоговой аттестации, привлечение работников организаций реального сектора экономики субъектов Российской Федерации.

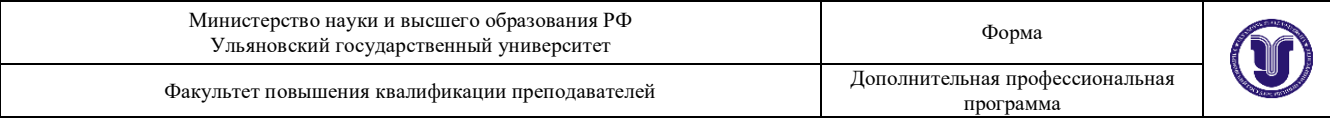

## **VII. Учебный план ДПП**

- 15. Объем Программы составляет 256 академических часов.
- 16. Учебный план Программы определяет перечень, последовательность,

общую трудоемкость разделов и формы контроля знаний.

### **Учебный план программы профессиональной переподготовки**

### **«Разработка прикладных решений на платформе 1С:Предприятие»**

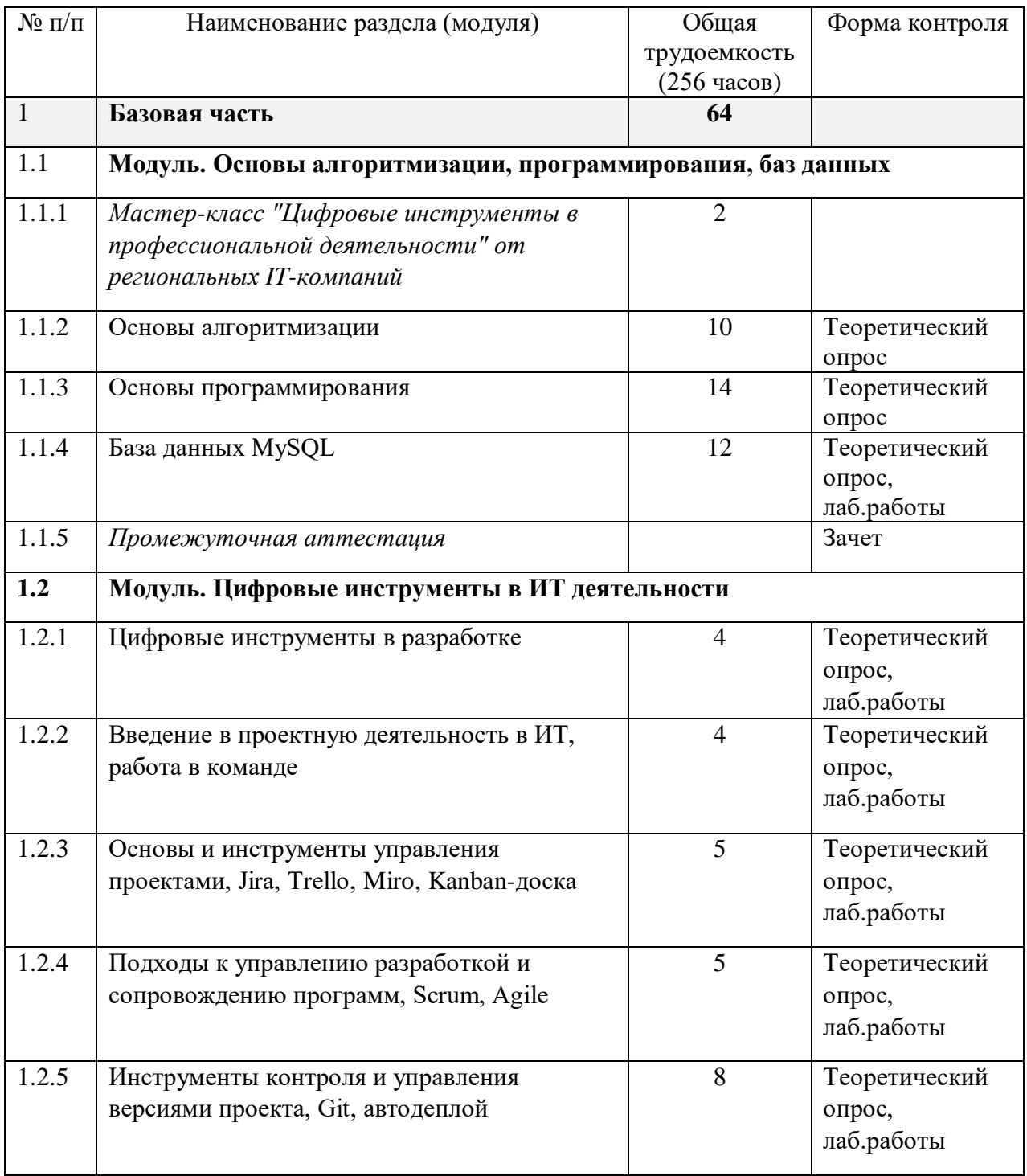

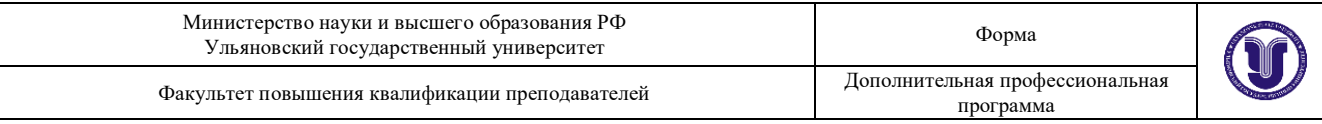

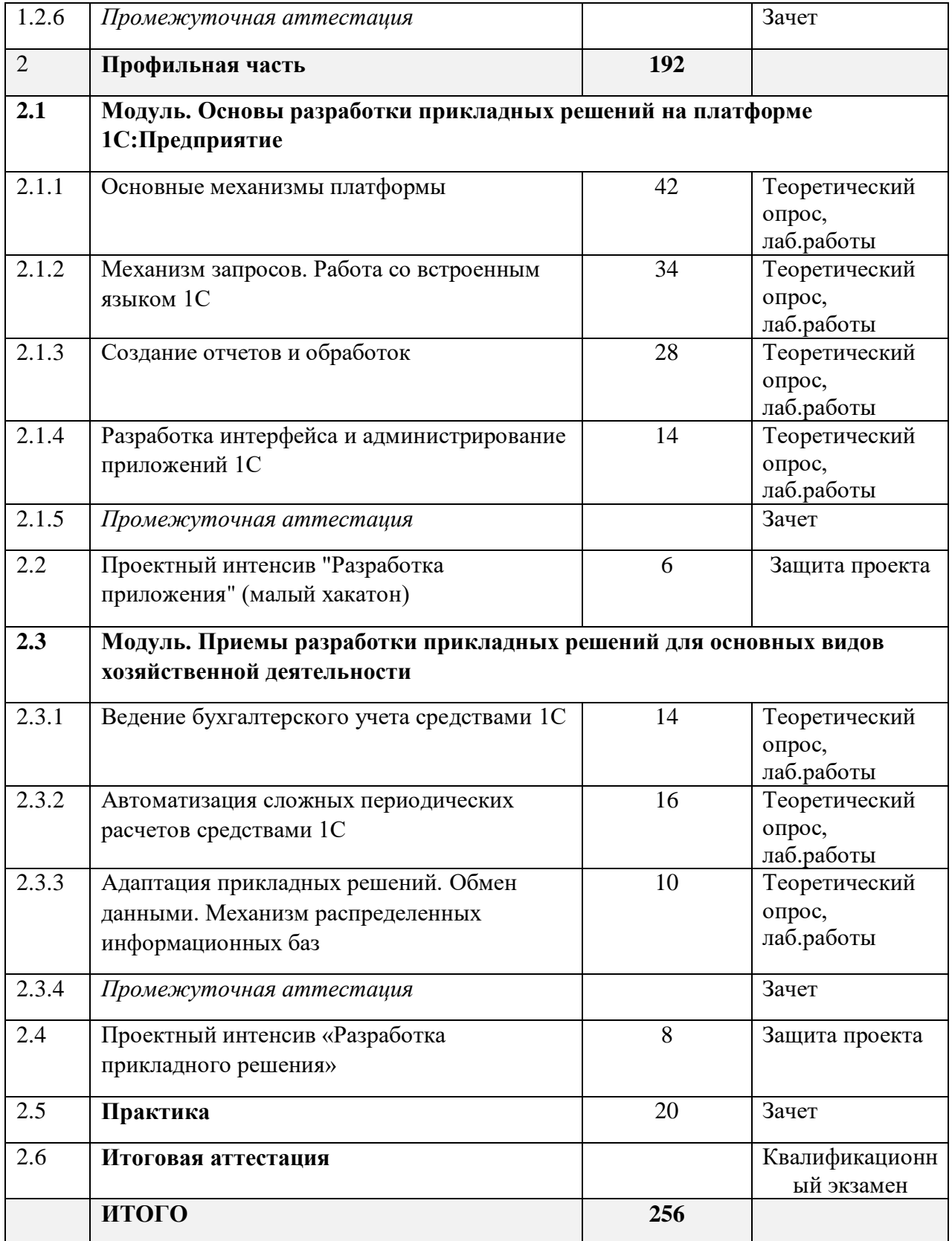

# **VIII. Календарный учебный график**

18. Календарный учебный график представляет собой график учебного

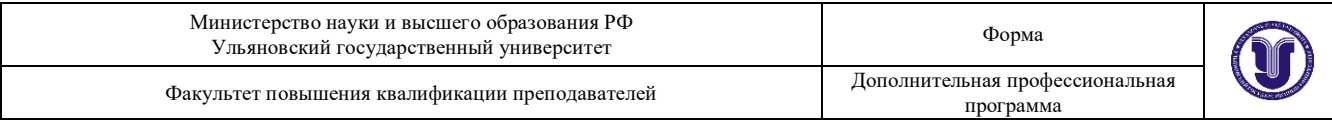

процесса, устанавливающий последовательность и продолжительность

обучения и итоговой аттестации по учебным дням.

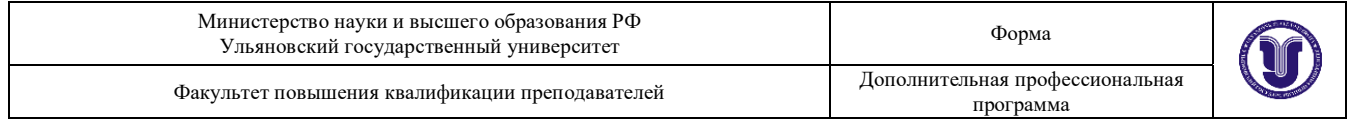

#### **Календарный учебный график программы профессиональной переподготовки «Разработка web-приложений»**

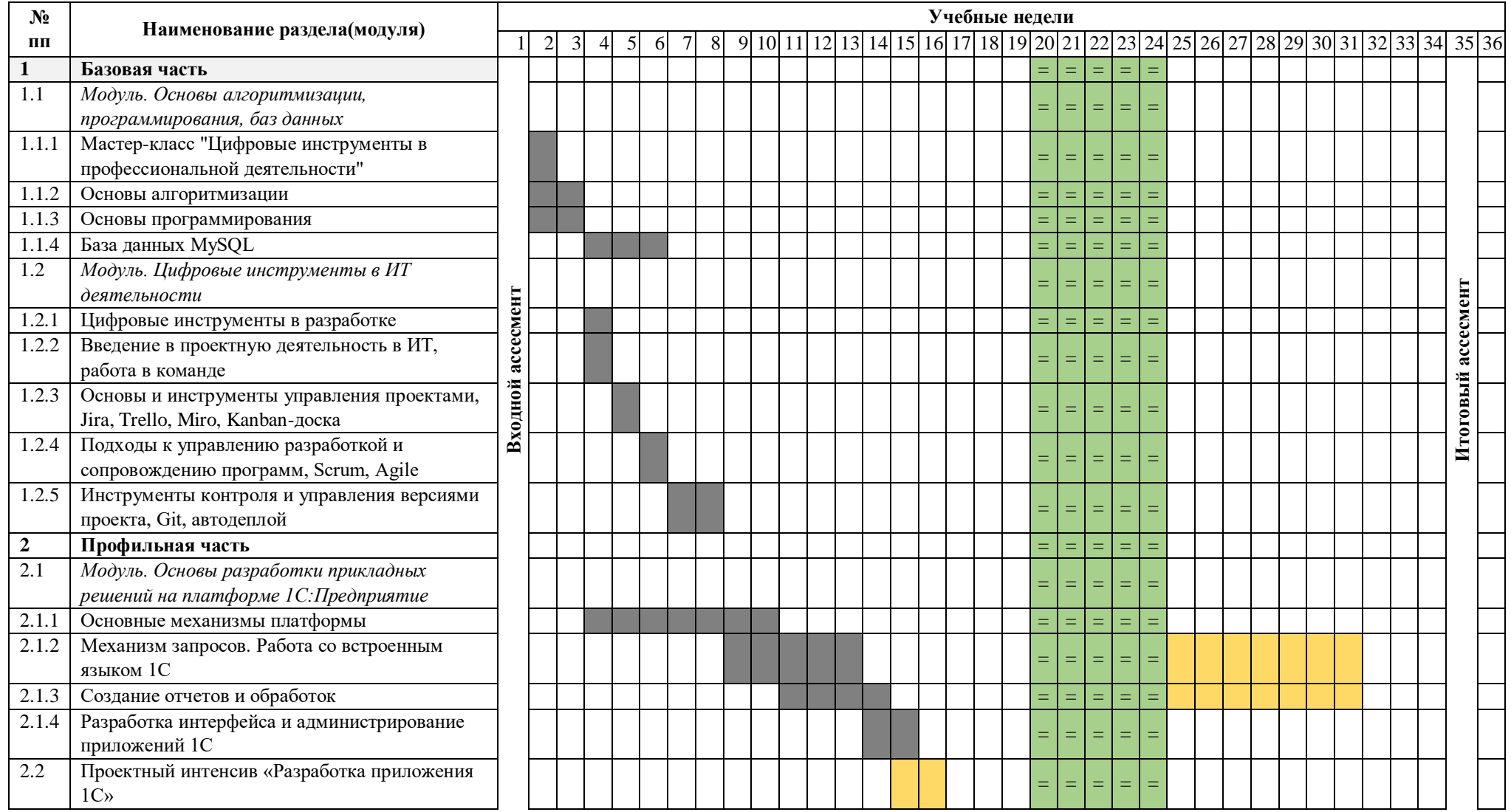

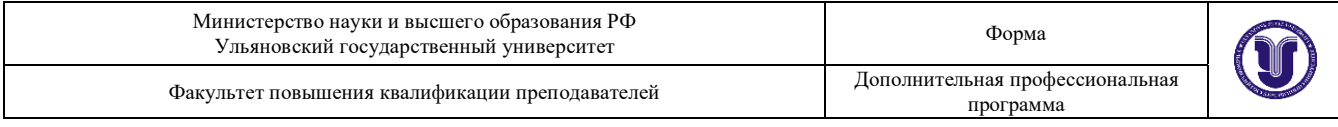

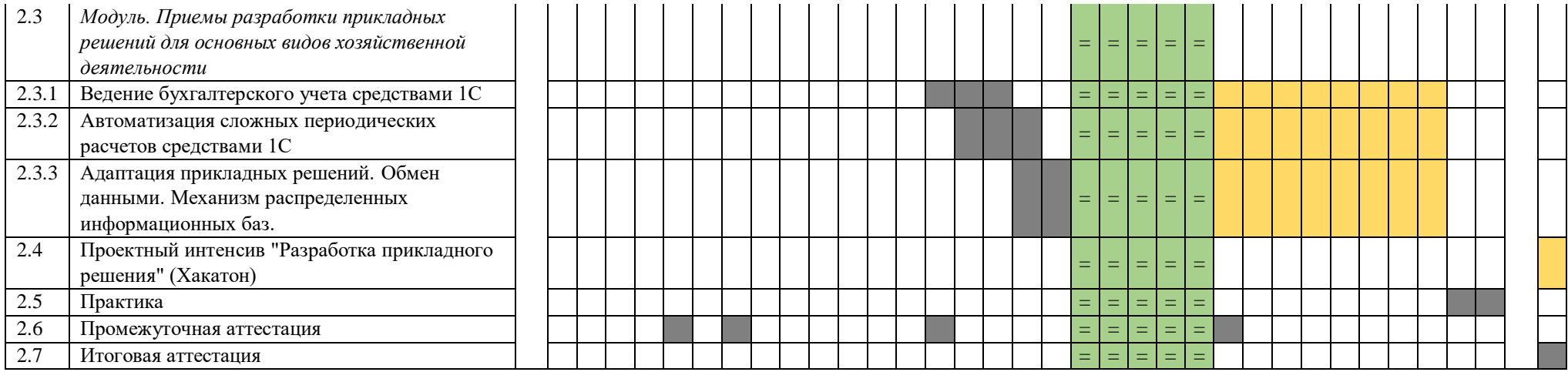

Лекции, семинары, лаб.работы, практика, промежуточная аттестация, ИА

Проектная деятельность

Ассесменты (входной и итоговый)

Нерабочие дни =====

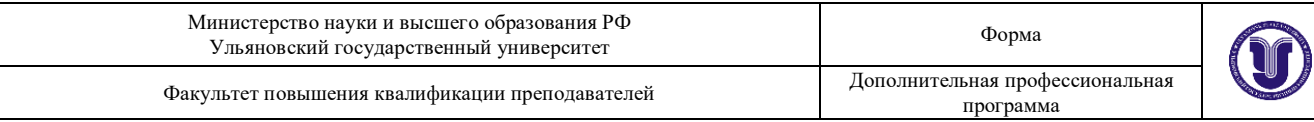

## **IX. Рабочая программа учебных предметов, курсов, дисциплин (модулей)**

19. Рабочая программа содержит перечень разделов и тем, а также рассматриваемых в них вопросов с учетом их трудоемкости.

Рабочая программа разрабатывается Университетом с учетом профессионального стандарта «Специалист по информационным системам».

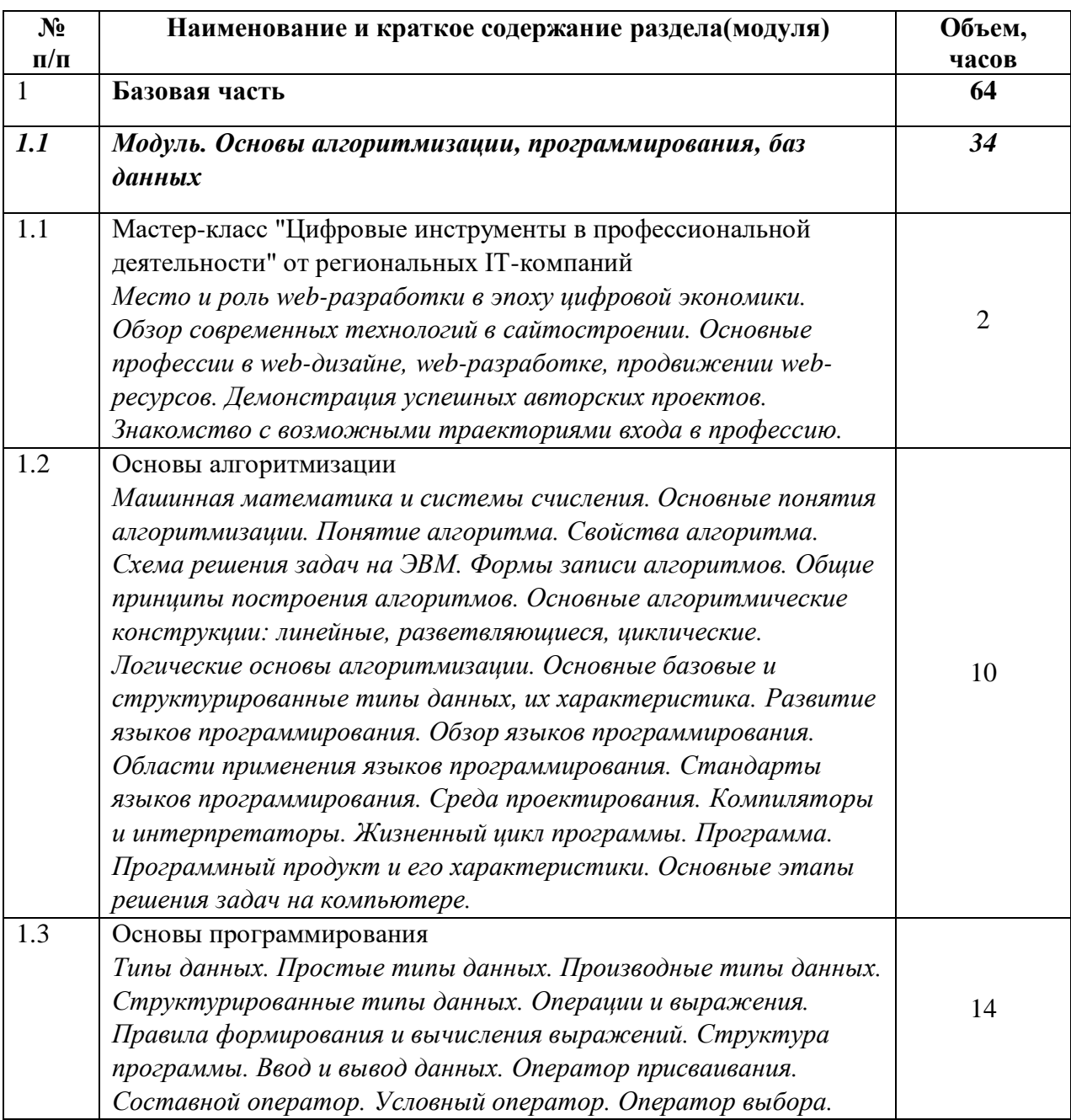

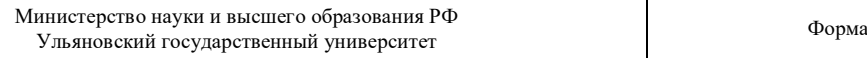

Факультет повышения квалификации преподавателей

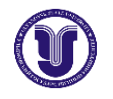

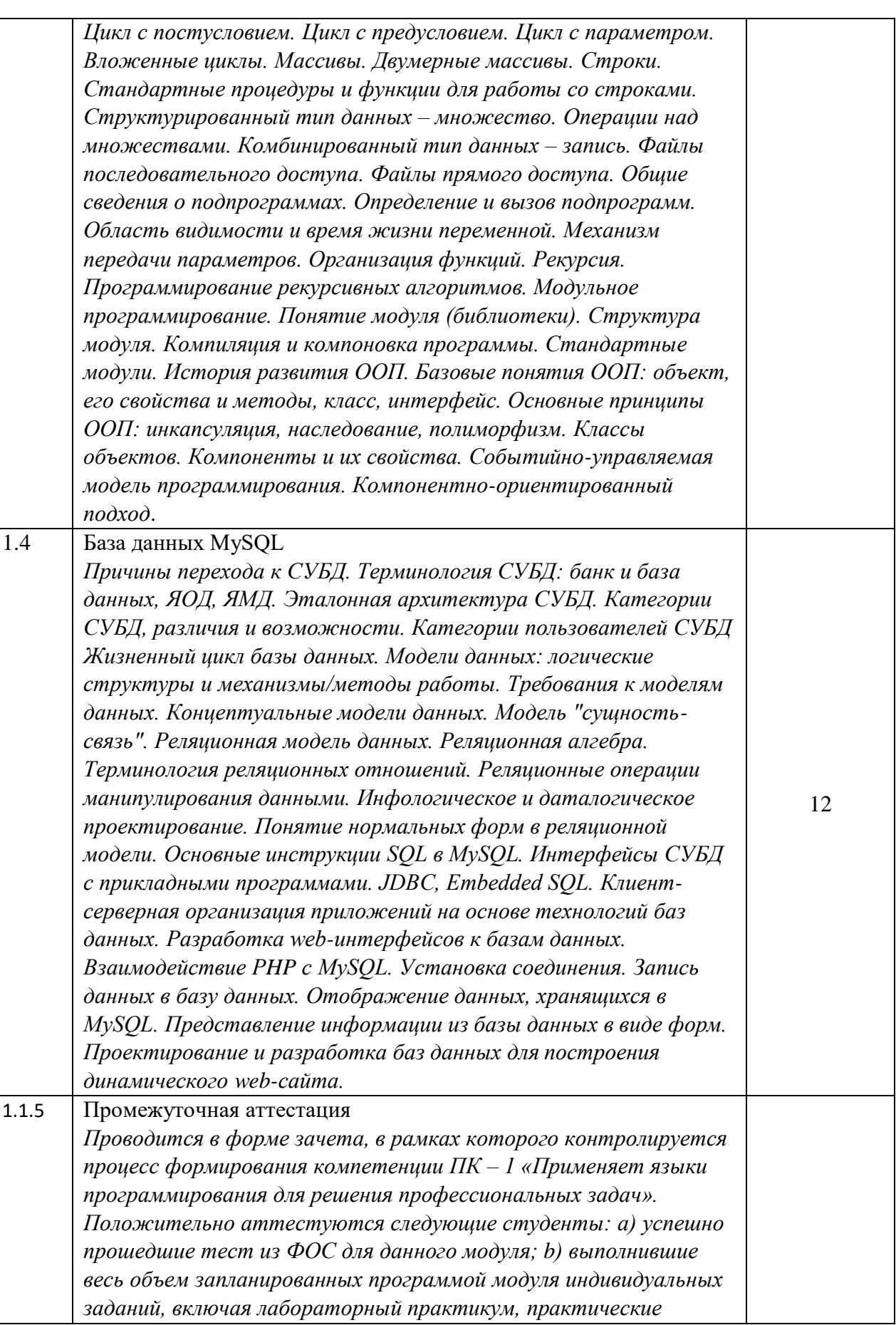

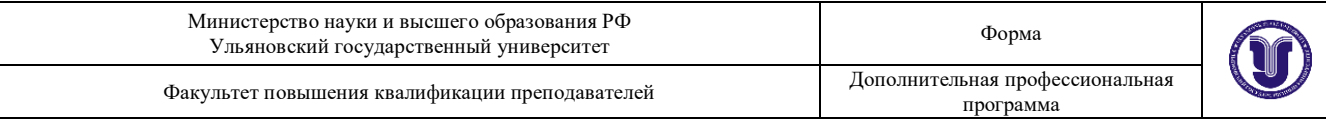

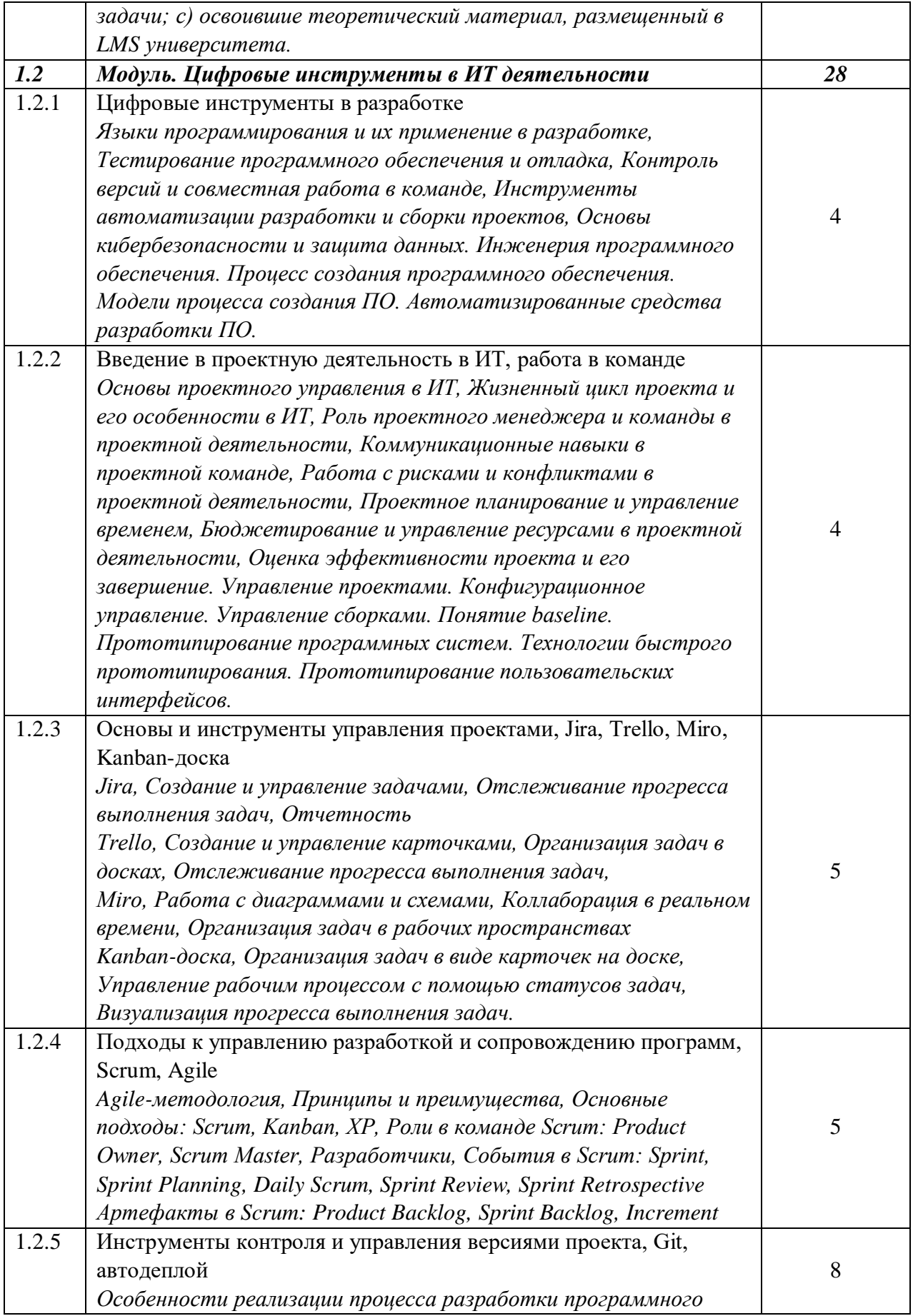

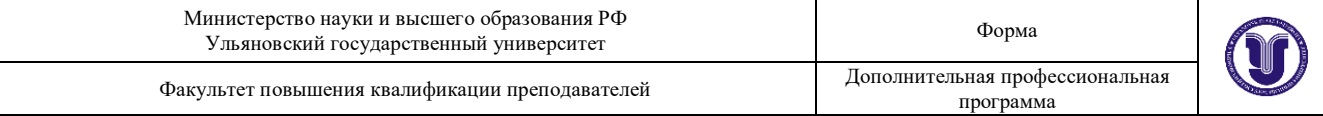

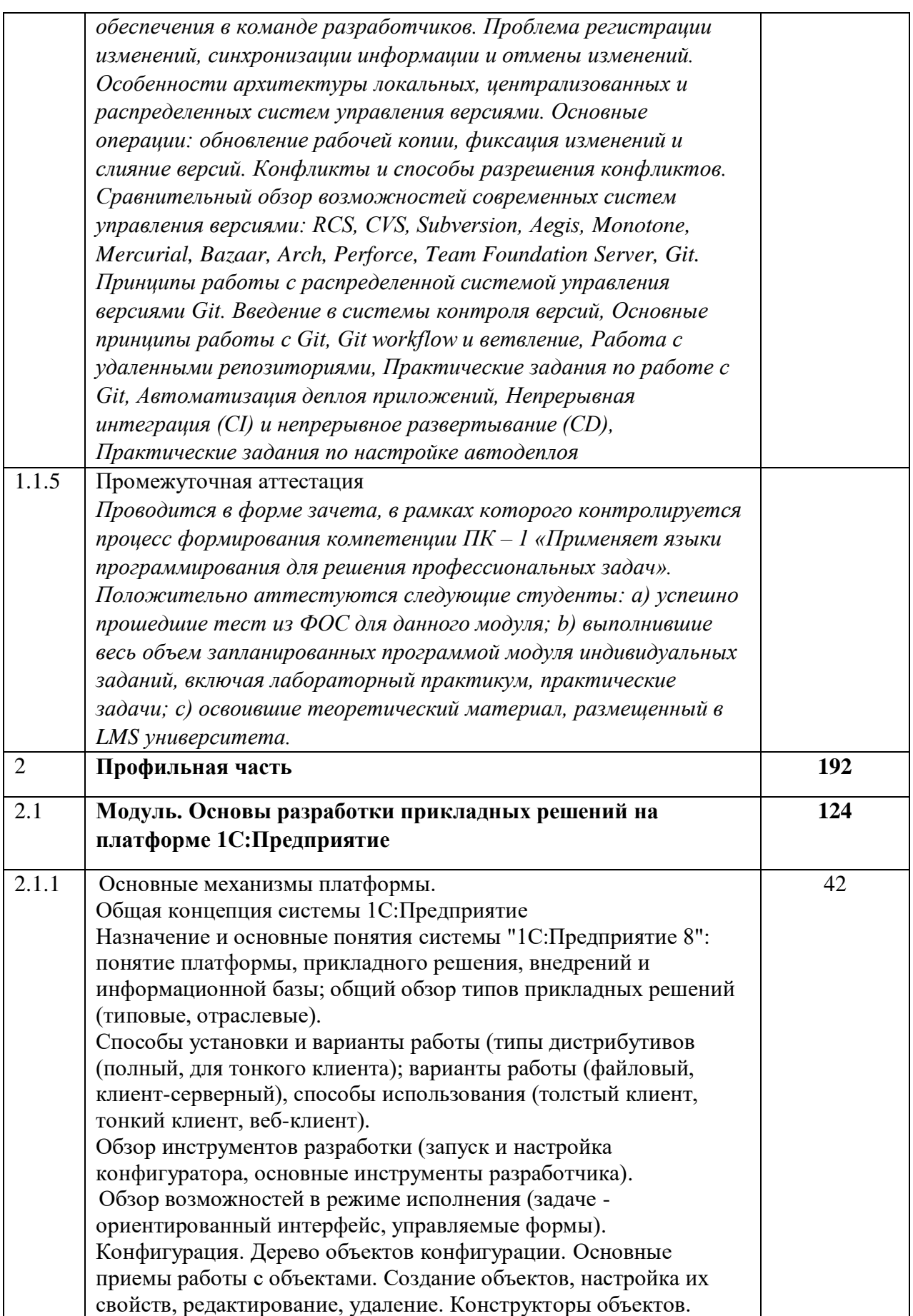

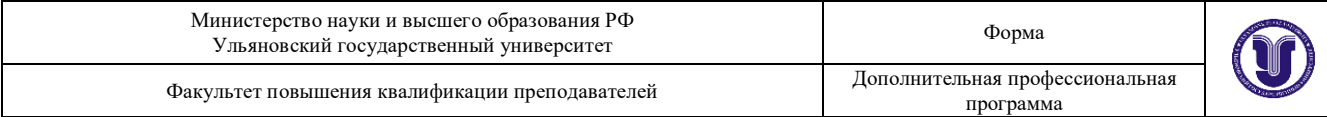

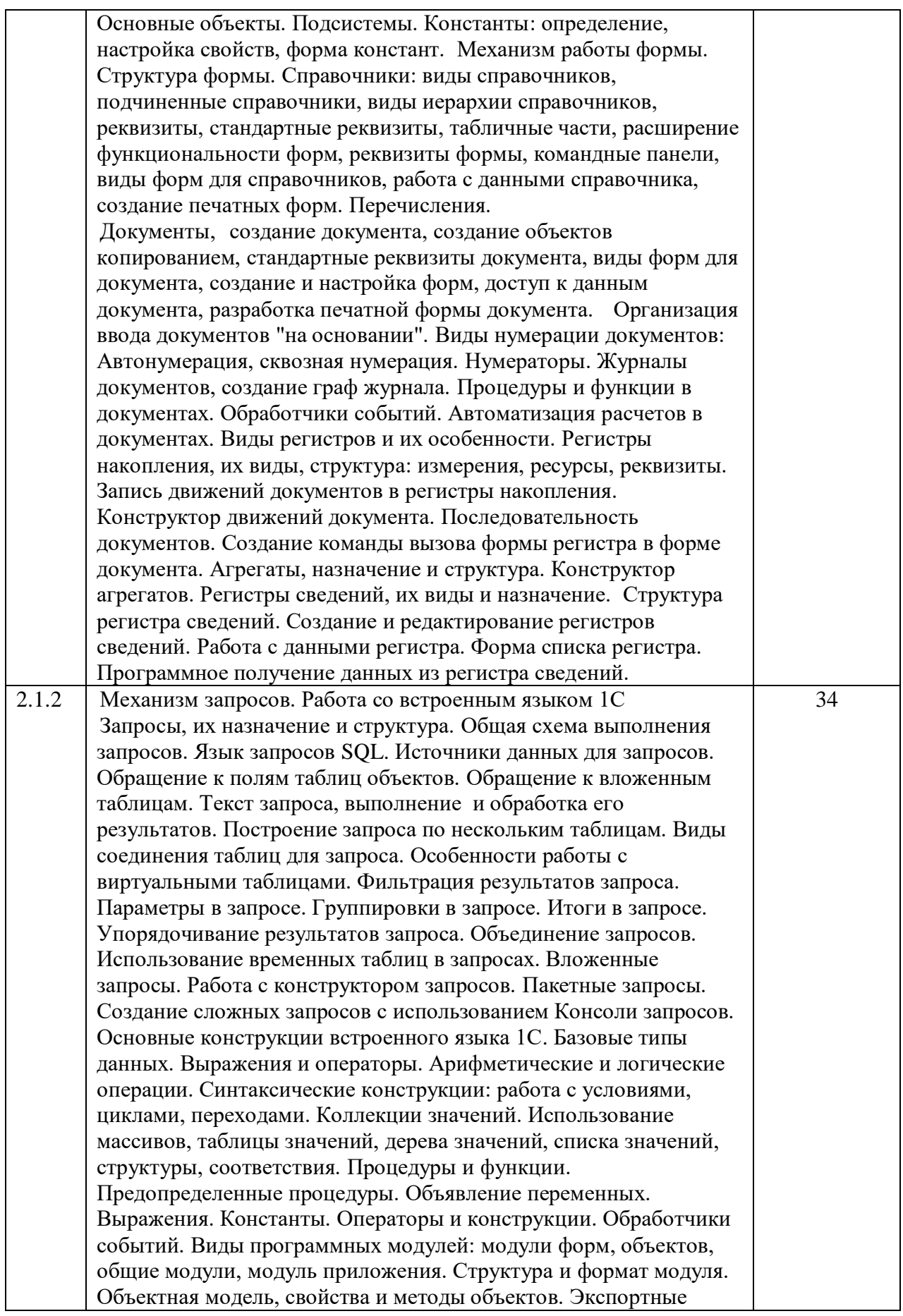

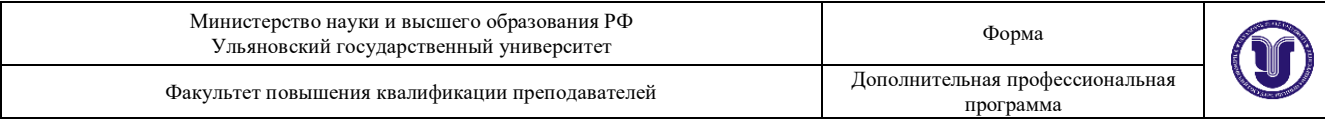

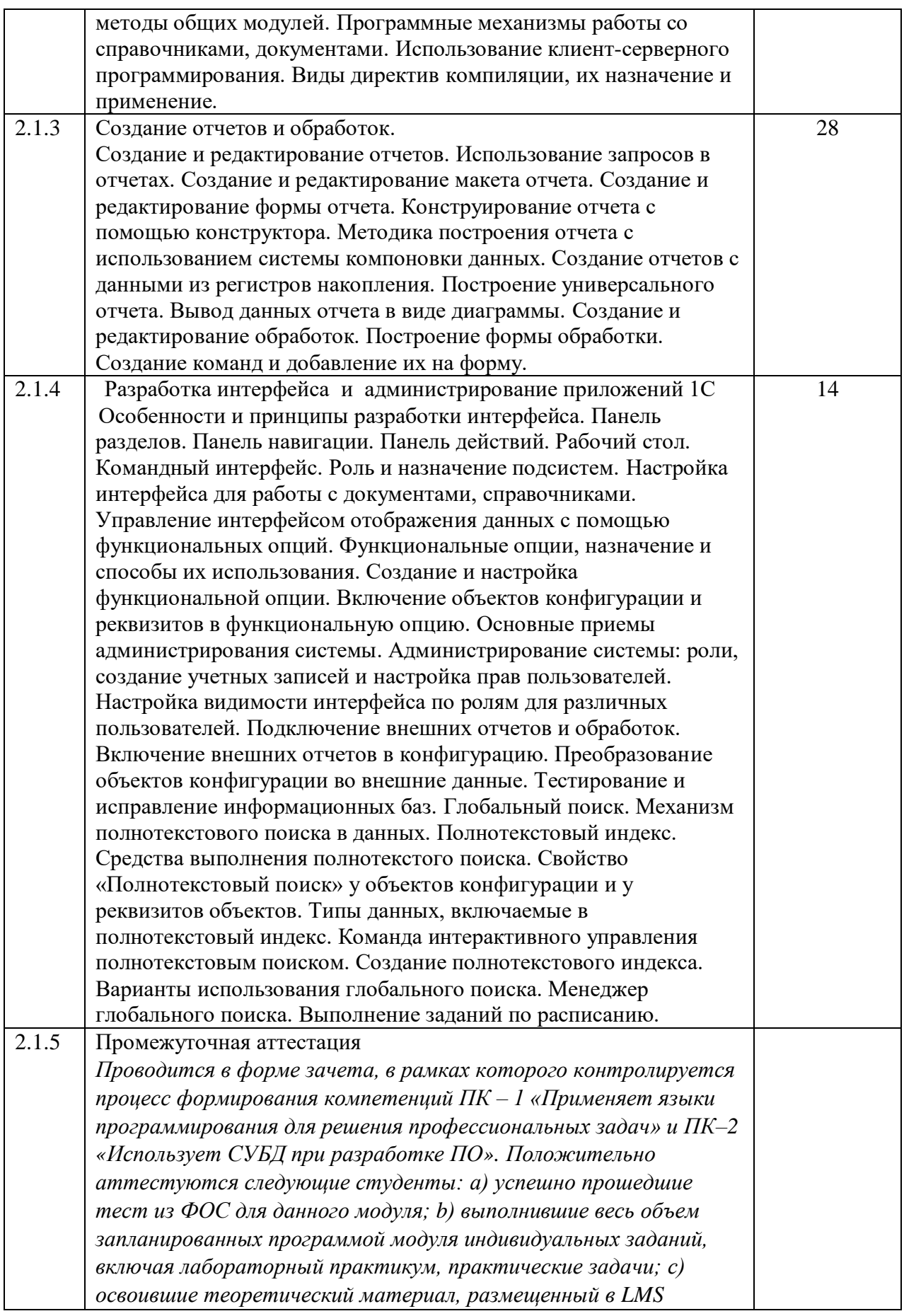

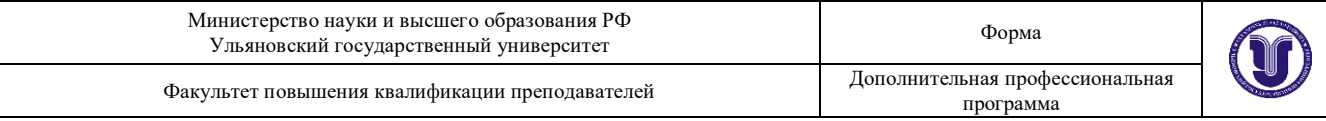

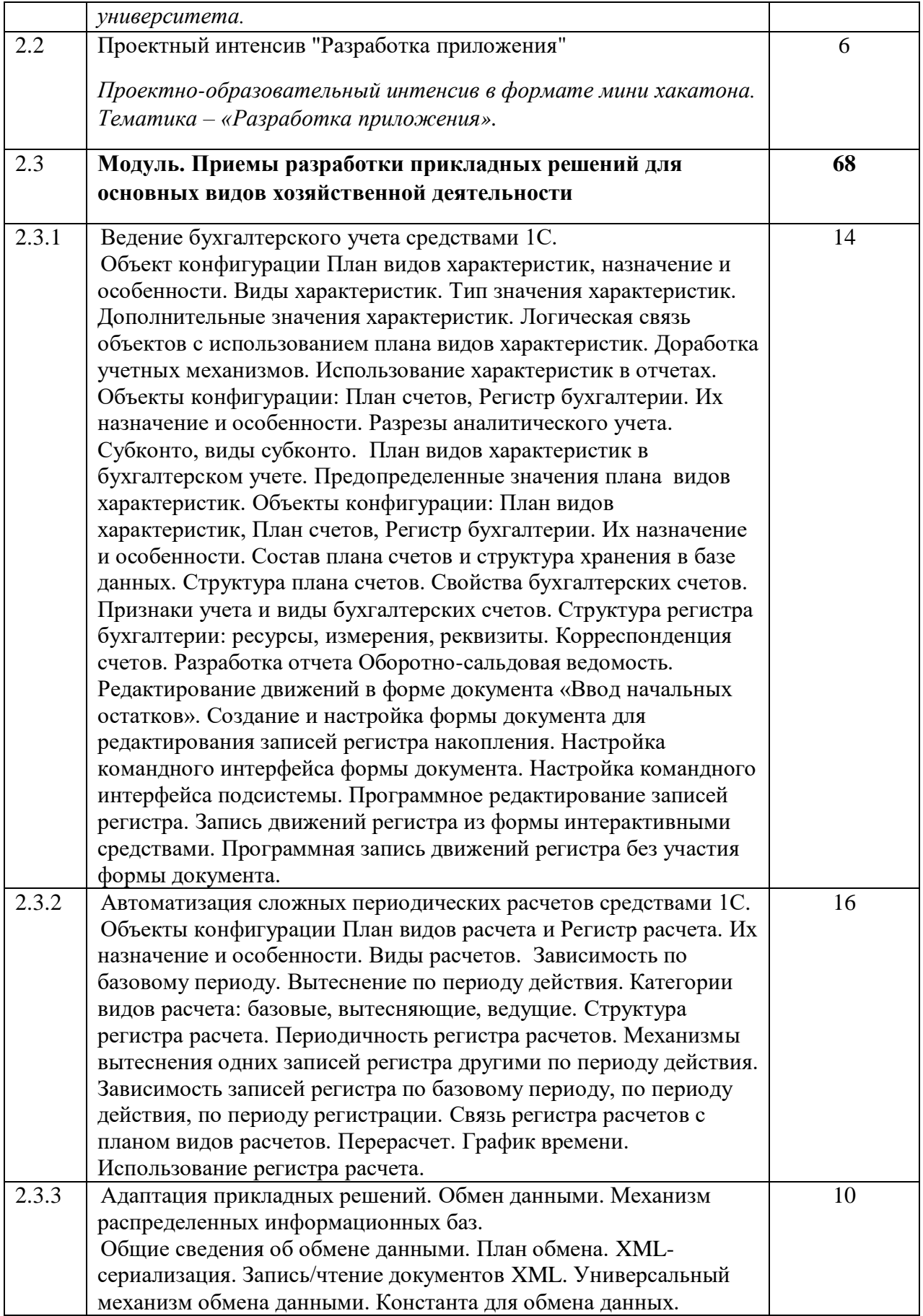

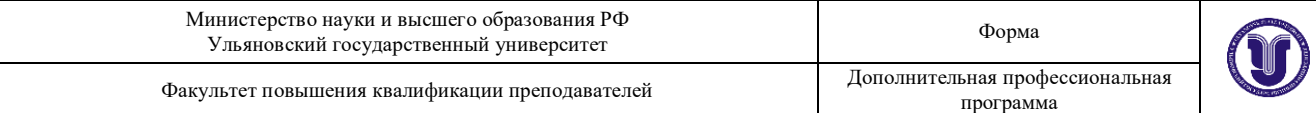

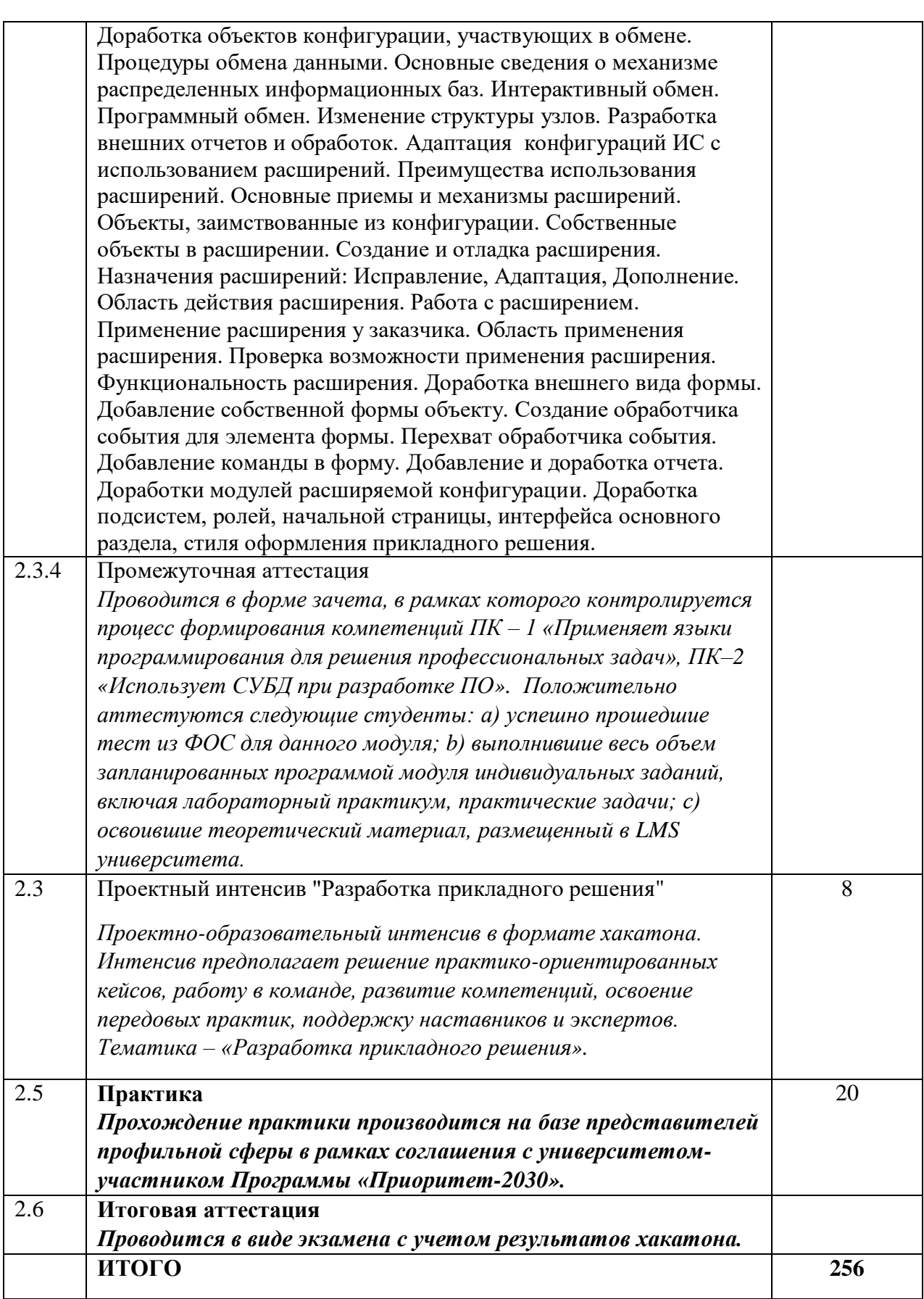

Аттестация обучающихся проводится по результатам тематических

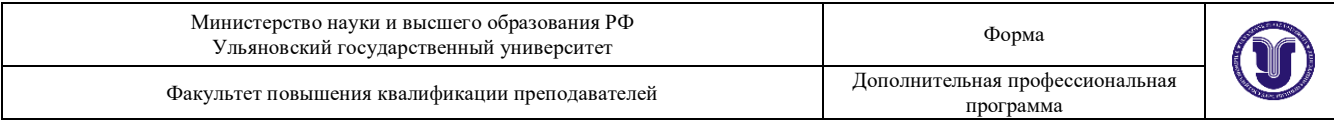

хакатонов, как новой формы контроля освоения сформированных в рамках учебного процесса компетенций. В качестве экспертов приглашаются представители ИТ-компаний.

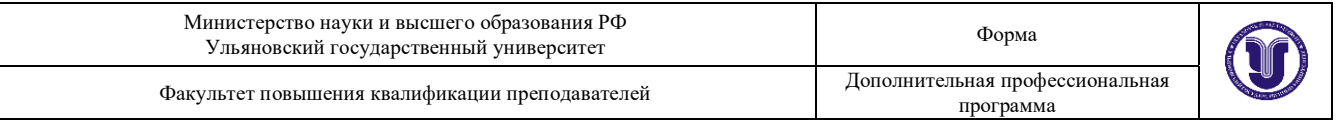

20. Учебно-тематический план Программы определяет тематическое содержание, последовательность разделов и (или)

тем и их трудоемкость.

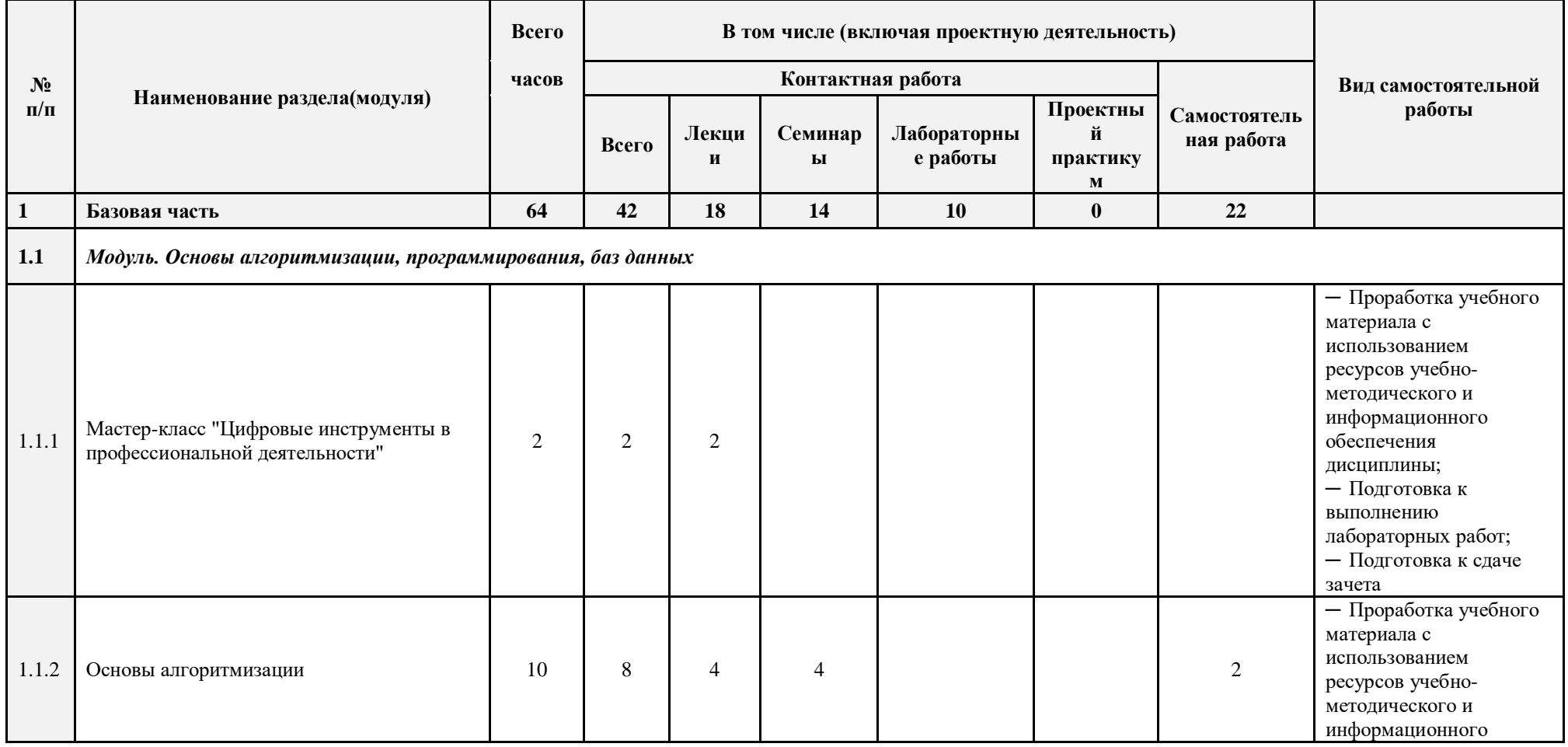

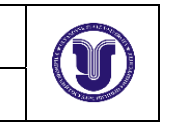

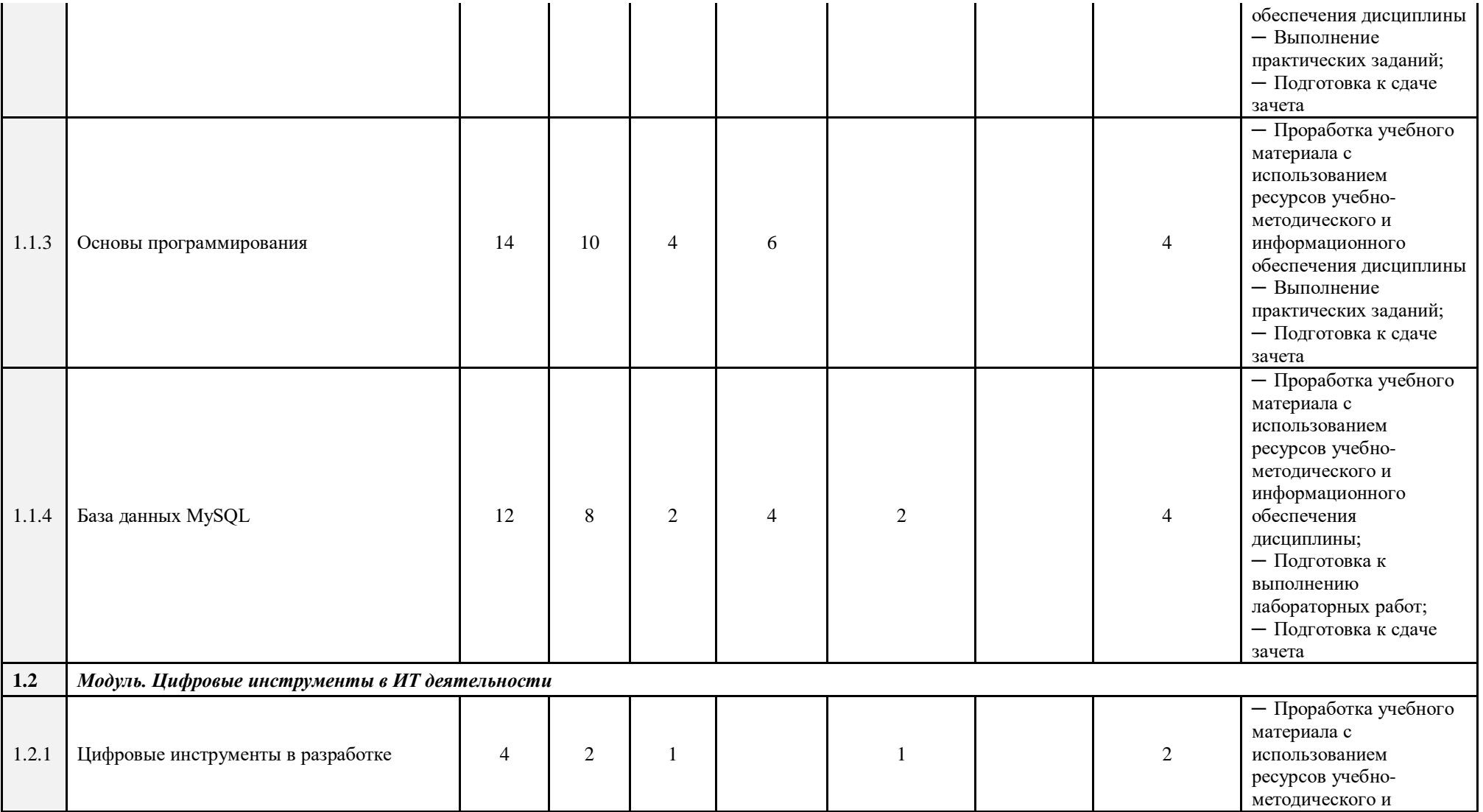

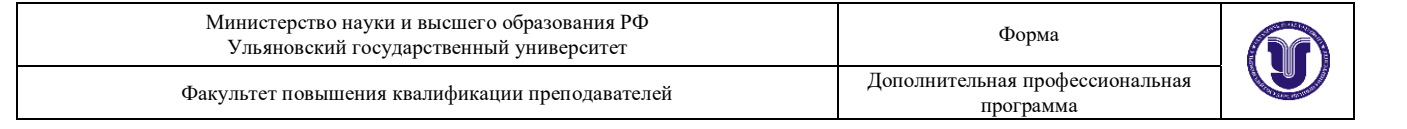

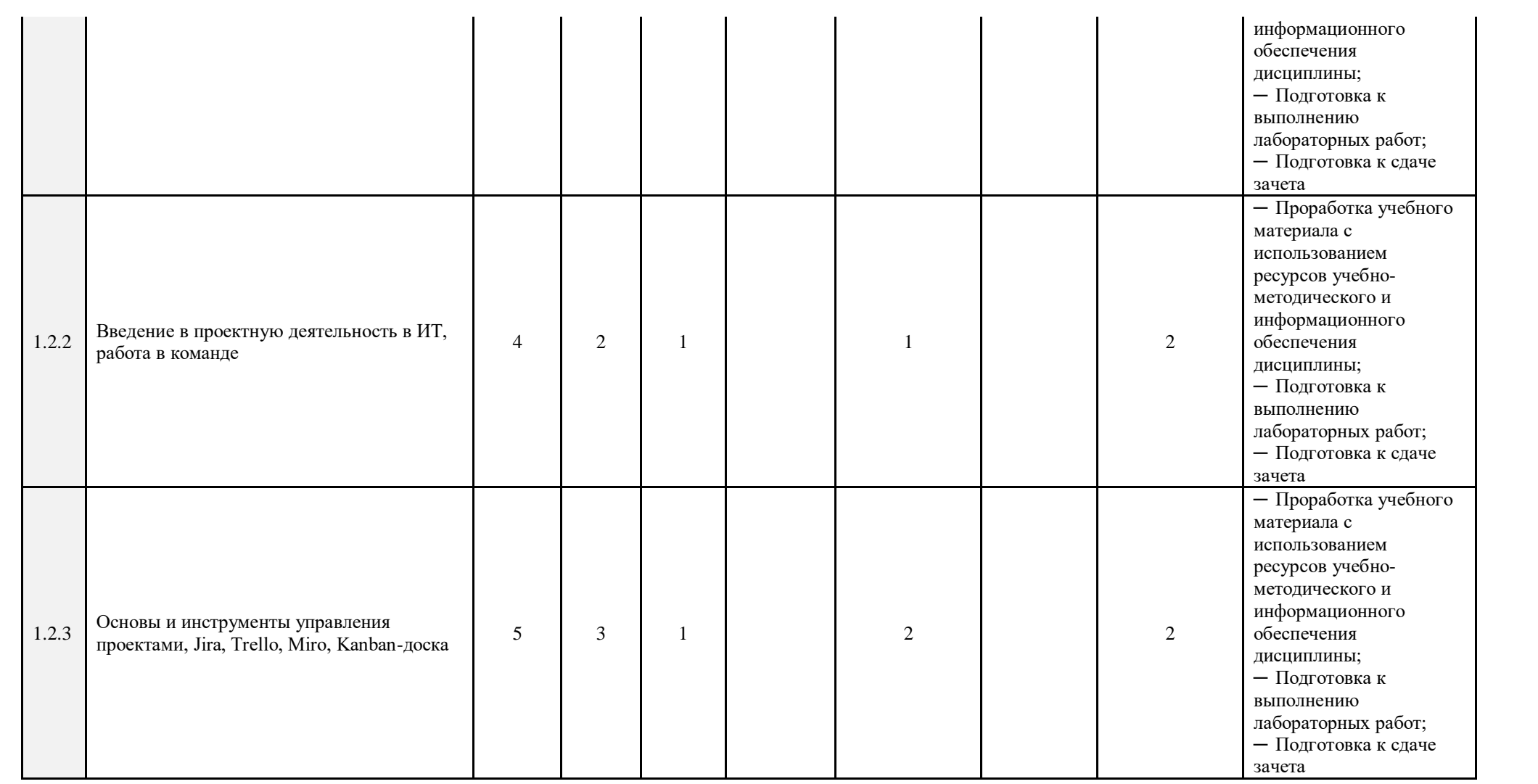

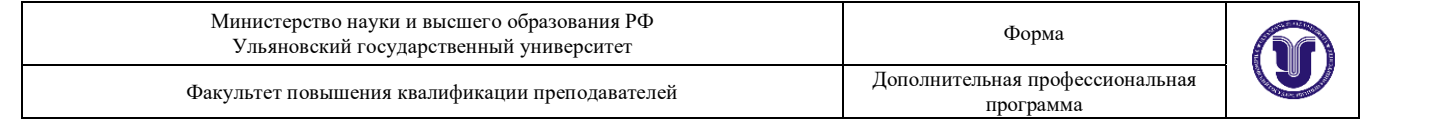

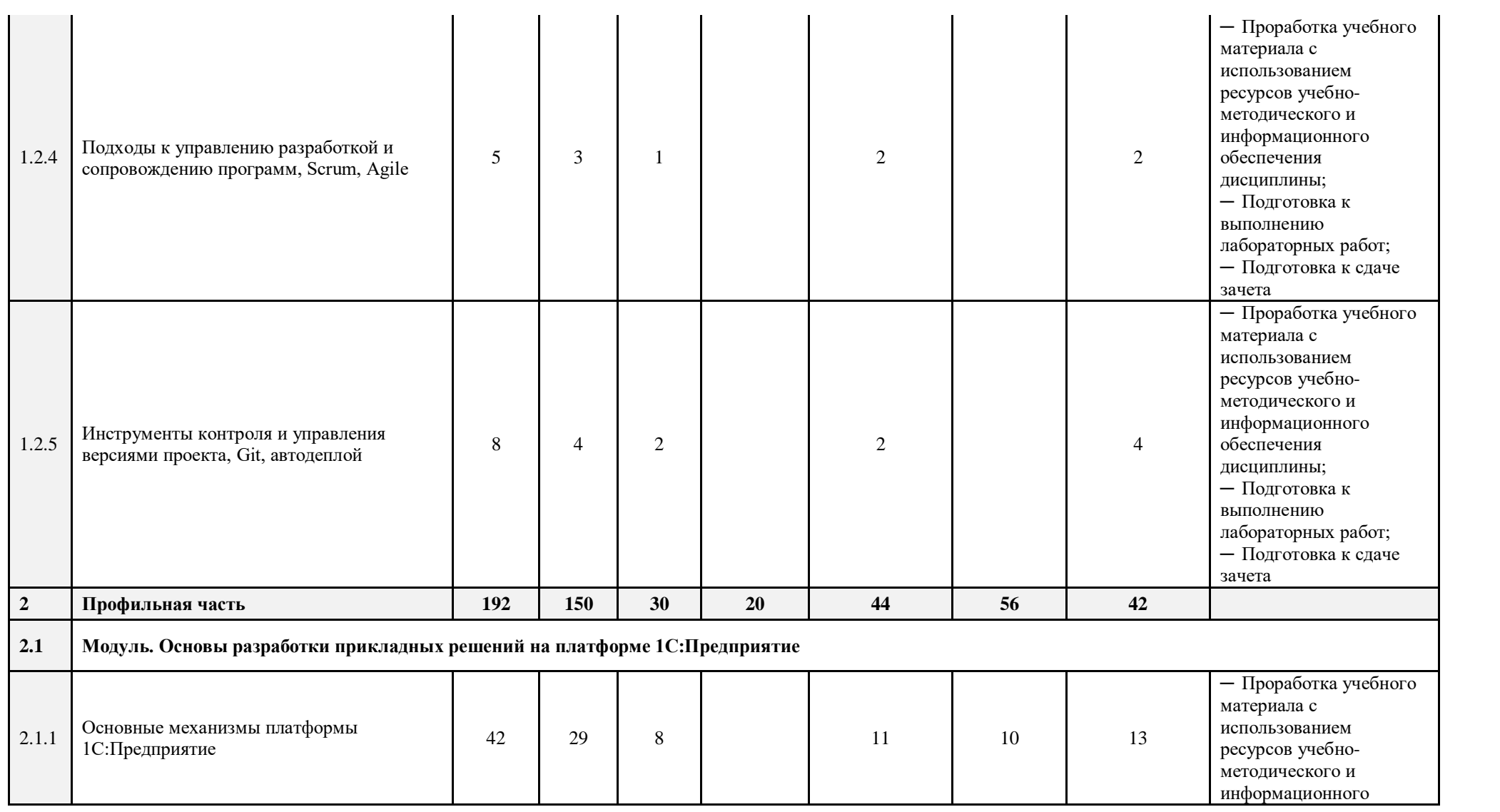

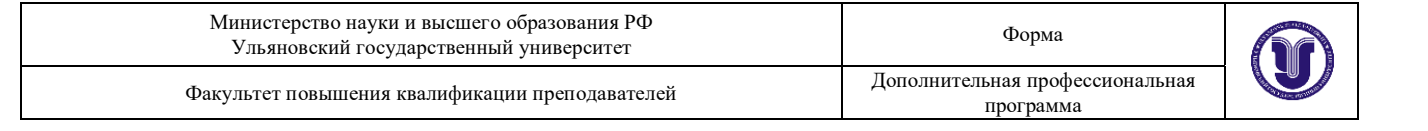

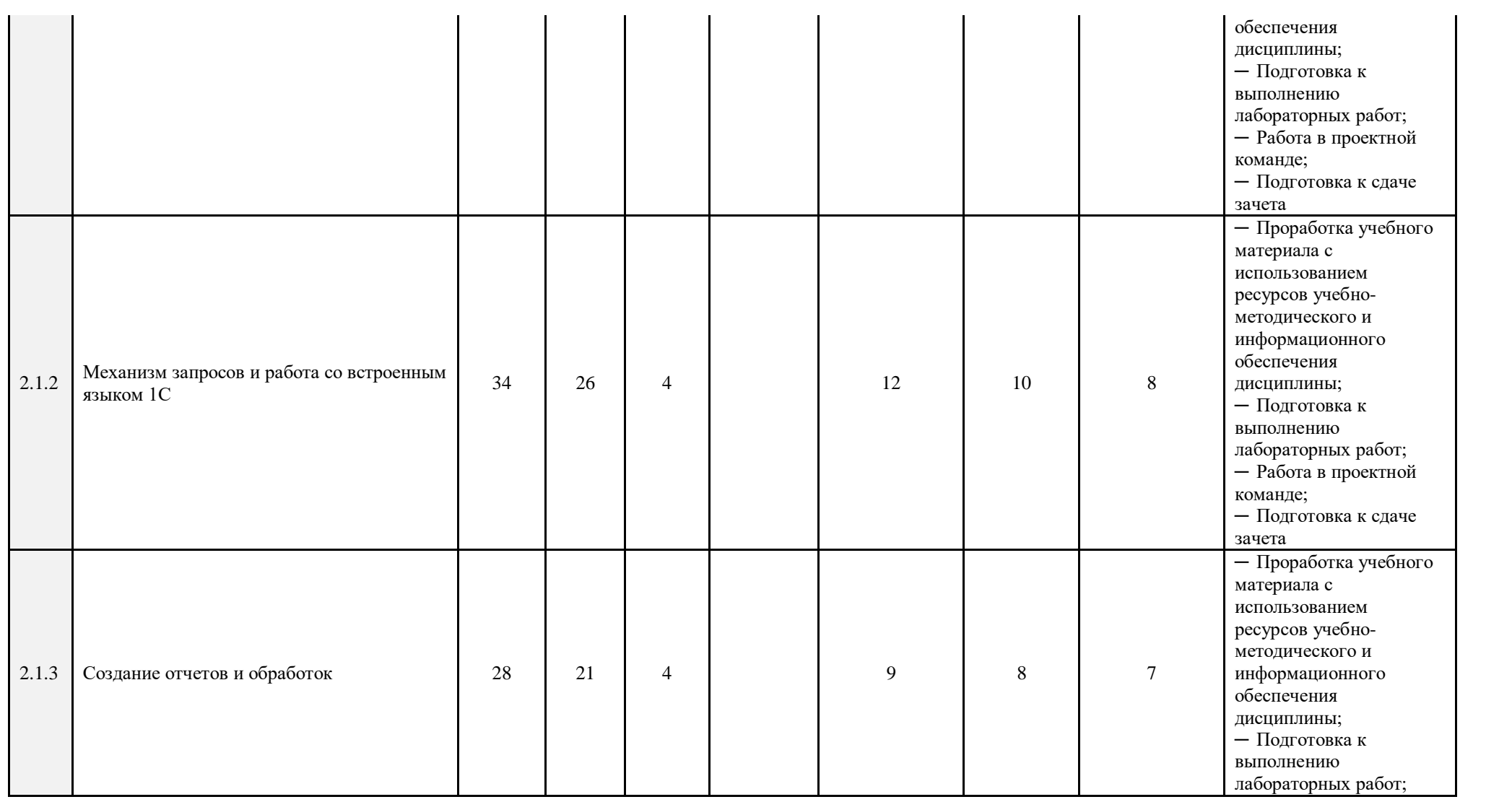

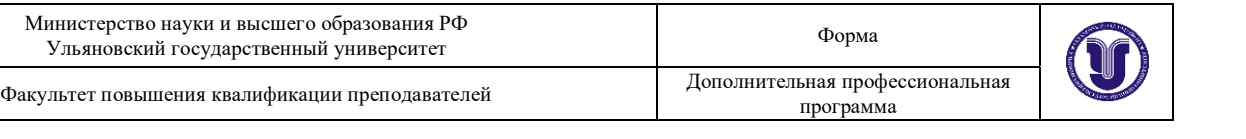

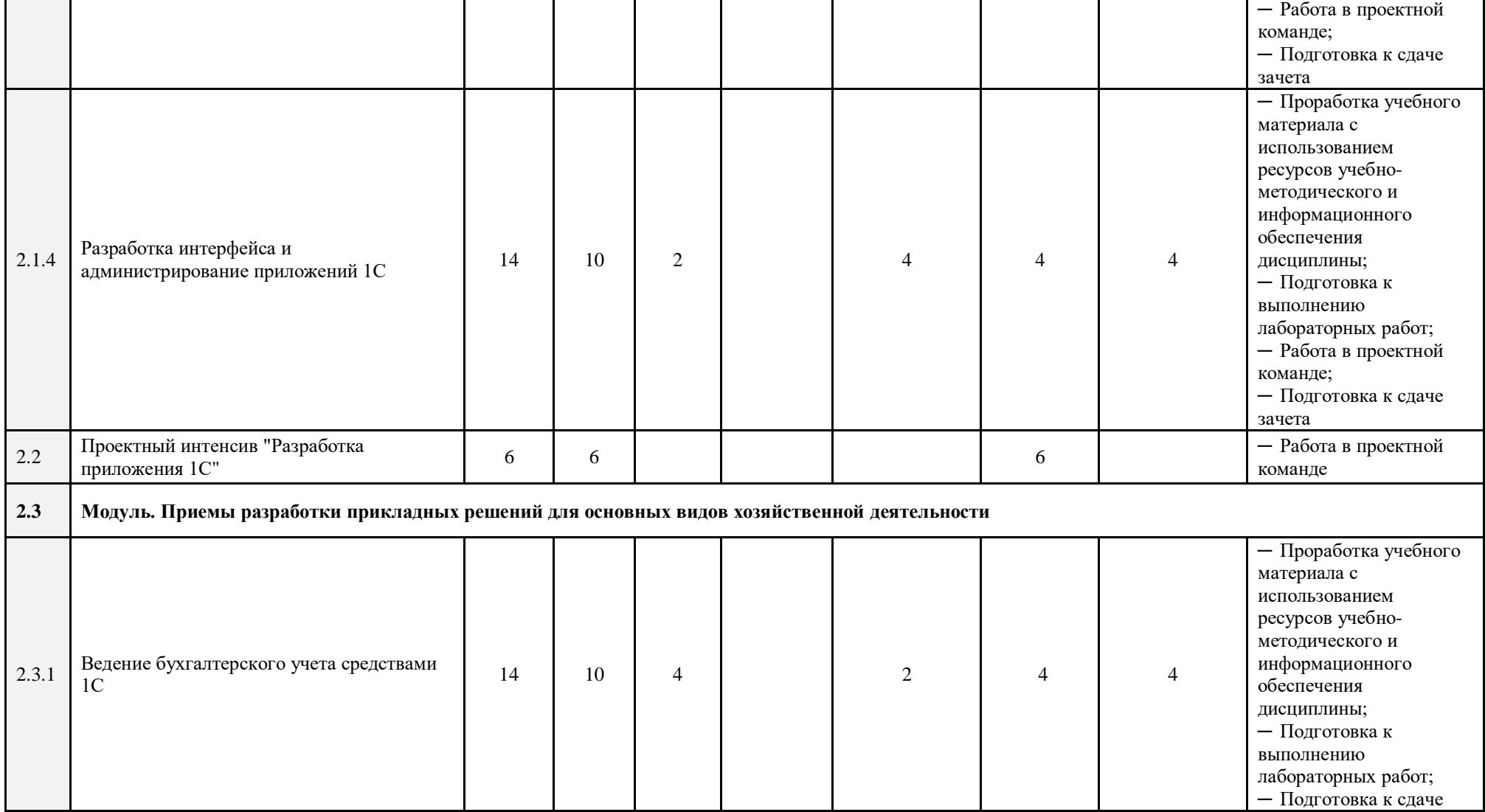

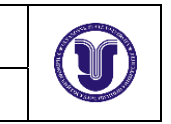

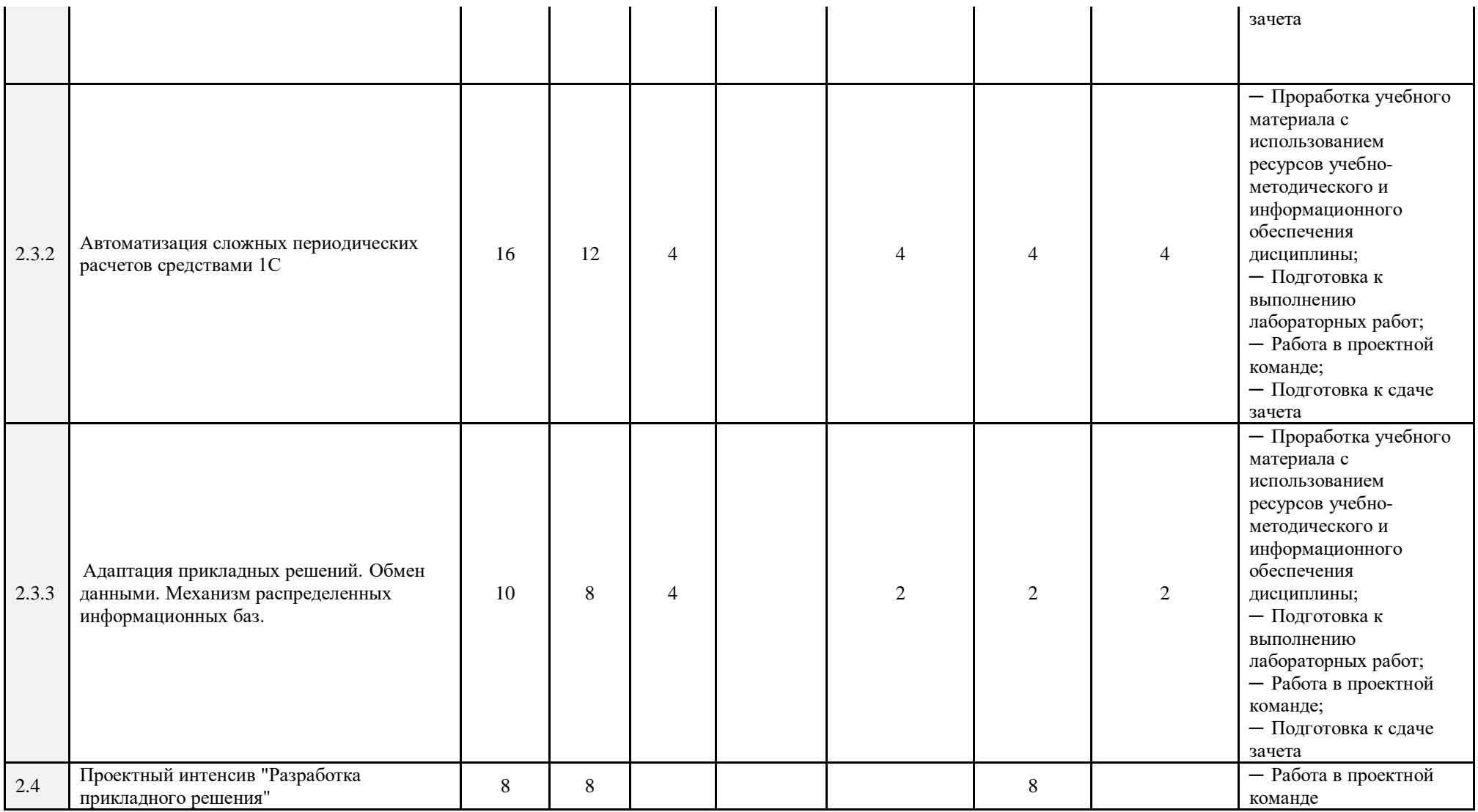

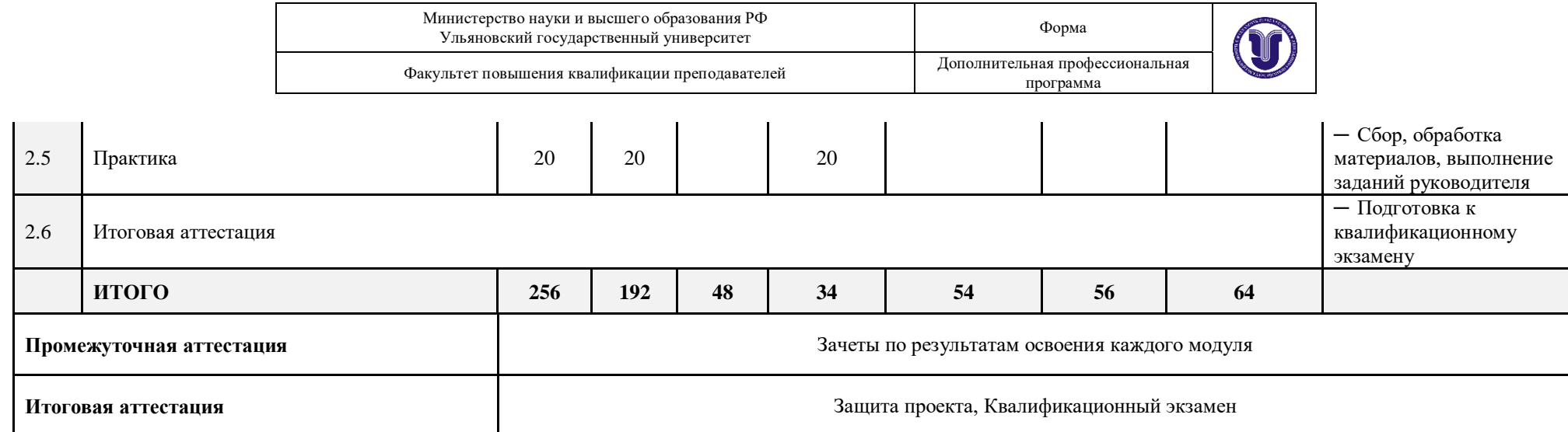

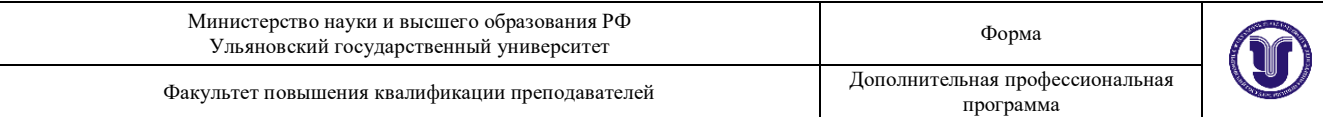

Программа профессиональной переподготовки включает проектную деятельность (проектный практикум) обучающихся, объединенных в проектные команды (группы), формируемые с учетом роли каждого участника команды и его вклада в реализацию проекта. Проектная деятельность ориентирована на решение практических задач, имеющих прикладной характер. Она позволяет студентам участвовать в создании конкретного результата и научиться работать в условиях ограниченного времени, под руководством реального заказчика, презентовать проект, работать в команде, а также обрести навыки профессиональной коммуникации с различными контрагентами. Проектные команды работают над реальными кейсами, сформированными представителями профильной сферы. К работе с проектными командами привлекаются IT-специалисты в области разработки web и мультимедийных приложений.

Применение таких образовательных технологий как проектная деятельность и хакатоны станет дополнительным мотивом для региональных IT-компаний принять участие в проекте «Цифровые кафедры», поскольку такие форматы позволяют отобрать наиболее перспективных сотрудников, минимизируя при этом издержки на рекрутинг. Представители IT-сферы получат возможность оперативно проверить такие качества как

─ способность работать в команде;

наличие знаний и навыков, необходимых на разных этапах подготовки проекта;

умение решать бизнес-задачи;

умение решить задачу в сжатые сроки, а затем обосновать свое решение.

Содержание, требования, условия и порядок организации самостоятельной работы обучающихся с учетом формы обучения определяются в соответствии с «Положением об организации

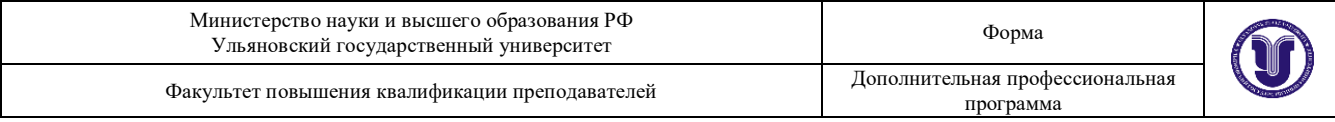

самостоятельной работы обучающихся», утвержденным Ученым советом УлГУ (протокол №8/268 от 26.03.2019 г.).

Для качественного усвоения обучающимися учебного материала при выполнении ими индивидуальных заданий необходимо, чтобы все работы выполнялись студентами после проработки соответствующего учебного материала (лекционного, образовательного контента, размещенного в LMS университета, рекомендованной преподавателем литературы и др.). Основная задача по организации учебного процесса по данной дисциплине сводится к обеспечению равномерной активной работы студентов над курсом в течение всего учебного семестра. Обучающиеся должны регулярно прорабатывать пройденный материал, готовиться к занятиям. Для контроля качества усвоения учебного материала обучающимися следует проводить опросы по изученной теме. Для долговременного запоминания изученного материала следует увязывать вновь изучаемые вопросы с материалом предыдущих тем, добиваться преемственности знаний.

При выполнении заданий, вынесенных на самостоятельное изучение, необходимо наряду с библиотечным фондом пользоваться различными источниками знаний, размещенными в сети Интернет.

В рамках Программы обучающимся предстоит выполнить следующие виды самостоятельной работы:

анализ и усвоение изучаемого материала теоретического материала;

─ проработка лекционного материала;

─ подготовка к выполнение практических заданий (лабораторные работы, хакатоны);

─ подготовка к тестированию;

─ подготовка к участию в проектной деятельности и выполнение функций участника проектной команды в рамках внеаудиторной части проектных практикумов и хакатонов.

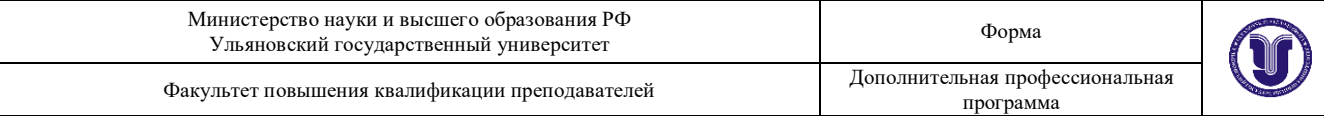

Лекционные занятия проводятся с использование технологии перевернутый класс. Обучающиеся заблаговременно обеспечиваются раздаточным материалом по изучаемой теме (модулю). Для этих целей используется LMS университета. Материал не должен подменять конспекта лекции, который слушатель должен составлять самостоятельно.

При подготовке к практическим занятиям (лабораторным работам, хакатонам, проектным интенсивам) обучающимся следует изучить рекомендованный преподавателем теоретический материал, выполнить запланированные задания, выяснить вопросы, которые показались непонятными во время выполнения предыдущего занятия, при необходимости обратиться к преподавателю за консультацией, используя коммуникационные сервисы LMS университета.

Не менее важно использовать командный формат организации самостоятельной работы. Как известно, эффективная командная работа сегодня является одним из самых востребованных качеств сотрудников продуктовых IT-компаний. Для достижения целей Программы привлеченные к организации проектной деятельности обучающихся преподавательруководитель проекта проектирует индивидуальную и командную работу на каждом этапе, формулирует критерии оценки, приводит образцы выполнения работы, представляет инструменты для самооценки качества результатов разработки. Участие в Программе обучающихся по разным направлениям и профилям в рамках основной образовательной программы (например, юристов, экономистов, журналистов и др.) позволяет формировать команды, состоящие из представителей разных профессий. Такой подход признан наиболее эффективным при формировании проектных команд. LMS университета предоставляет все необходимые инструменты для организации и контроля самостоятельной работы обучающихся в командном формате, обеспечивая, в том числе, возможности преподавателей-тьюторов по

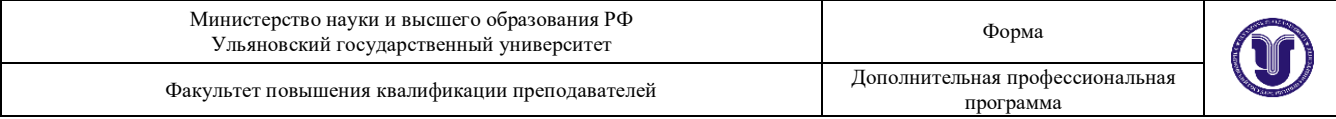

консультированию команды в процессе работы, активному участию в предзащите разработанных программных продуктов.

Групповая консультация проводится в следующих случаях:

когда необходимо подробно рассмотреть практические вопросы, которые были недостаточно освещены в рамках аудиторных занятий;

с целью оказания помощи в самостоятельной работе (проектная деятельность, подготовка к ассесменту, промежуточной или итоговой аттестации).

Руководство выполнением самостоятельной работы обучающихся осуществляется в форме:

текущего собеседования и контроля;

консультаций;

анализа рецензирования, оценки, корректировки выполняемых работ;

дискуссий, эвристических и мотивационых бесед;

#### **X. Формы аттестации**

21. Слушатели, успешно выполнившие все элементы учебного плана, допускаются к итоговой аттестации.

Итоговая аттестация по Программе проводится в форме демонстрационного экзамена.

22. Лицам, успешно освоившим Программу (в области создания алгоритмов и программ, пригодных для практического применения, или навыков использования и освоения цифровых технологий, необходимых для выполнения нового вида профессиональной деятельности) и прошедшим итоговую аттестацию в рамках проекта «Цифровые кафедры», выдается документ о квалификации: диплом о профессиональной переподготовке.

При освоении ДПП ПП параллельно с получением высшего образования диплом о профессиональной переподготовке выдается не ранее получения
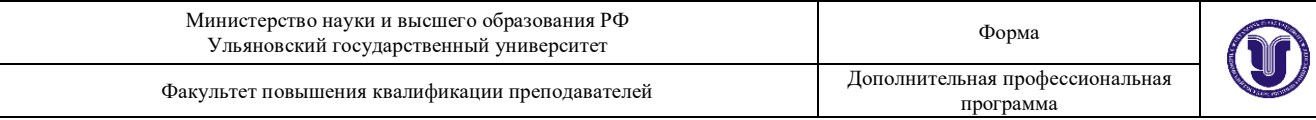

соответствующего документа об образовании и о квалификации (за исключением лиц, имеющих среднее профессиональное или высшее образование).

23. Лицам, не прошедшим итоговую аттестацию или получившим на итоговой аттестации неудовлетворительные результаты, а также лицам, освоившим часть Программы и (или) отчисленным из Университета, выдается справка об обучении или о периоде обучения по образцу, самостоятельно устанавливаемому Университетом.

#### **XI. Оценочные материалы**

24. Контроль знаний, полученных слушателями при освоении разделов (модулей) Программы, осуществляется в следующих формах:

- текущий контроль успеваемости – обеспечивает оценивание хода освоения разделов Программы, проводится в форме устного опроса, защиты лабораторных работ, оценки индивидуального вклада обучающихся в продуктовый результат проектной деятельности;

- промежуточная аттестация – завершает изучение отдельного модуля Программы, проводится в формате защиты проектных работ, произведенных в рамках Проектного интенсива «Разработка приложения» (Малый хакатон). Интенсив предполагает решение практико-ориентированных кейсов, работу в команде, развитие компетенций, освоение передовых практик, поддержку наставников и экспертов. Тематика – «Разработка прикладного решения».

- итоговая аттестация – завершает изучение всей программы, проводится в форме защиты проектных работ, произведенных в рамках итогового хакатона. Обучающиеся в составе проектных команд разрабатывают конкретные программных продукты по кейсам, сформированным индустриальными партнерами университета из реального сектора экономики.

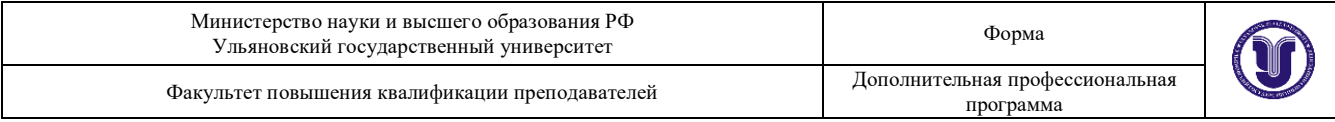

Т.е., обучающиеся имеют дело с актуальными прикладными задачами, стоящими перед региональными предприятиями. Жюри хакатона составляют представители региональных IT-компаний.

25. В ходе освоения Программы каждый слушатель выполняет следующие отчетные работы:

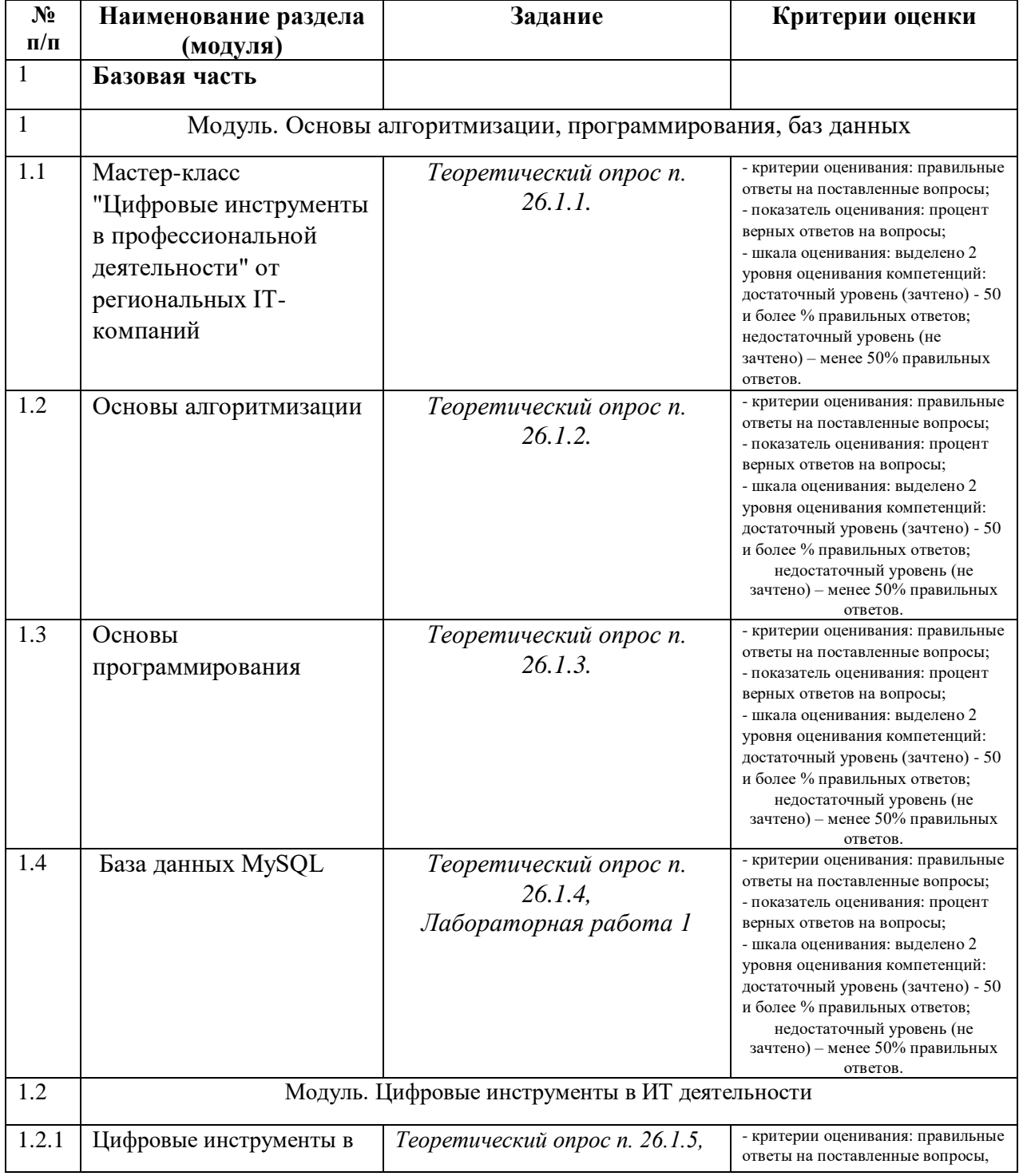

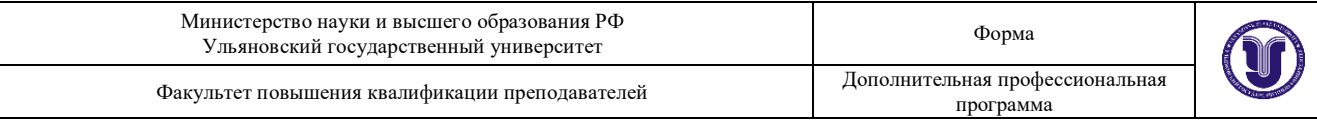

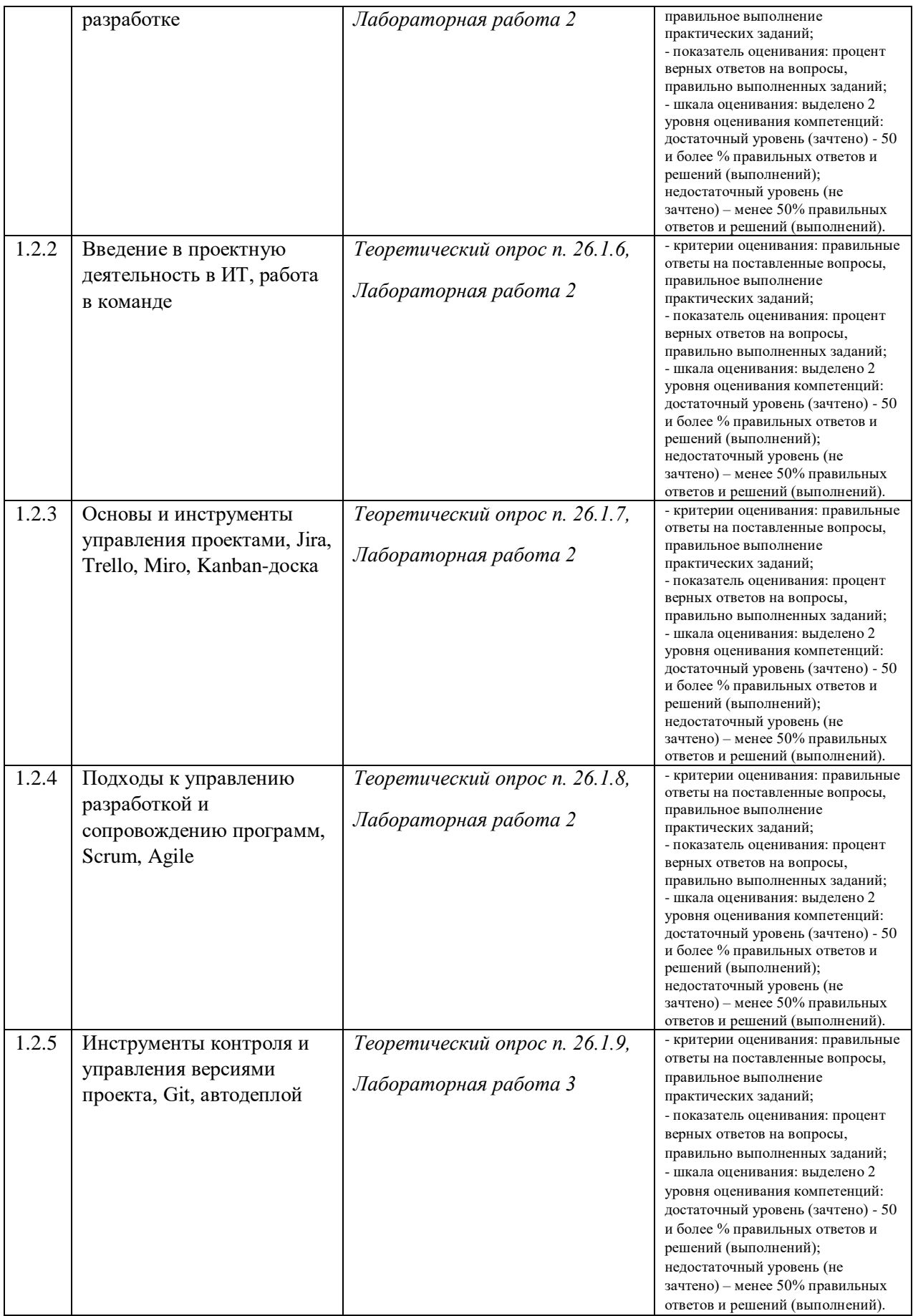

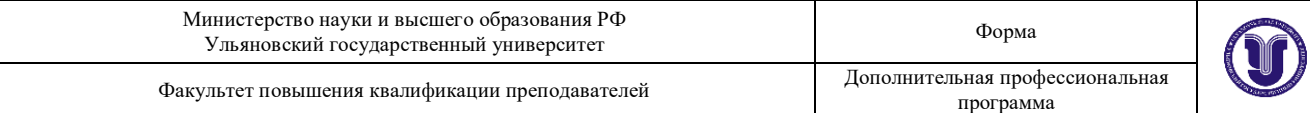

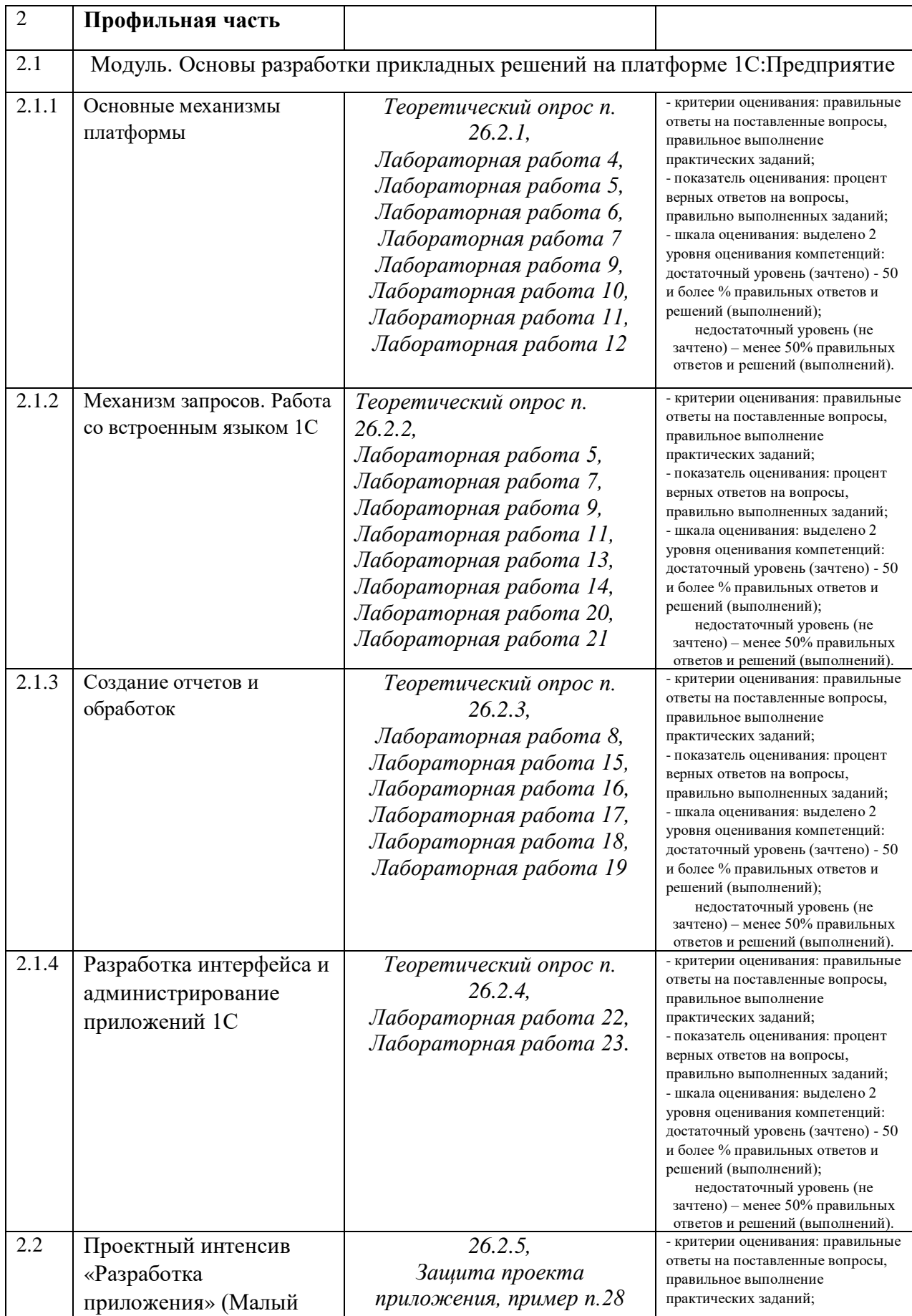

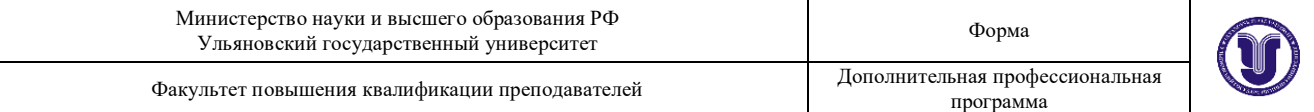

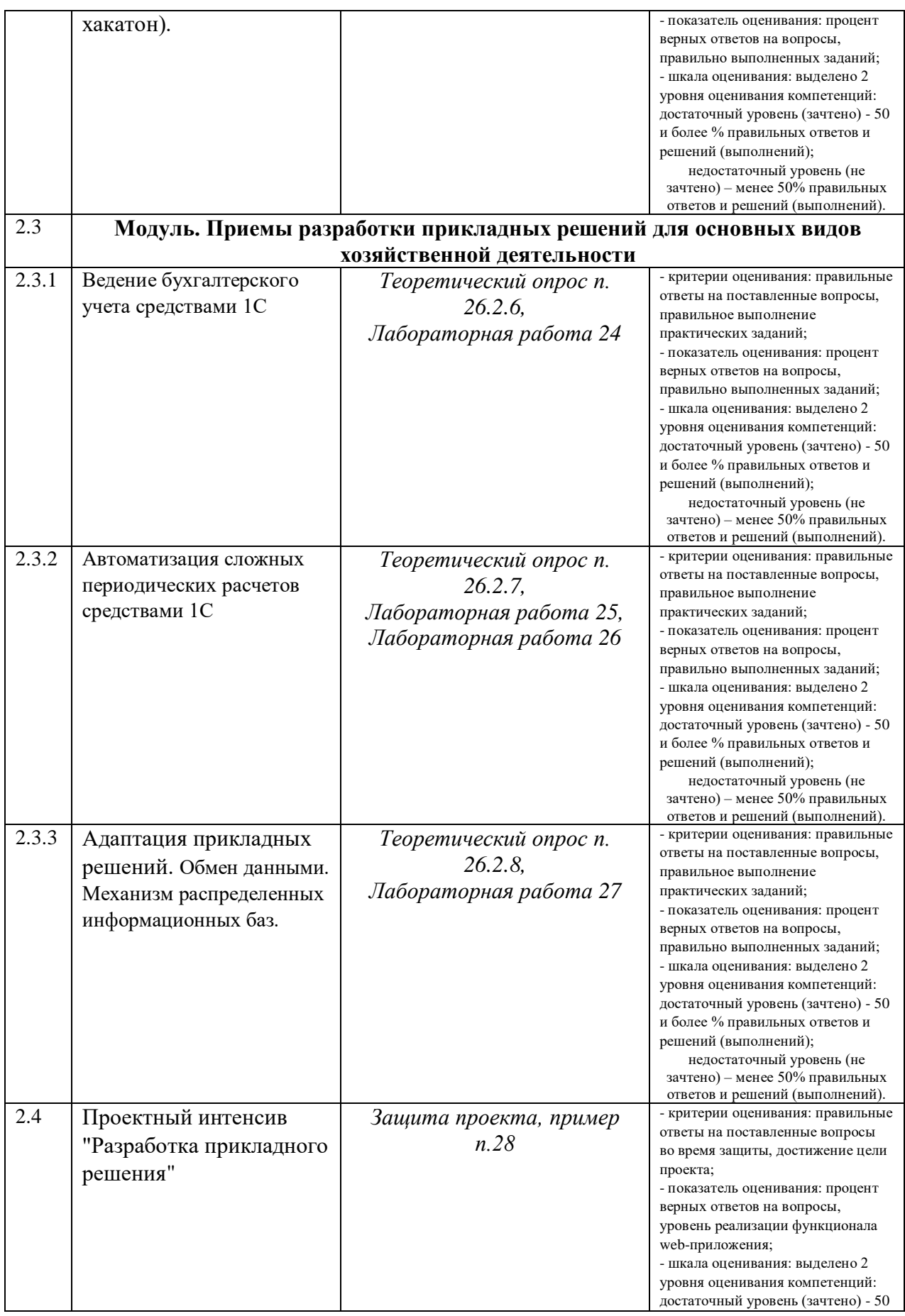

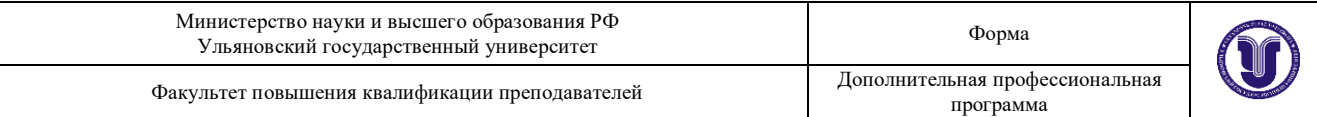

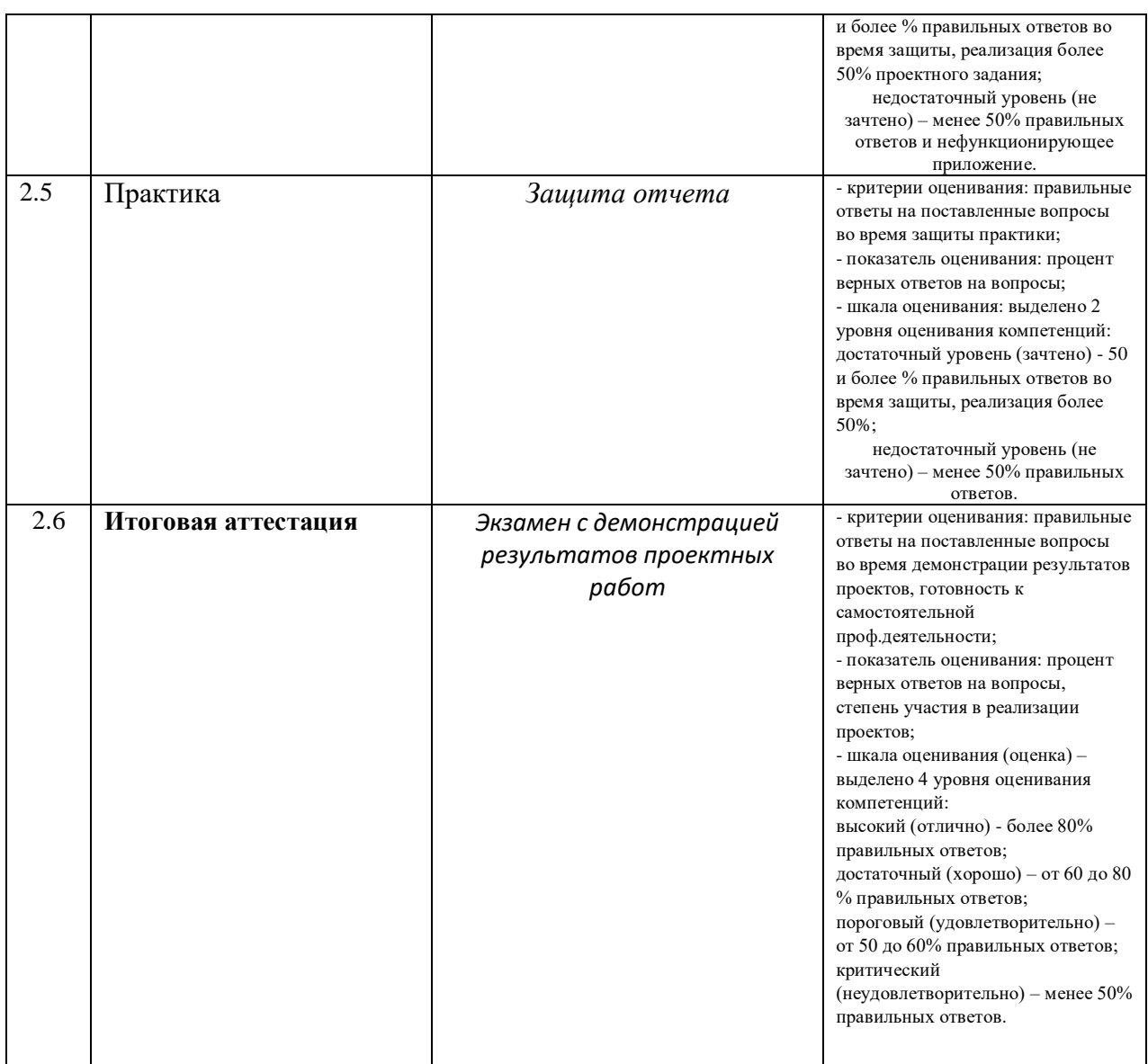

#### **26. Текущий контроль. Перечень примерных устных вопросов:**

#### **1. Базовая часть**

### **1.1 Мастер-класс "Цифровые инструменты в профессиональной деятельности" от региональных IT-компаний**

1. Какие профессии в сфере разработки 1С-приложений наиболее востребованы? Почему

- 2. Профессионалом в какой IT-области Вам бы хотелось стать?
- 3. Какие проблемы IT-отрасли Вы могли бы назвать?
- 4. Что такое цифровая экономика?
- 5. Какие Вы видите тренды в разработке 1С-приложений?

#### **1.2 Основы алгоритмизации**

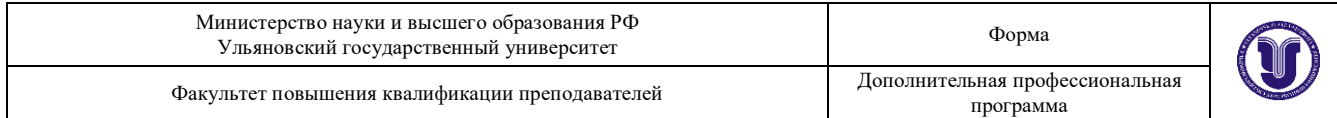

1. Какие основные этапы включает в себя решение задач на компьютере?

2. Какие этапы компьютерного решения задач осуществляются без участия компьютера?

3. Почему невозможно точное исследование поведения объектов или явлений?

4. Какие способы моделирования осуществляются с помощью компьютера?

5. Из каких последовательных действий состоит процесс разработки программы?

6. Что называется алгоритмом?

7. Какими основными свойствами должен обладать алгоритм?

8. Какие существуют способы описания алгоритмов?

9. Какими графическими символами принято изображать в схемах алгоритма?

10. В чем отличие циклической структуры с предусловием от циклической структуры с постусловием?

11. Что такое параметр цикла?

12. В чем отличие регулярной циклической структуры от итеративной?

13. Доказывает ли получение правдоподобного результата правильность программы?

14. Какие ошибки могут остаться не выявленными, если не провести проверку (просмотр, прокрутку) программы?

15. Чем тестирование программы отличается от её отладки?

16. Можно ли с помощью тестирования доказать правильность программы?

17. На какой стадии работы над программой вычисляются эталонные результаты тестов?

18. Назовите основные этапы процесса тестирования.

19. В чём заключается отличие синтаксических ошибок от семантических?

20. О чём свидетельствует отсутствие сообщений машины о синтаксических ошибках?

#### **1.3 Основы программирования**

1. Что называется системой программирования?

2. Что называют машинно-ориентированными системами программирования?

3. Что такое машинно-независимые системы программирования?

4. Какие компоненты необходимы для создания программы?

5. Что такое язык программирования?

6. Какие языки программирования вы знаете?

7. Блоки и правила видимости переменных.

8. Виды операторов присваивания.

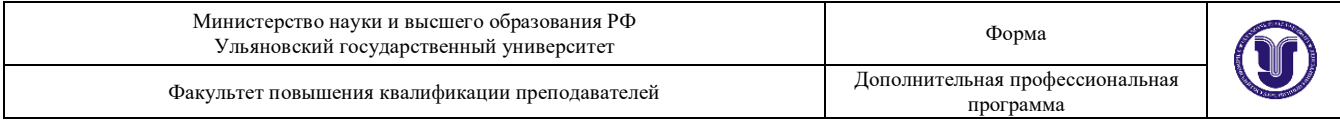

- 9. Глобальные и внешние переменные.
- 10. Использование функций: заголовок, тело и вызов функции.
- 11. Логические (булевские) операторы и операторы сравнения.
- 12. Локальные, глобальные, статические переменные.
- 13. Массивы. Передача массивов в функции.
- 14. Массивы: одномерные и двумерные.
- 15. Модульный подход в программировании.

16. Операторы в выражениях языка программирования. Операторы инкремента и декремента.

17. Основы синтаксиса языка программирования. Ключевые слова. Типы данных. Определение переменных и констант. Выражения, операции, комментарии.

- 18. Передача параметров в функции. Передача параметров по значению.
- 19. Процедурный подход программирования. Определение функции.
- 20. Разные виды цикла while, do.
- 21. Рекурсивный вызов функций.
- 22. Статические переменные.
- 23. Статические функции.
- 24. Управляющие операторы if, goto.
- 25. Управляющий оператор switch.
- 26. Цикл for.

27. Объектно–ориентированное программирование: инкапсуляция, наследование, полиморфизм.

- 28. Классы. Конструкторы, деструктор.
- 29. Наследование.
- 30. Множественное наследование.
- 31. Абстрактные классы.
- 32. Полиморфизм.
- 33. Чисто виртуальные функции, абстрактные классы.

## **1.4 База данных MySQL**

- 1. Понятие информационной системы, БД и их классификация.
- 2. Определение системы баз данных (СБД) и её назначение.
- 3. Основные этапы проектирования БД.
- 4. Трехуровневая архитектура БД.
- 5. Доступ к данным в трехуровневой архитектуре.

6. Моделирование предметной области. Модель сущность-связь: основные понятия и методы. Этапы моделирования Назначение модели. Свойства связей.

7. Графические нотации представления ER модели данных.

8. Понятие РМД. Основные концепции и термины. Фундаментальные свойства отношений. Понятие потенциального, первичного и

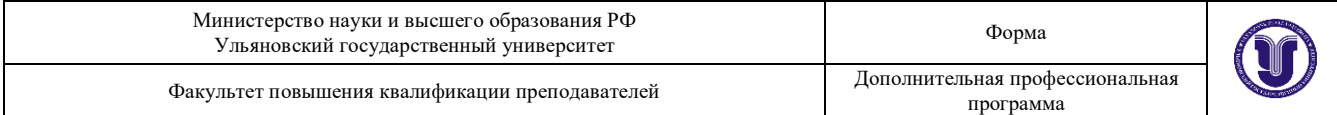

альтернативного ключей.

9. Структурная часть реляционной модели данных (РМД).

10. Целостностная часть РМД. Виды ограничений целостности. Возможный и первичный ключи отношений, внешние ключи.

11. Реляционная алгебра. Операции объединения, пересечения, разности, произведения, присвоения.

12. Реляционная алгебра. Операции выборки, создания проекций, деления.

13. Реляционная алгебра. Операция соединения (естественное соединение, тета-соединение, внешнее соединение).

14. Язык SQL. Структура запроса на выборку. Команды SELECT, FROM, WHERE. Использование операторов сравнения, логических операторов, операторов IN, BETWEEN, LIKE в команде WHERE.

15. Язык SQL. Структура запроса на выборку. Команда SELECT. Исключение избыточных данных в результирующих отношениях.

16. Язык SQL. Структура запроса на выборку. Упорядочивание выходных результатов.

17. Язык SQL. Структура запроса на выборку. Группировка данных: предложения GROUP BY и HAVING.

18. Язык SQL. Организация многотабличных запросов: естественное соединение, тета-соединение, внешнее соединение, соединение таблицы с самой собой.

19. Язык SQL. Структура запросов с подзапросами. Некоррелированные подзапросы. Использование DISTINCT, IN и агрегатных функций в подзапросах.

20. Структура запросов с подзапросами. Коррелированные подзапросы. Сравнение коррелированных подзапросов и запросов на соединение.

21. Язык SQL. Комбинирование результирующих таблиц. Создание запросов на объединение, пересечение и разность.

22. Язык SQL. Операторы языка манипулирования данными: DELETE, UPDATE, INSERT.

23. Язык SQL. Средства определения схемы базы данных. Общая структура, этапы определения таблицы, определение столбцов.

24. Язык SQL. Средства определения схемы базы данных. Общая структура, этапы определения таблицы, ограничительные условия на таблицу.

25. Операция соединения отношений. Примеры с использованием реляционной алгебры и решения с использованием средств языка SQL.

## **1.5 Цифровые инструменты в разработке**

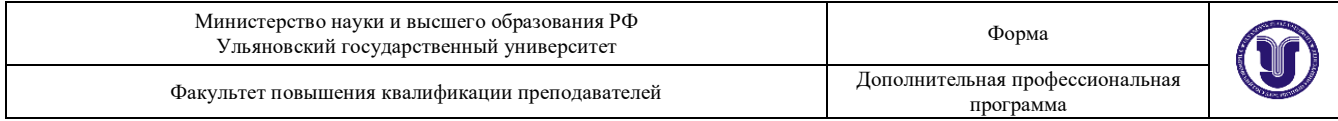

- 1. Какие категории инструментов управления проектами Вы знаете?
- 2. Перечислите основные инструменты коммуникации.
- 3. Что такое *дашборд*?
- 4. Для чего предназначены *панели мониторинга*?
- 5. Какие инструменты автоматизируют процесс планирования проекта?
- 6. Какие инструменты для *планирования и ретро* Вы знаете?
- 7. Для чего предназначены *Отчеты о спринтах*?
- 8. Для чего предназначена *Диаграмма выгорания*?
- 9. Для чего предназначена *Диаграмма скорости команды*?
- 10. Какие задачи решает приложение Monday.com?

## **1.6 Введение в проектную деятельность в ИТ, работа в команде**

- 1. Дайте определение понятию «управление».
- 2. Перечислите основные функции управления.
- 3. Приведите примеры методов управления и объясните их сущность.
- 4. Определите понятие и признаки проекта.
- 5. Приведите классификацию проектов.
- 6. Объясните понятие и сущность управления проектами.
- 7. Определите процессы управления проектами.
- 8. Опишите жизненный цикл проекта.
- 9. Укажите признаки хорошего и плохого кода.
- 10. В чем состоит сущность разработки концепции проекта?
- 11. Перечислите принципы эффективного управления временем.
- 12. Перечислите критерии успехов и неудач проекта.
- 13. Определите факторы, влияющие на успех проекта.
- 14. Приведите примеры успешных и неудачных проектов
- 15. В чем заключается влияние окружения на разные типы проектов?
- 16. Определите понятие участников проекта. Состав участников проекта.
- 17. Определите принципы взаимодействия участников проекта.
- 18. Дайте определение понятия команды проекта. Перечислите основные задачи команды проекта.
- 19. Определите состав и функции членов команды проекта.
- 20. Определите роли основных участников ИТ-проекта.
- 21. Определите технологии формирования и развития команды проекта

22. Приведите закономерности, объединяющие размер команды, методологии и сложность решаемой проблемы.

23. Укажите типичные риски ИТ-разработки.

## **1.7 Основы и инструменты управления проектами, Jira, Trello, Miro, Kanban-доска**

1. В чем суть метода управления проектами Kanban?

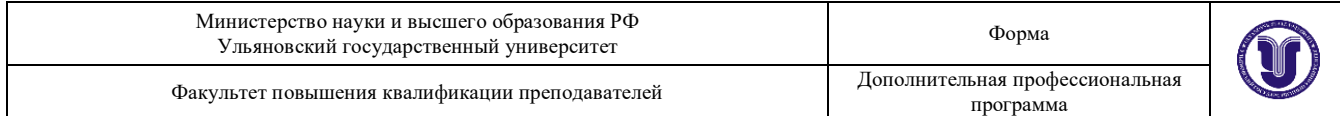

2. Какой из инструментов Jira или Trello традиционно считается более релевантным для ИТ-разработки?

3. Назовите ключевые отличия между Jira и Trello.

4. Если необходим простой в использовании инструмент управления проектами и задачами для небольшой компании какой продукт Вы порекомендуете - Jira или Trello?

5. Сравнить возможности программ Jira и Miro.

6. С какими сторонними продуктами интегрируется Jira?

7. Какая универсальная система bug-трекинга с полноценной поддержкой Scrum-workflow считается «платформой №1» в мире Agile-разработки?

## **1.8 Подходы к управлению разработкой и сопровождению программ, Scrum, Agile**

1. Чем отличаются методы управления проектами Scrum и Kanban?

2. Приведите общее описание метода Agile.

3. Определите состав проектной команды при использовании методологии Agile.

4. Что такое артефакты в Scrum?

5. Обозначьте обязательные контрольные точки рабочего процесса в Scrum (всего 4).

6. Приведите мероприятия рабочего процесса, выполняемые в Scrum на этапе Ретроспектива спринта.

7. Укажите основные практики Scrum.

8. Что такое Daily Scrum / Stand-up meeting? Назначение, правила проведения.

9. Приведите ценности и основные принципы Agile.

10. Что утверждается в манифесте Agile?

11. Проблемы внедрения Agile подходов.

12. Планирование и ежедневная работа в Scrum.

13. Укажите различия водопадного подхода и Agile подхода.

## **1.9 Инструменты контроля и управления версиями проекта, Git, автодеплой**

1. Особенности реализации процесса разработки программного обеспечения в команде разработчиков.

2. Проблема регистрации изменений при разработке программного обеспечения.

3. Проблема синхронизации информации при разработке программного обеспечения.

4. Проблема отмены изменений при разработке программного

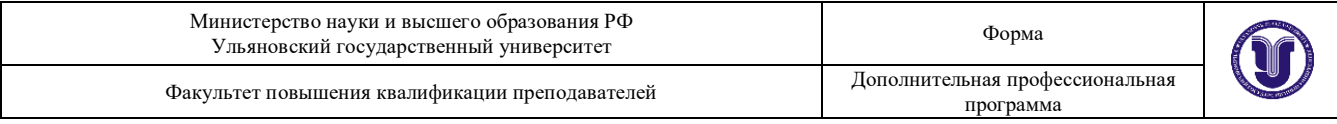

#### обеспечения.

- 5. Локальные системы управления версиями.
- 6. Централизованные системы управления версиями.
- 7. Распределенные системы управления версиями.
- 8. Основные операции: обновление рабочей копии, фиксация.

#### **2. Профильная часть**

#### **2.1 Основные механизмы платформы**

- 1. Зачем нужна основная конфигурация и конфигурация базы данных?
- 2. Режимы работы системы 1С:Предприятие. Их характерные особенности.
- 3. Опишите процедуру создания информационной базы.
- 4. Как изменить конфигурацию базы данных?
- 5. Как связаны объекты конфигурации и объекты базы данных?
- 6. Как сделать архивную копию информационной базы?
- 7. Как подключить уже существующую информационную базу?
- 8. Что такое окно редактирования объекта конфигурации, и в чем его отличие от палитры свойств?
- 9. Опишите процедуру создания объектов конфигурации.
- 10.Типы данных в 1С:Предприятие
- 11.Объект конфигурации Подсистема. Назначение и характерные особенности.
- 12.Как управлять порядком вывода и отображением подсистем в конфигурации?
- 13.Объект конфигурации Константа. Назначение и характерные особенности.
- 14.Объект конфигурации Справочник. Назначение и характерные особенности.
- 15.Структура справочника. Стандартные реквизиты справочника.
- 16.Зачем нужны иерархические справочники, и что такое родитель?
- 17.Зачем нужны подчиненные справочники, и что такое владелец?
- 18.Какие основные формы существуют у справочника?
- 19.Что такое предопределенные элементы? Чем они отличаются от обычных элементов?
- 20.Как создать объект конфигурации «Справочник» и описать его структуру?
- 21.Как задать синоним стандартного реквизита? Для чего предназначено свойство Синоним?
- 22.Зачем нужна проверка заполнения у реквизитов справочника?
- 23.Объект конфигурации Перечисление. Назначение и характерные особенности.

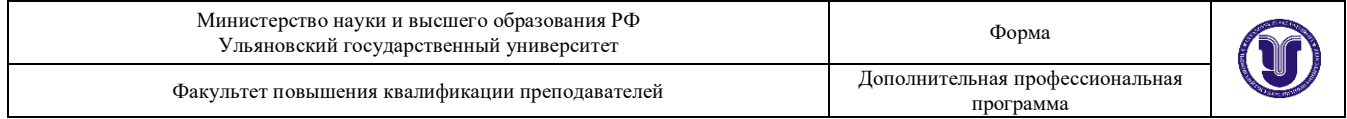

- 24.Чем отличаются объекты Перечисление и Справочник?
- 25.Объект конфигурации Документ. Назначение, характерные особенности.
- 26.Как создать объект конфигурации «Документ» и описать его основную структуру?
- 27.Стандартные реквизиты Документа.
- 28.Журнал документов. Для чего он предназначен? Как отобразить реквизиты документа в журнале документов?
- 29.Как разным видам документов назначить сквозную нумерацию? Отличия автонумерации и сквозной нумерации.
- 30.Какие существуют основные формы документа?
- 31.Что такое конструктор форм?
- 32.Что такое события, и с чем они связаны?
- 33.Что такое обработчик события, и как его создать?
- 34.Что такое модуль, и для чего он нужен?
- 35.Зачем нужны общие модули?
- 36.Что такое проведение документа? Виды проведения документов и их особенности.
- 37.Какие реквизиты создаются автоматически при создании объектов Документ и Справочник?
- 38.Охарактеризуйте объект Последовательность.
- 39.Для чего предназначен объект Макет?
- 40.Опишите процедуру создания печатной формы для документа.
- 41.Для чего предназначен объект конфигурации «Регистр накопления»?
- 42.Почему следует использовать регистры, хотя необходимая информация содержится в других объектах?
- 43.Для чего нужны измерения регистра, ресурсы и реквизиты?
- 44.Что такое движения регистра, и что такое регистратор?
- 45.Как создать новый регистр накопления и описать его структуру?
- 46.Как создать движения документа с помощью конструктора движений?
- 47.Как показать команды открытия списка регистра в интерфейсе конфигурации и в интерфейсе формы?
- 48.Что такое оборотный регистр накопления?
- 49.В чем отличие между регистром накопления остатков и оборотным регистром накопления?
- 50.Как выбирать реквизиты и измерения при создании регистров накопления?
- 51.Как создать оборотный регистр накопления?
- 52.Для чего может понадобиться проведение документа по нескольким регистрам?
- 53.Как создать движения документа по нескольким регистрам в обработчике проведения документа?

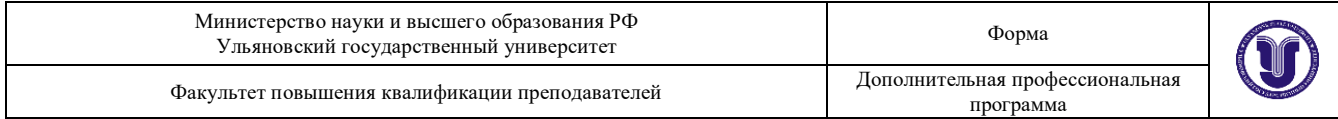

- 54.Как создать движения документа без использования конструктора движений?
- 55.Для чего предназначен объект конфигурации «Регистр сведений»?
- 56.Какими особенностями обладает объект конфигурации «Регистр сведений»?
- 57.В чем главные отличия регистра сведений от регистра накопления?
- 58.Какие поля определяют ключ уникальности регистра сведений?
- 59.Что такое периодический регистр сведений, и что такое независимый регистр сведений?
- 60.Как создать периодический регистр сведений?
- 61.Что такое ведущее измерение регистра?

### **2.2 Механизм запросов. Работа со встроенным языком системы 1С**

- 1. Для чего предназначен объект встроенного языка «Запрос»?
- 2. В чем отличие между реальными и виртуальными таблицами?
- 3. Из каких частей состоит текст запроса, какие из них являются обязательными?
- 4. Каковы основные синтаксические конструкции языка запросов?
- 5. Что является источником данных запроса?
- 6. Что такое псевдонимы в языке запросов?
- 7. Что такое параметры запроса?
- 8. Что такое параметры виртуальной таблицы?
- 9. Что такое левое соединение?
- 10.Как использовать конструктор запроса?
- 11.Как выбрать данные в некотором периоде для отчета?
- 12.Как упорядочить данные в отчете?
- 13.Как использовать в отчете данные нескольких таблиц?
- 14.Как использовать группировки в структуре отчета?
- 15.Как получить последние значения регистра сведений?
- 16.Какие существуют директивы компиляции в 1С:Предприятие 8
- 17.Какие существуют операторы во встроенном языке 1С для организации циклов?
- 18.Какие существуют операторы во встроенном языке 1С для проверки условий?
- 19.Процедуры и функции в 1С:Предприятие. Их виды и структура.

### **2.3 Создание отчетов и обработок.**

- 1. Для чего предназначен объект конфигурации «Отчет»?
- 2. Как создать отчет с помощью конструктора схемы компоновки данных?
- 3. Как отобразить отчет в разделах прикладного решения?

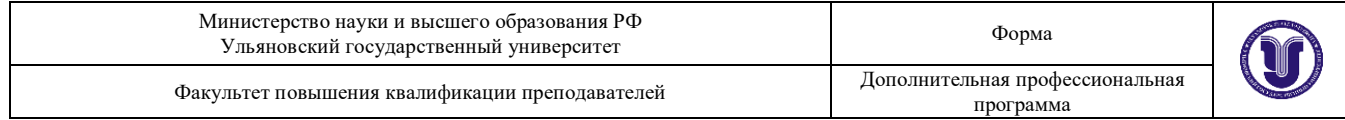

- 4. Для чего предназначена система компоновки данных?
- 5. Для чего предназначена схема компоновки данных?
- 6. Для чего предназначены настройки компоновки данных?
- 7. Как создать отчет, содержащий диаграмму?
- 8. Как использовать параметры в системе компоновки данных?
- 9. Что такое ресурсы в системе компоновки данных?
- 10.Что такое вычисляемые поля в системе компоновки данных?
- 11.В системе компоновки данных на какой закладке делается настройка автоматического расчета итогов?
- 12.Как дополнить данные отчета всеми датами в группировке по периоду?
- 13.Как создать пользовательские настройки отчета?
- 14.В чем отличие «быстрых» настроек от остальных пользовательских настроек?
- 15.Как определить состав пользовательских настроек отчета?
- 16.Как вывести данные в виде таблицы?
- 17.Как сделать отчет универсальным?

# **2.4 Разработка интерфейса и администрирование приложений 1С**

- 1. Как настроить командный интерфейс разделов приложения?
- 2. Что такое раздел «Главное»?
- 3. Как настроить командный интерфейс основного раздела?
- 4. Что такое начальная страница?
- 5. Как настроить начальную страницу для различных пользователей?
- 6. Как настроить видимость команд по ролям?
- 7. Что такое функциональные опции, и зачем они нужны?
- 8. Как управлять интерфейсом отображения данных с помощью функциональных опций?
- 9. Как с помощью функциональных опций изменять интерфейс прикладного решения?
- 10.Для чего предназначен объект конфигурации «Роль»?
- 11.Как создать роль, используя подсистемы конфигурации?
- 12.Как создать список пользователей системы и определить их права?
- 13.Чем аутентификация средствами «1С:Предприятия» отличается от аутентификации операционной системы?
- 14.Как создать для роли ограничения доступа к данным на уровне записей и полей базы данных?
- 15.Для чего предназначен полнотекстовый поиск в данных?
- 16.Как интерактивно управлять полнотекстовым поиском?
- 17. Как программно настраивать глобальный поиск?

#### **2.5 Проектный интенсив «Разработка приложения 1С»** (Малый хакатон)

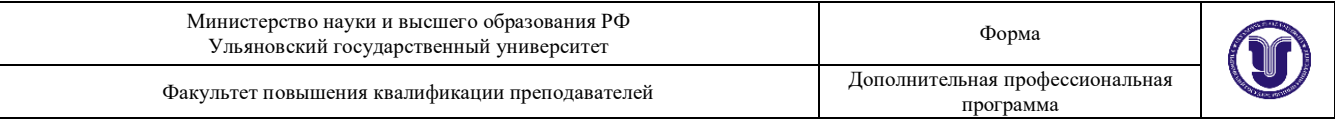

*Выполняется разработка проекта приложения на платфоме* 

## *1С:Предприятие*

## **2.6 Ведение бухгалтерского учета средствами 1С**

- 1. Для чего предназначен объект конфигурации «План видов характеристик»?
- 2. В чем принципиальное отличие плана вида характеристик от справочника?
- 3. Что такое тип значения характеристик?
- 4. Зачем нужны дополнительные значения характеристик?
- 5. Как, используя план видов характеристик, организовать учет по переменному количеству характеристик?
- 6. Как создать план видов характеристик?
- 7. Что такое связь по параметрам выбора?
- 8. Как изменить заголовок формы?
- 9. Как скрывать элементы формы с подчиненной информацией при ее создании?
- 10.Как описать характеристики в метаданных?
- 11.Как использовать характеристики при выполнении отчета?
- 12.Как использовать план видов характеристик для организации ведения бухгалтерского учета?
- 13.Что такое субконто?
- 14.Для чего предназначен объект конфигурации «План счетов»?
- 15.Как создать план счетов?
- 16.Для чего предназначен «Регистр бухгалтерии»?
- 17.Как создать регистр бухгалтерии и настроить параметры учета?
- 18.Как создать движения документа по регистру бухгалтерии средствами встроенного языка?
- 19.Как создать отчет на основании данных из регистра бухгалтерии с помощью системы компоновки?
- 20.Как задать стандартный период для выполнения отчета?
- 21.Как можно реализовать ввод начальных остатков в регистр накопления?
- 22.Для чего предназначен документ для ввода начальных остатков, и как его создать?
- 23.Как программно изменить значение регистра при вводе начальных остатков?
- 24.В каких случаях использовать модуль формы, а в каких модуль объекта для размещения обработчиков событий?

## **2.7 Автоматизация сложных периодических расчетов средствами 1С.**

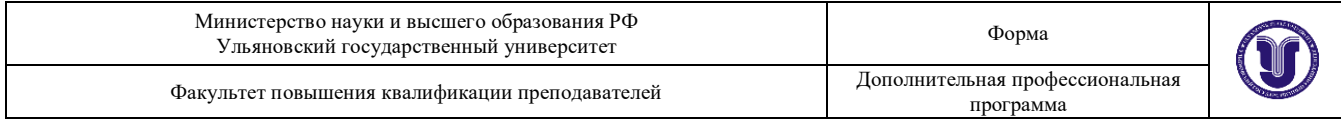

- 1. Что такое сложные периодические расчеты?
- 2. Что такое вид расчета, база?
- 3. Какая разница между базовым периодом, фактическим периодом и периодом действия?
- 4. Что такое зависимость по базовому периоду?
- 5. Что такое вытеснение по периоду действия?
- 6. Для чего предназначен объект конфигурации «План видов расчета»?
- 7. Каковы основные свойства плана видов расчета?
- 8. Какая разница между базовыми, вытесняющими и ведущими видами расчетов?
- 9. Как создать план видов расчета?
- 10.Что такое объект конфигурации «Регистр расчета»?
- 11.Каковы отличительные особенности регистра расчета?
- 12.Что такое график времени?
- 13.Что такое перерасчет?
- 14.По какому принципу формируются записи перерасчета?
- 15.Как создать регистр расчета?
- 16.Как создать движения документа по регистру расчета?
- 17.Как запросом получить записи перерасчета?
- 18.Как работает перерасчет?
- 19.Как рассчитать записи регистра расчета?
- 20.Как запросом получить данные графика и базы?
- 21.Как выполнить перерасчет отдельных записей регистра расчета?
- 22.Как получить запросом записи регистра расчета?
- 23.Как получить запросом фактический период действия записей регистра расчета?

### **2.8 Адаптация прикладных решений. Обмен данными. Механизм распределенных информационных баз.**

- 1. Для чего предназначены расширения конфигурации?
- 2. Что является основой расширения конфигурации?
- 3. Какие объекты можно добавлять в расширение конфигурации?
- 4. Для каких целей объекты заимствуются из конфигурации?
- 5. Создание каких собственных объектов не поддерживается в расширении конфигурации?
- 6. Какие объекты конфигурации можно добавлять в расширение?
- 7. Как создать расширение конфигурации?
- 8. Для чего предназначен префикс расширения?
- 9. Какие существуют виды назначения расширения конфигурации и для чего предназначен каждый вид?
- 10.Какой вид назначения расширения устанавливается по умолчанию?
- 11.К каким областям действия может быть применено расширение?

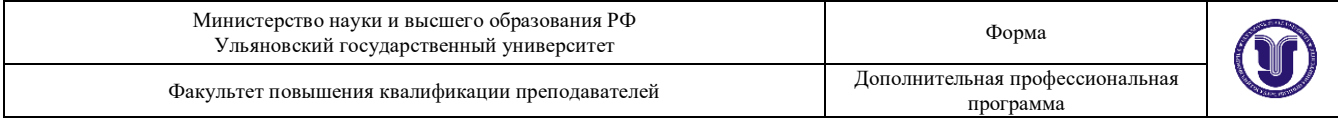

- 12.Как влияет область действия расширения на порядок подключения расширения к конфигурации?
- 13.Как можно заимствовать объект конфигурации в расширение?
- 14.Как можно создать расширение одновременно с заимствованием объекта конфигурации?
- 15.В каком порядке автоматически расставляются заимствованные объекты в расширении?
- 16.Сколько можно создавать расширений для одной конфигурации?
- 17.Как можно расширение конфигурации сохранить в файл?
- 18.Как увидеть, какие расширения применены в режиме 1С:Предприятие?
- 19.В каком режиме и как можно установить применение расширения у заказчика?
- 20.В какой момент расширение подключается к информационной базе?
- 21.Как деактивировать расширение?
- 22.Как проверить возможность применения расширения?
- 23.Что нужно сделать, чтобы доработать внешний вид формы?
- 24.Как добавить объекту собственную основную форму?
- 25.В расширение добавлена собственная основная форма объекта. Что произойдет, если основная форма объекта изменится в конфигурации?
- 26.Каковы отличия внешних отчетов от отчетов, встроенных в конфигурацию?
- 27.Как настроить доступ пользователей к внешнему отчету?
- 28.Какие средства входят в состав механизма универсального обмена данными?
- 29.Для чего предназначен объект конфигурации «План обмена»?
- 30.Каковы основные составляющие плана обмена?
- 31.Что такое узлы плана обмена?
- 32.Что такое состав плана обмена, и для каких элементов данных возможен обмен данными?
- 33.Что такое авторегистрация?
- 34.Для чего предназначен механизм регистрации изменений?
- 35.Как работает инфраструктура сообщений?
- 36.Каково назначение XML-сериализации?
- 37.Для чего используется запись/чтение документов XML?
- 38.Как создать план обмена?
- 39.Как настроить конфигурацию для обмена данными?
- 40.Как реализовать обмен данными в общем виде?
- 41.Как реализовать обмен данными в распределенной информационной базе?
- 42.Особенности обмена данными, содержащими предопределенные элементы?

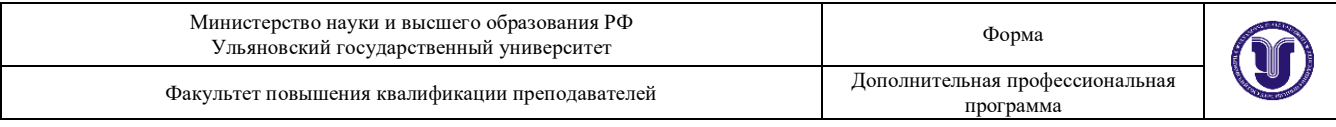

## 43.Как изменить структуру дерева распределенной информационной базы?

# **Текущий контроль. Перечень примерных лабораторных работ:**

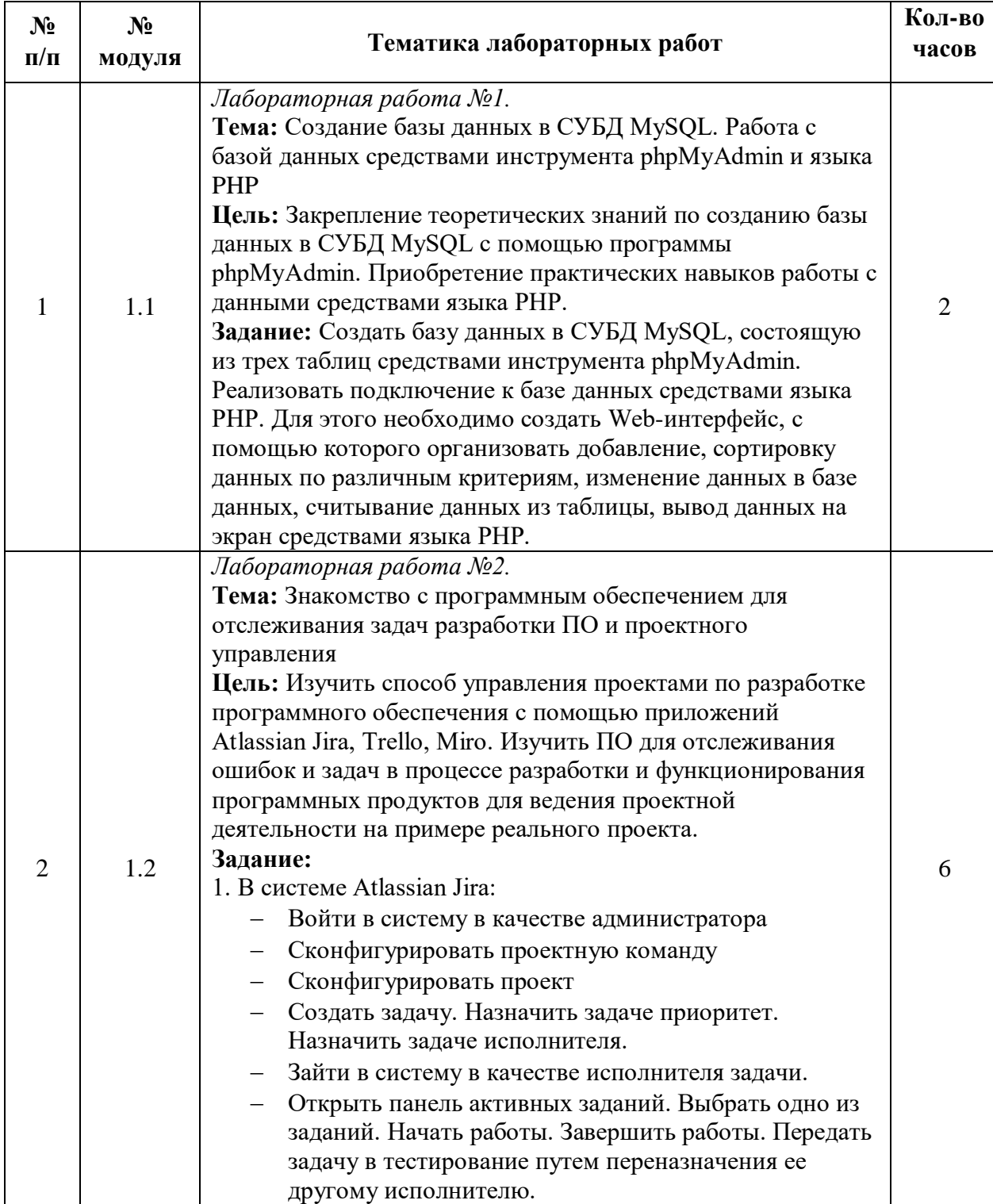

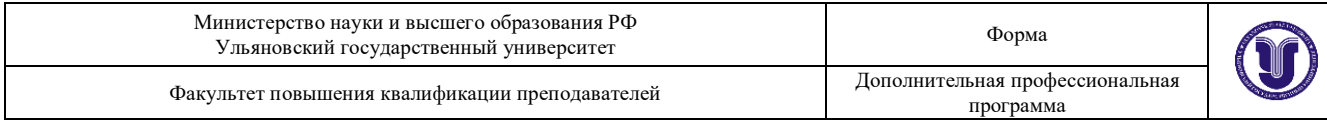

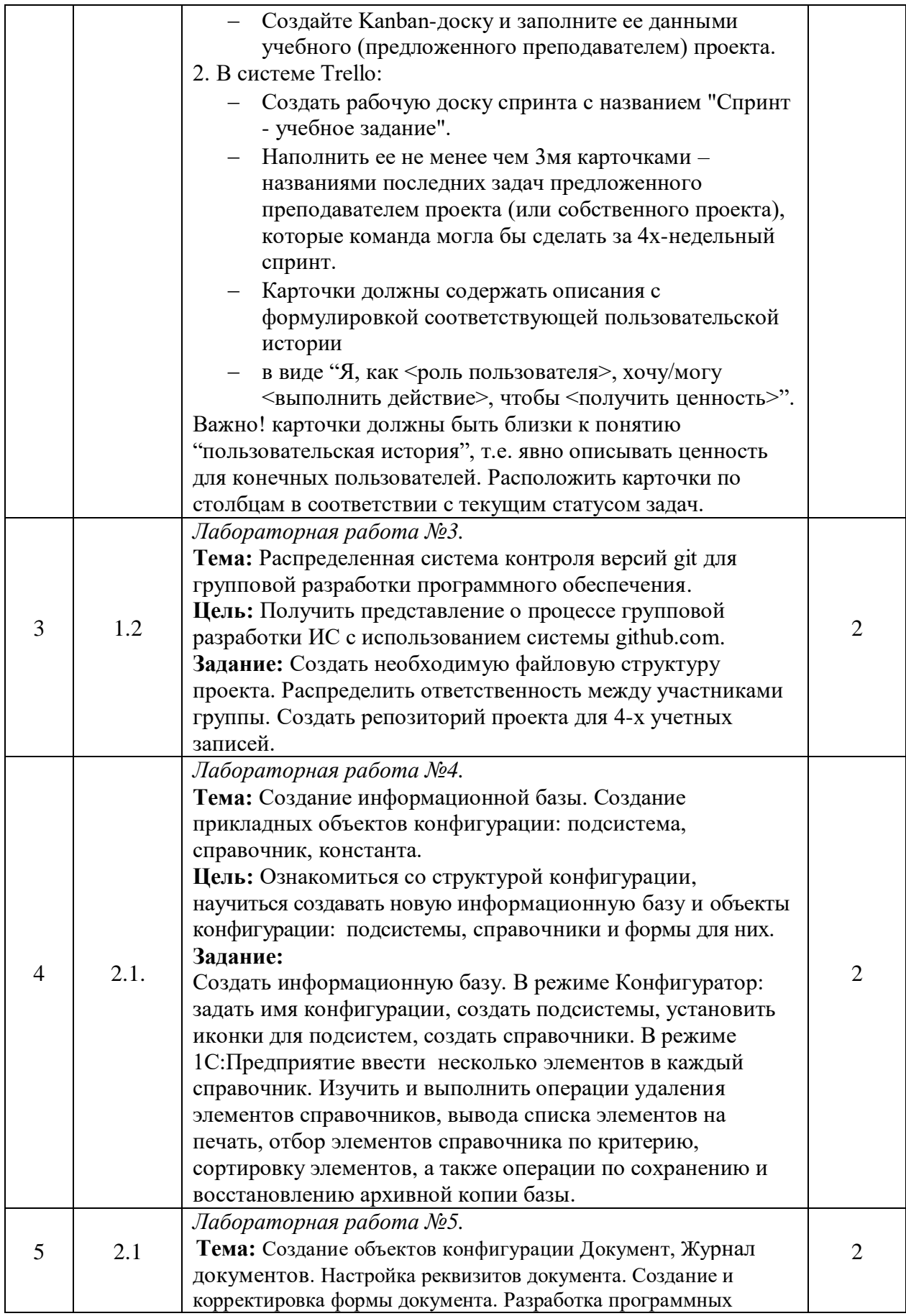

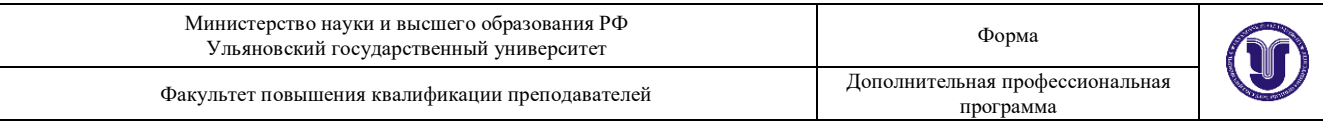

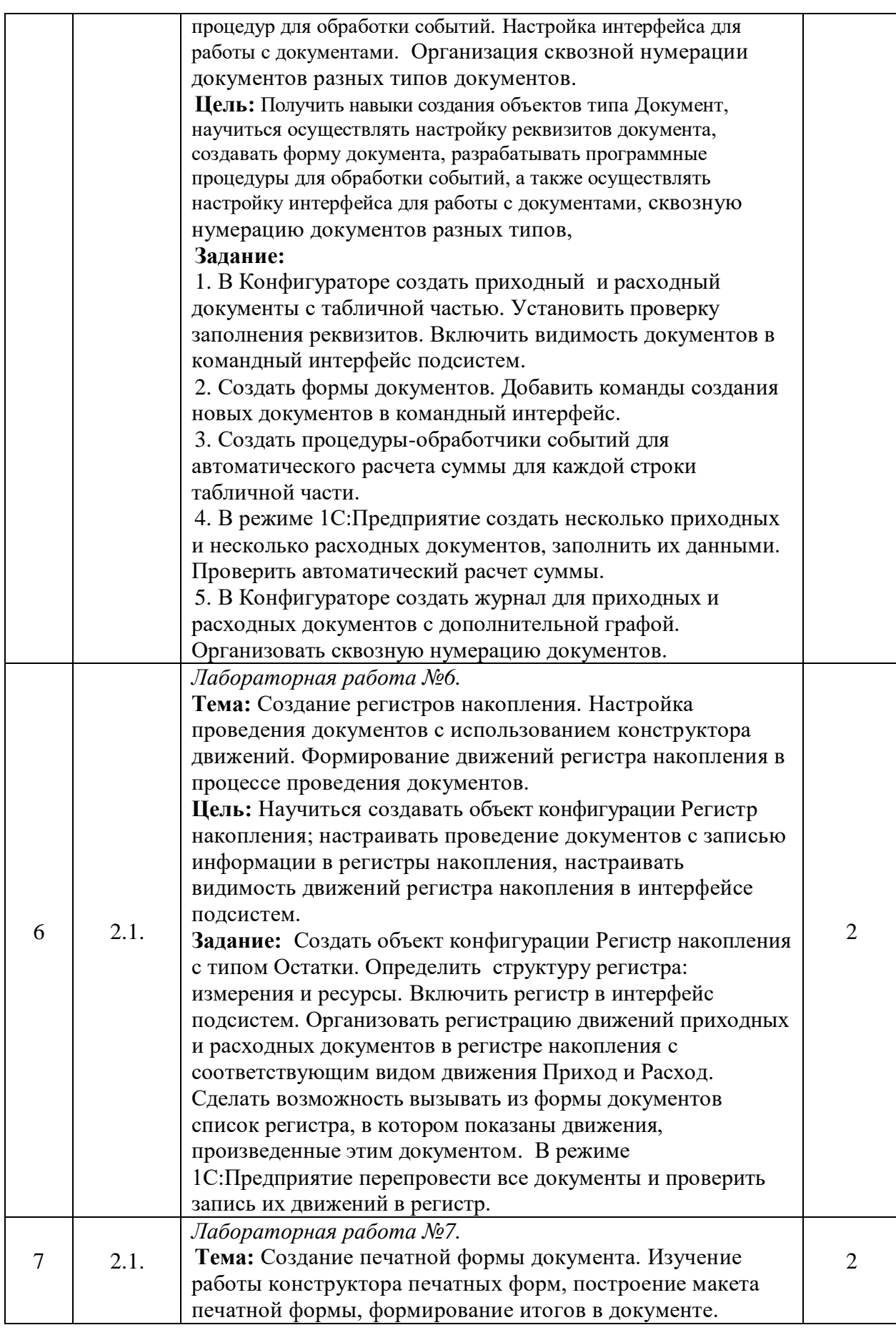

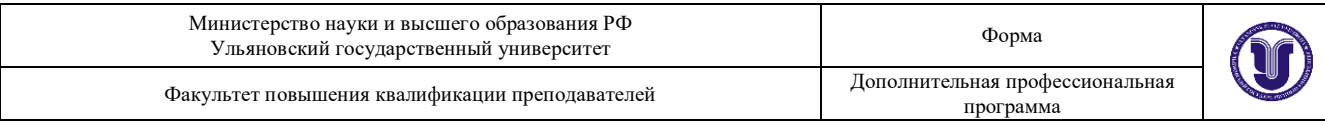

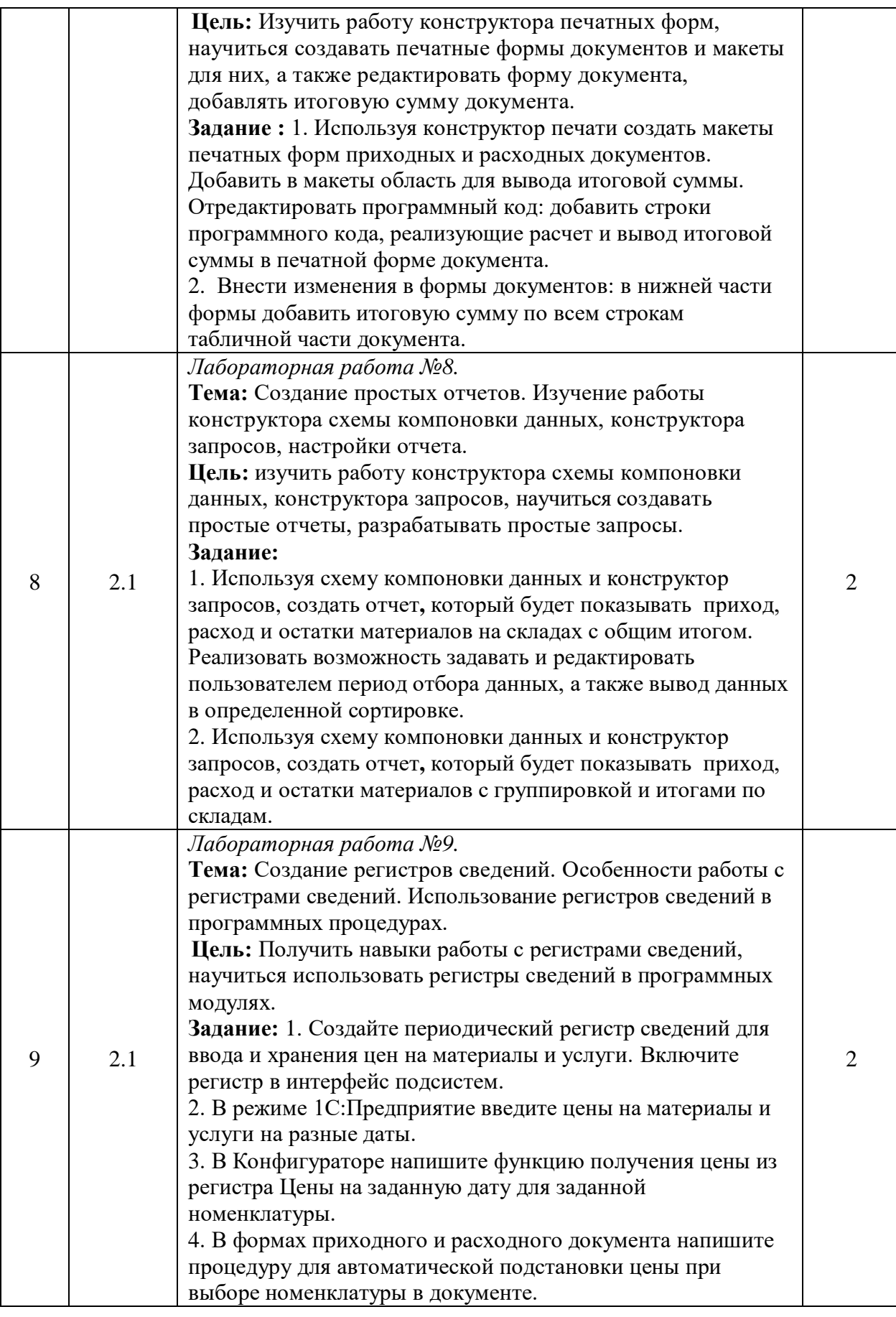

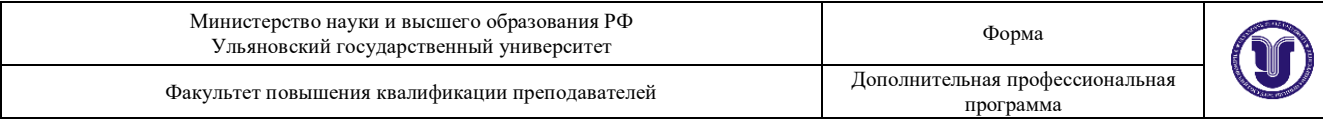

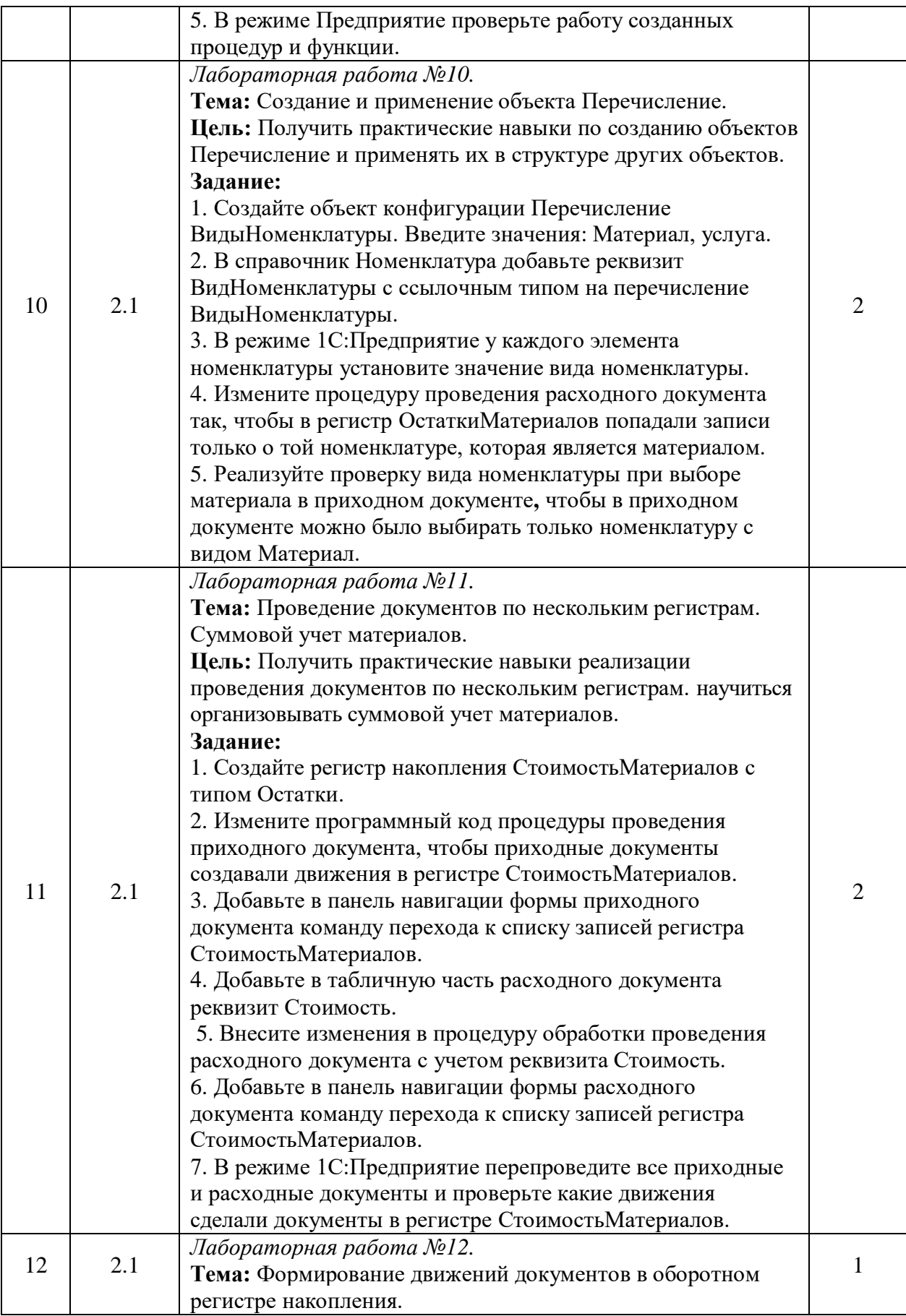

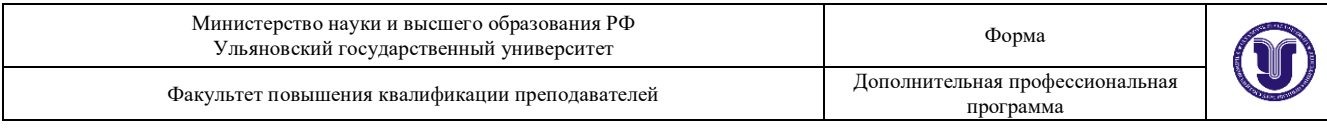

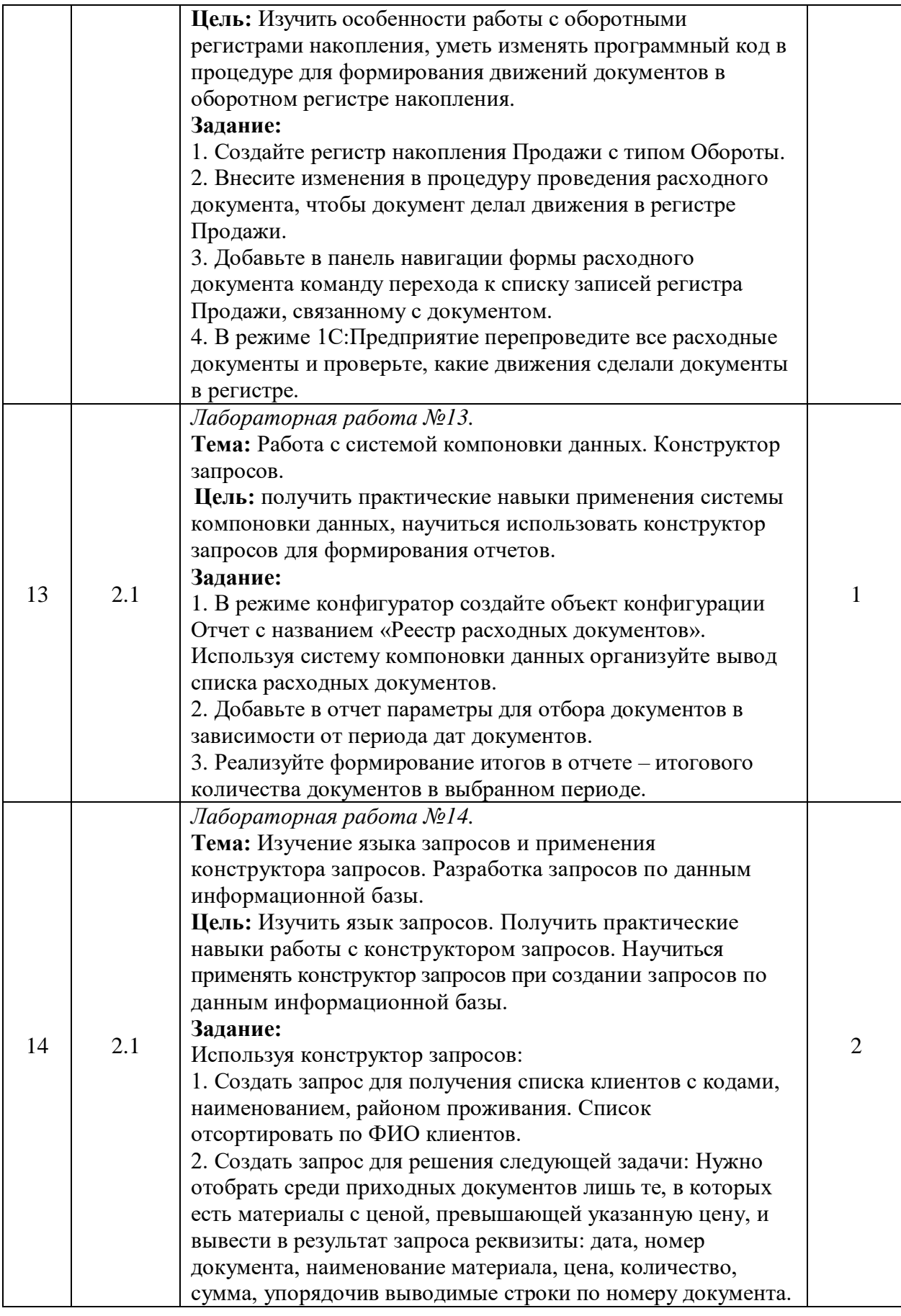

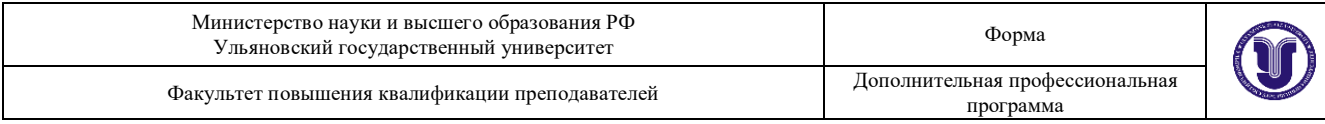

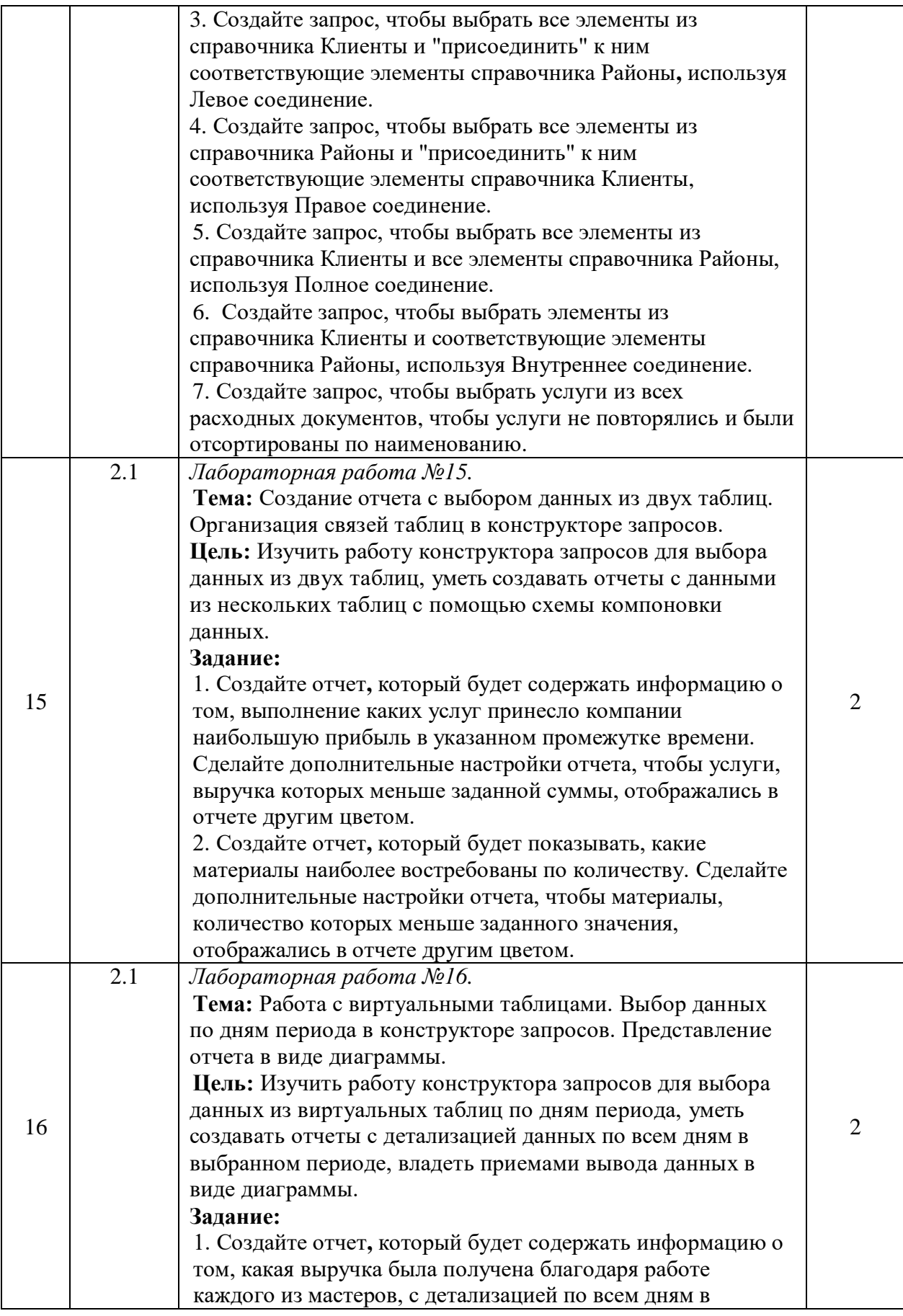

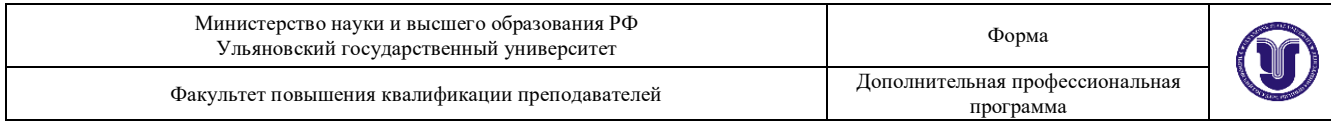

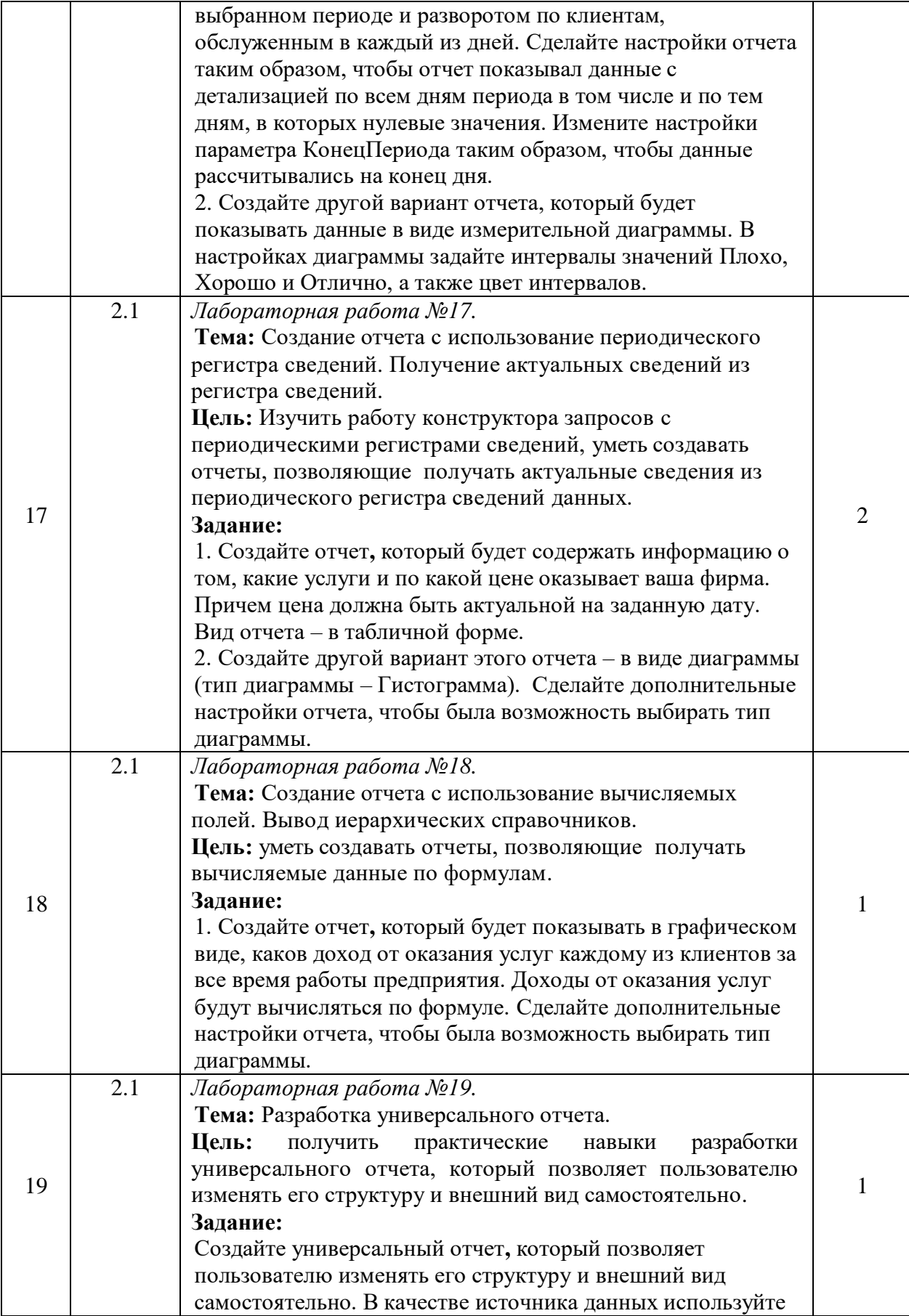

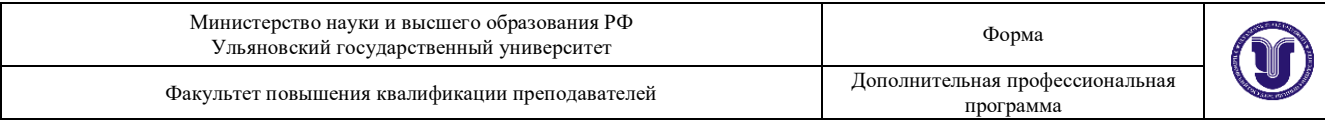

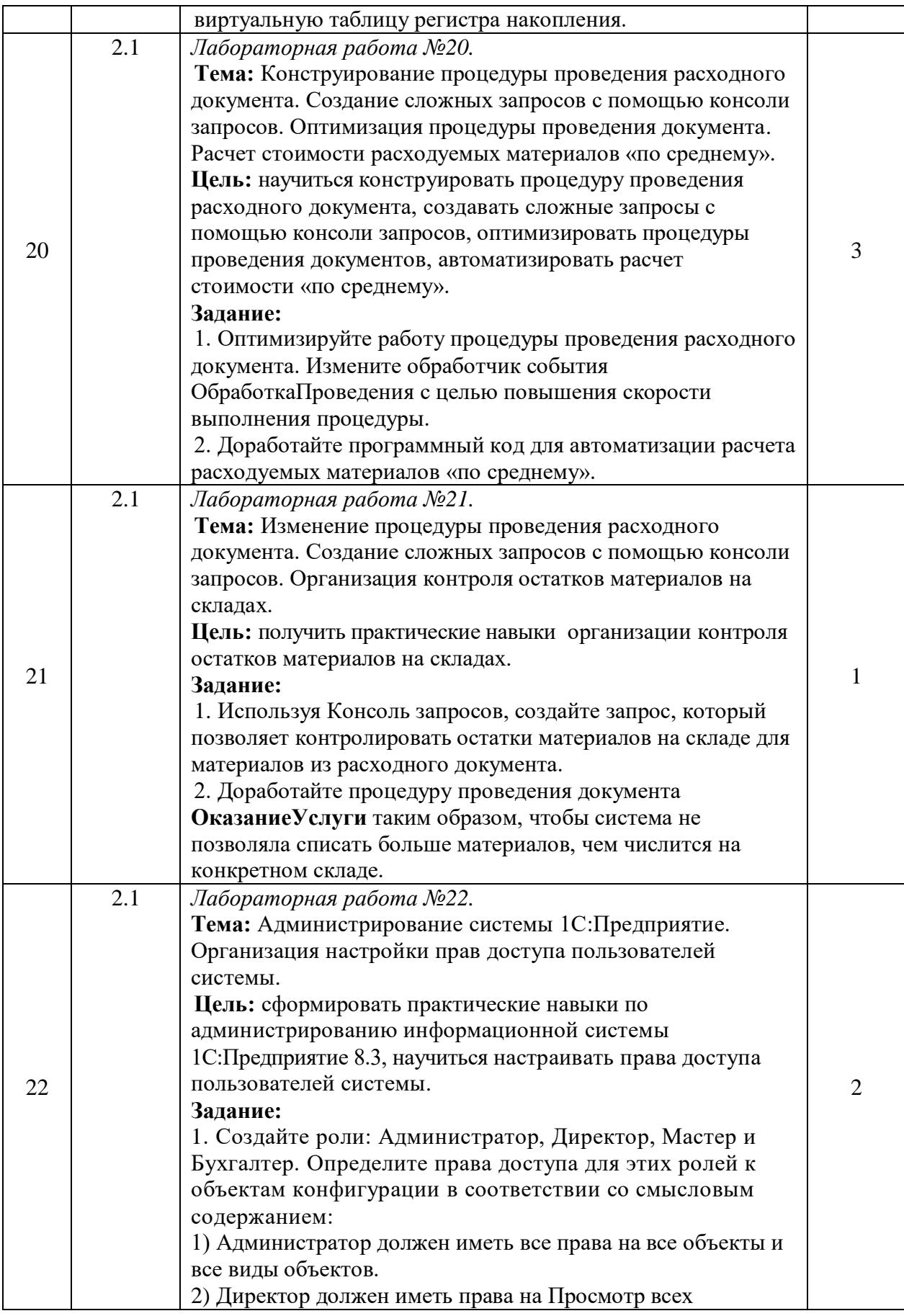

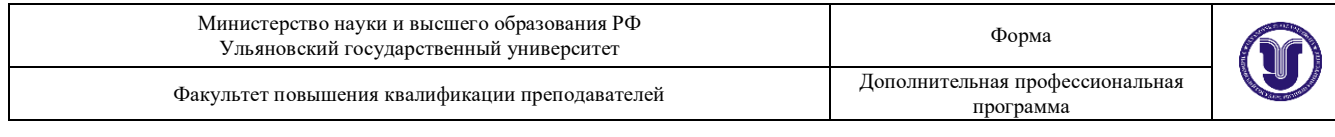

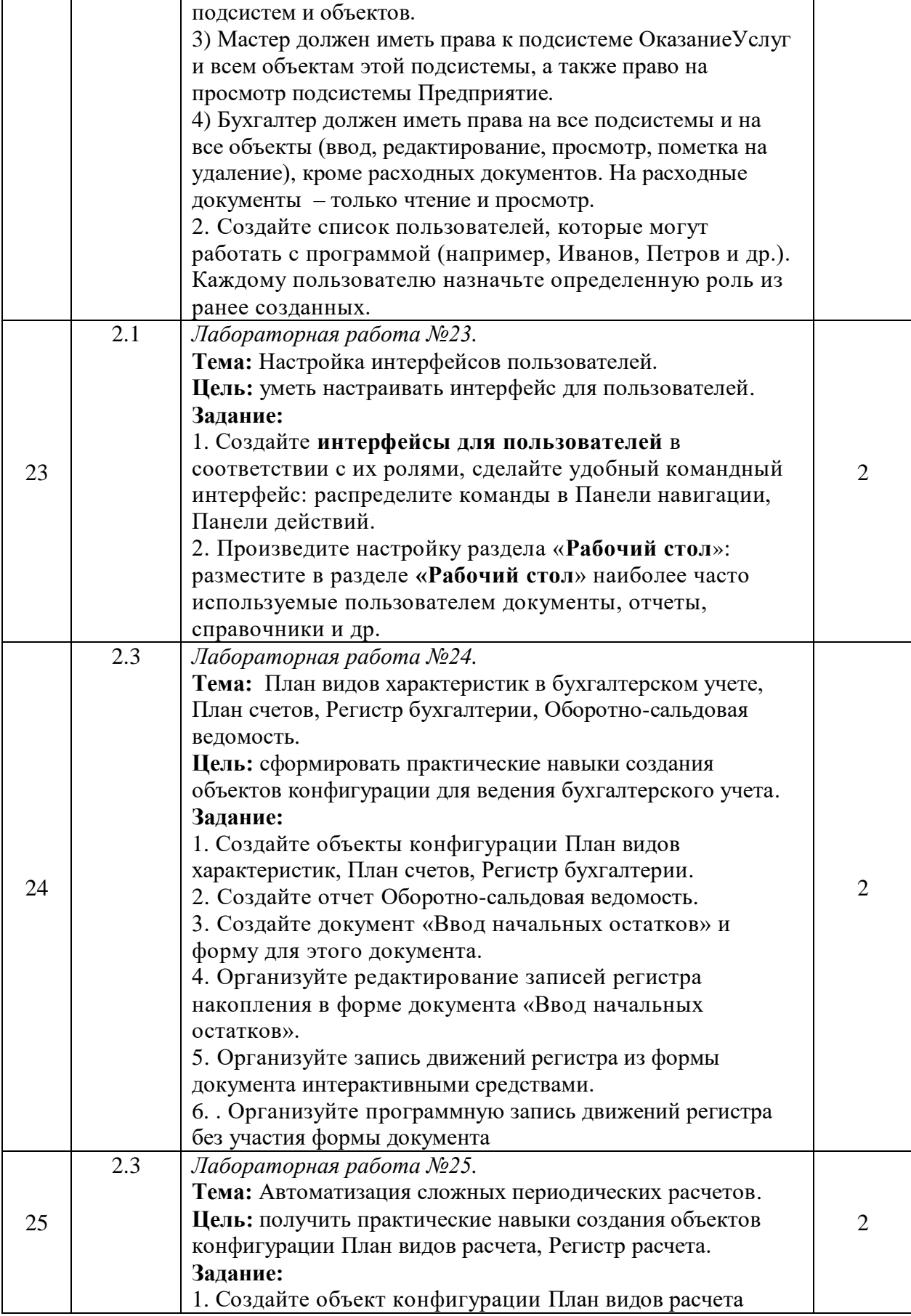

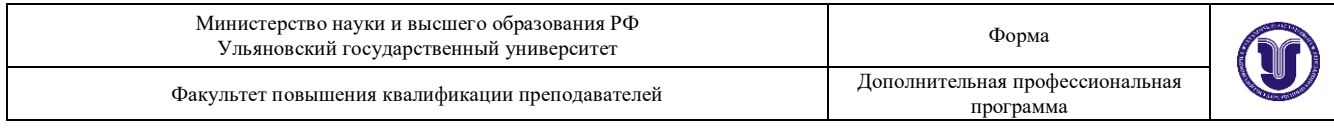

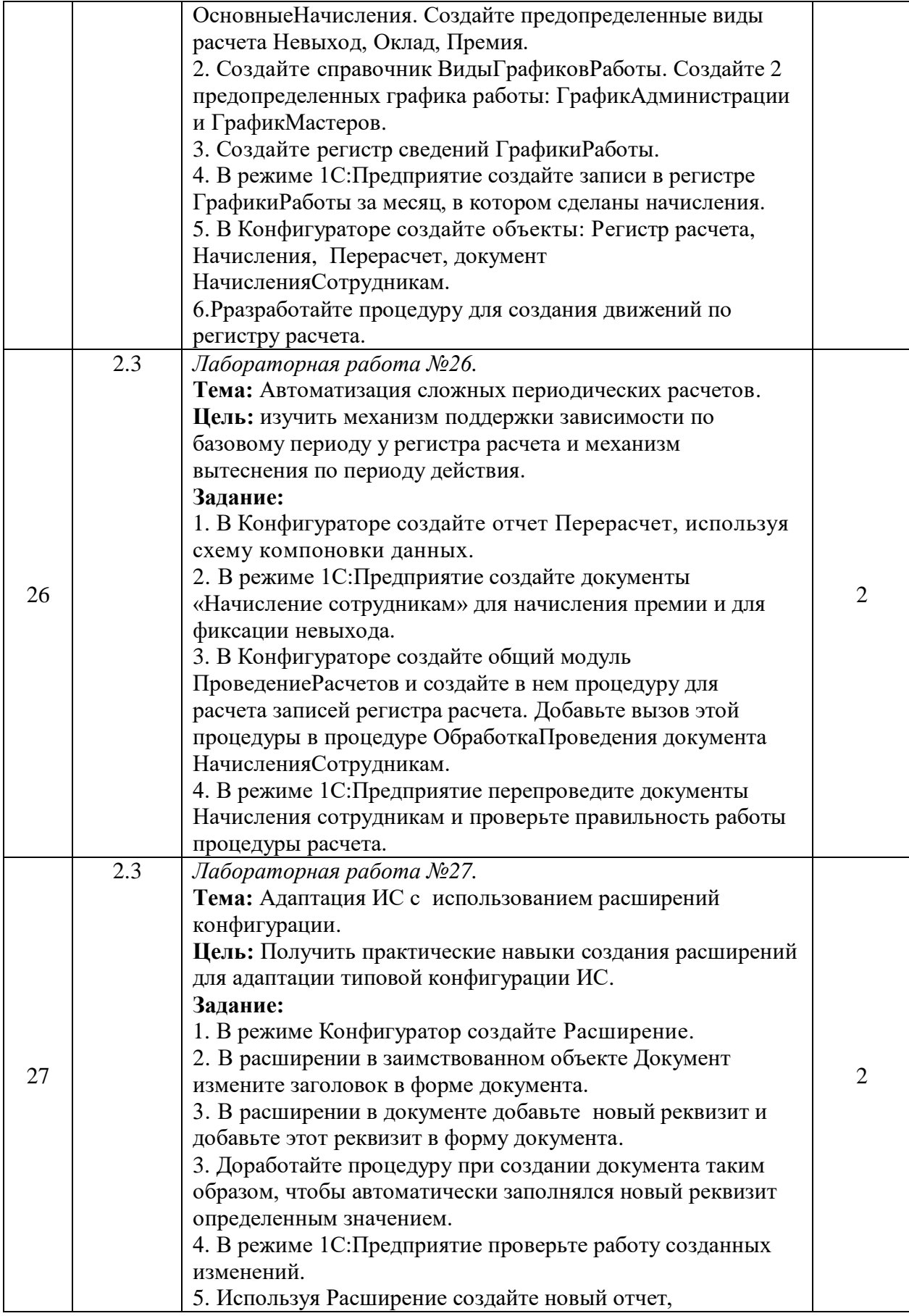

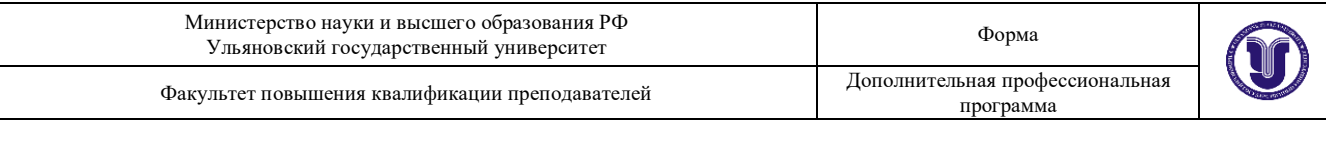

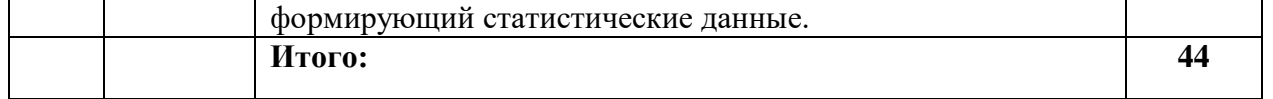

#### **27. Промежуточная аттестация.**

Промежуточная аттестация проводится по окончанию каждого образовательного модуля

#### **Перечень примерных заданий для выполнения на компьютере**

- 1. Создайте информационную базу. В Конфигураторе создайте справочник Должности. Создайте справочник Сотрудники с табличной частью «Трудовая деятельность». Реквизита справочника: должность, дата рождения, дата приема, дата увольнения. Реквизиты табличной части: организация, должность, дата приема, дата увольнения. Реализуйте возможность при заполнении должности в справочнике Сотрудники выбирать должность из справочника Должности. В режиме «1С:Предприятие» введите 5 элементов в каждый справочник.
- 2. Создайте информационную базу. В Конфигураторе создайте иерархический справочник Товары и справочник Склады. Создайте документ «Приходная накладная» с табличной частью Товары. Реквизиты документа: склад. Реквизиты табличной части: товар, количество, цена, сумма. Сделайте настройки, чтобы в документе товар выбирался из справочника Товары, а склад выбирался из справочника Склады. В режиме «1С:Предприятие» в справочник Склады введите 3 склада. В справочнике Товары создайте 2 группы типов товаров и в каждую группу введите несколько товаров. Далее создайте 4 документа с товарами.
- 3. Создайте информационную базу. В Конфигураторе создайте справочник ФизическиеЛица с реквизитами: дата рождения, адрес, телефон. Создайте справочник Должности. Создайте документ «Прием на работу» с реквизитами: сотрудник, должность, дата приема. В документе сделайте настройки, чтобы сотрудник выбирался из справочника ФизическиеЛица, а должность из справочника Должности. В режиме 1С:Предприятие в каждый справочник введите по 4-5 элементов и создайте несколько документов «Прием на работу».
- 4. Создайте информационную базу. В Конфигураторе создайте иерархический справочник Товары и справочник Склады. Создайте документ «Отпуск товаров» с табличной частью Товары. Реквизиты документа: склад. Реквизиты табличной части: товар, количество, цена, сумма. Сделайте настройки, чтобы в документе товар выбирался из

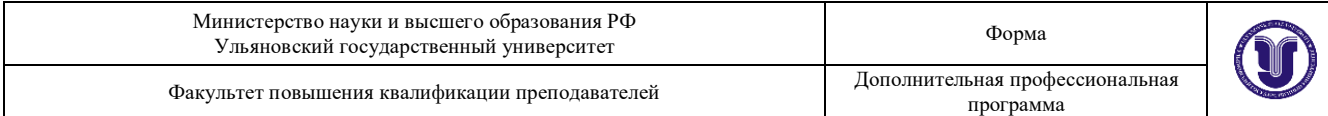

справочника Товары, а склад выбирался из справочника Склады. В режиме «1С:Предприятие» в справочник Склады введите 3 склада. В справочнике Товары создайте 2 группы типов товаров и в каждую группу введите несколько товаров. Далее создайте 4 документа с товарами.

- 5. Создайте информационную базу. В Конфигураторе создайте справочник Должности. Создайте справочник Сотрудники с реквизитами: дата рождения, должность, дата приема. Сделайте настройки справочника Сотрудники, чтобы при вводе сотрудника можно было должность выбирать из справочника Должности. Создайте документ «Увольнение» с реквизитами: сотрудник, должность, дата увольнения. В документе сделайте настройки, чтобы сотрудник выбирался из справочника Сотрудники, а должность из справочника Должности. В режиме 1С:Предприятие в каждый справочник введите по 4-5 элементов и создайте несколько документов «Увольнение».
- 6. Создайте информационную базу. В Конфигураторе создайте справочники Факультеты, УчебныеГруппы, а также справочник Студенты с реквизитами: дата рождения, факультет курс, группа. В справочнике Студенты сделайте настройки, чтобы при вводе студента факультет выбирался из справочника Факультеты, а группа выбиралась из справочника УчебныеГруппы. В режиме 1С:Предприятие введите в справочники Факультеты и Группы по 4 записи. Кроме этого введите в справочник Студенты не менее 9 студентов с разными факультетами и группами. В Конфигураторе создайте отчет «Статистика», позволяющий формировать список студентов (ФИО, дата рождения, факультет, группа, курс) с возможностью отбора по факультету.
- 7. Создайте информационную базу. В Конфигураторе создайте справочник Факультеты, а также справочник УчебныеГруппы с реквизитом факультет. Сделайте настройки, чтобы в справочнике УчебныеГруппы факультет выбирался и справочника Факультеты. Далее создайте справочник Студенты с реквизитами: дата рождения, группа, курс. В справочнике Студенты сделайте настройки, чтобы при вводе студента группу можно было выбрать из справочника УчебныеГруппы. В режиме 1С:Предприятие введите в справочники Факультеты и Группы несколько записей. Кроме этого введите в справочник Студенты не менее 9 студентов с разными группами. В Конфигураторе создайте отчет «СтатистикаСтудентов», позволяющий формировать список студентов (ФИО, дата рождения, факультет, группа, курс) с сортировкой по группе и возможностью отбора по

группе.

#### **Перечень примерных тестовых заданий**

Примерный набор тестов для промежуточной аттестации

1. Где хранятся учетные данные бизнес-приложения в системе ≪1С:Предприятие 8.3≫?

- а) технологическая платформа;
- б) конфигурация;

в) Информационная база;

2. Какого вида клиентского приложения не существует в системе

- ≪1С:Предприятие 8.3≫?
	- а) Отладочный клиент.
	- б) Толстый клиент.
	- в) Тонкий клиент.
	- г) Веб-клиент.
	- д) не существует б) и в) вариантов.

3. Где определяется структура создаваемого бизнес-приложения в системе ≪1С:Предприятие 8.3≫?

- а) технологическая платформа;
- б) конфигурация;
- в) информационная база;

г) СУБД.

4. Для каких целей может использоваться ≪Толстый клиент≫?

- а) использование прикладного решения;
- б) отладка прикладного решения;
- в) разработка прикладного решения;
- г) верны варианты а) и б);
- д) верны все варианты.

5. Для каких целей может использоваться ≪Тонкий клиент≫?

а) использование прикладного решения;

- б) отладка прикладного решения;
- в) разработка прикладного решения;
- г) верны варианты а) и б)4

д) верны все варианты.

6. С какой целью используется встроенный язык системы

≪1С:Предприятие≫?

а) для определения интерфейса программы по умолчанию;

б) для описания (на стадии разработки конфигурации) алгоритмов

функционирования прикладной задачи;

в) нет правильного ответа.

7. Какие варианты подчинения существуют в системе ≪1С:Предприятие 8.3≫?

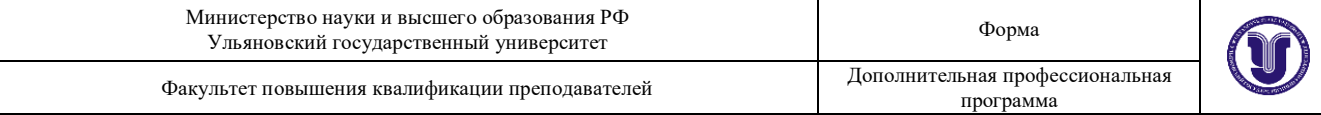

- а) группам;
- б) элементам;
- в) группам и элементам;
- г) верны ответы а) и в);
- д) верны ответы б) и в);
- е) верны все указанные ответы.
- 8. При определении процедур и функций…

а) описание функций должно идти выше описания процедур и основного текста модуля;

б) описание вызываемых процедур и функций должно идти раньше, чем описание вызывающих;

в) порядок следования описания процедур и функций значения не имеет.

9. Процедуры/функции, описанные в модуле объекта, работают:

а) на стороне клиента;

б) на стороне сервера;

в) в зависимости от директивы предваряющей описание

процедуры/функции либо на клиенте, либо на сервере.

10. Модуль набора записей существует у объектов вида:

а) справочники;

б) планы видов характеристик;

- в) документы;
- г) отчеты, обработки;
- д) регистры.

11. Возможность системы создания ≪налету≫ форм по умолчанию в режиме ≪1С:Предприятие≫…

а) следует использовать только в тех случаях, когда обращения к данной форме редки, поскольку ≪притормаживает≫ работу системы; б) следует использовать во всех случаях, когда не требуется выполнение программных действий в форме, и нет особых требований по отношению к внешнему виду формы объекта со стороны пользователя;

в) следует использовать только в тех случаях, когда форму необходимо исключить из состава основных;

г) следует использовать только для объектов, обладающих простой структурой.

#### 12. Какие виды иерархии существуют в системе ≪1С:Предприятие 8.3≫?

а) иерархия групп;

- б) иерархия элементов;
- в) иерархия групп и элементов;
- г) верны ответы а) и в);
- д) верны ответы б) и в);

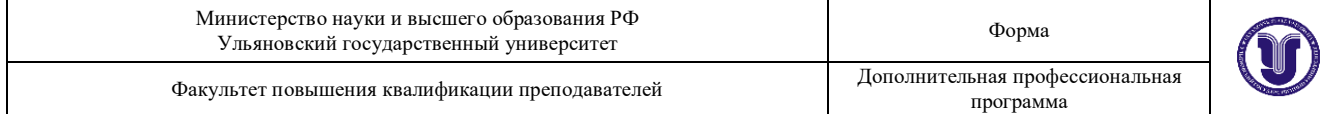

е) верны все указанные ответы.

13. Какие виды программных модулей существуют в ≪1С:Предприятие 8.3≫?

а) общие модули, модуль сеанса, модули форм;

б) модуль обычного приложения, модуль управляемого приложения, общие модули, модуль сеанса, модуль объектов, модули форм.

в) модуль обычного приложения, модуль управляемого приложения, модуль внешнего соединения, модуль сеанса, общие модули и модули форм;

г) модуль обычного приложения, модуль управляемого приложения, модуль внешнего соединения, модуль сеанса, общие модули, модули форм и модули макетов.

д) модуль обычного приложения, модуль управляемого приложения, модуль внешнего соединения, модуль сеанса, модуль команды, общие модули, модули менеджера, модули форм, модули объектов и модули набора записей;

г) модуль приложения, модуль внешнего соединения, модуль сеанса, общие модули, модули форм, модули менеджера, модули объектов и модули набора записей.

14. Справочник может быть подчинен:

а) нескольким справочникам и планам видов характеристик;

б) только справочникам;

в) только планам видов характеристик;

г) только одному справочнику или одному плану видов характеристик.

15 . Какие типы регистров накопления возможны в системе

≪1С:Предприятие 8.3≫?

- а) Регистры остатков.
- б) Регистры оборотов.
- в) Регистры состояний.
- г) Верны ответы а), б) и в).
- д) Верны ответы а) и б).

16. В качестве регистратора у регистра сведений в системе ≪1С:Предприятие 8.3≫ может выступать:

а) справочник;

б) документ;

в) любой объект;

г) только справочник или документ.

17. С помощью какого свойства можно определить, какому документу принадлежит запись регистра?

а) Регистратор;

б) Документ;

в) ТекущийДокумент;

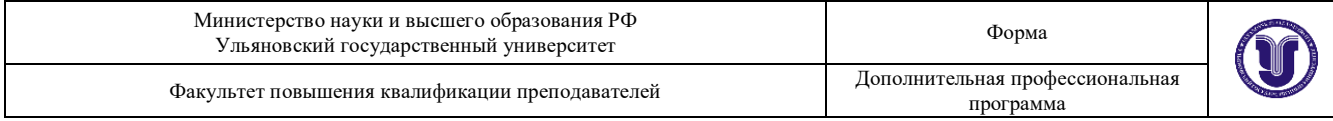

г) Специального свойства у записи регистра нет. Для этих целей можно определить у регистра реквизит типа ≪ДокументСсылка≫.

18. В режиме конфигуратора может быть выбрана следующая периодичность таблицы итогов регистра накопления:

а) В пределах дня;

б) В пределах месяца;

в) В пределах квартала;

г) Непериодический;

д) любой из вышеуказанных вариантов;

е) не может быть выбрана.

19. Понятие "ведущие измерения" в регистре сведений в системе ≪1С:Предприятие 8.3≫:

а) связано с использованием данных из других регистров, на которые опираются записи текущего;

б) означает, что при формировании записи по данному регистру в данные поля обязательны к заполнению;

в) используется только для измерений ссылочного типа. При удалении объектов, на которые они ссылаются записи регистра будут удалены автоматически.

20. Ресурсы регистров накопления позволяют вести учет в системе ≪1С:Предприятие 8.3≫ …

а) показателей произвольного типа;

б) показателей ссылочного типа;

в) показателей числового типа.

21. В регистре сведений существует запись с определенным набором ключевых полей. При попытке программного осуществления новой записи с тем же набором значений ключевых полей.

а) всегда получим сообщение об ошибке;

б) предыдущая запись будет замещена, если будет применен отбор по значениям ключевых полей;

в) старая запись сохранится, но при попытке получения данных будут выдаваться данные последней записи;

г) успешно запишется, заместив старую, только если режим записи регистра "Подчинен регистратору" и предыдущая запись подчинена другому регистратору.

22. Укажите правильное соотношение физических и виртуальных таблиц регистра:

а) Одна физическая таблица равна одной виртуальной таблице.

б) Одна или несколько физических таблиц могут участвовать в

формировании одной или нескольких виртуальных таблиц.

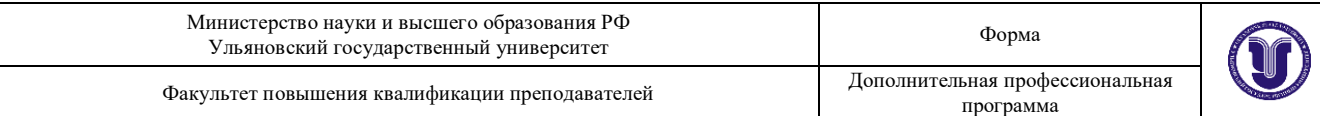

в) Все виртуальные таблицы строятся по данным одной физической таблицы движений, никаких других таблиц для регистра бухгалтерии никогда не создается.

23. Для организации синтетического учета в валюте учета создается ресурс регистра бухгалтерии:

а) Сумма.

б) СуммаВВалютеУчета.

в) Валюта.

г) Базовый ресурс для синтетического учета уже присутствует в регистре бухгалтерии.

д) Эта задача не требует создания ресурса регистра бухгалтерии. 24. Какую периодичность хранения итоговых данных можно задать для регистров бухгалтерии?

а) Произвольную.

б) Только ≪Месяц≫, периодичность определена платформой.

в) Можно определить из списка предлагаемых вариантов.

25. Какой вывод можно сделать по наличию у регистра бухгалтерии стандартного реквизита ≪ВидДвижения≫?

а) Регистр бухгалтерии не использует корреспонденцию.

б) Для регистра бухгалтерии задан вид регистра –Остатки.

в) Для регистра бухгалтерии задан Регистратор, тип которого

сохраняется в данном реквизите.

г) Данный реквизит используется для определения вида хозяйственной операции в бухгалтерском учете.

26. Где можно определять новые виды субконто, если для хранения их значений требуется справочник?

а) Только в конфигураторе при наличии необходимого справочника.

б) Только в конфигураторе с использованием справочника,

подчиненного плану видов характеристик, используемого для хранения видов субконто.

в) В конфигураторе и 1С:Предприятие с использованием справочника, подчиненного плану видов характеристик, используемого для хранения видов субконто.

27. Где задается ограничение по количеству субконто?

а) в плане счетов;

б) в регистре бухгалтерии;

в) в плане видов характеристик.

28. Почему в списке стандартных реквизитов регистра бухгалтерии может отсутствовать реквизит ≪ВидСубконто1≫ и ≪Субконто1≫?

а) не выбран план счетов;

б) у плана счетов нет субконто;

в) у плана счетов не указано максимальное количество субконто;
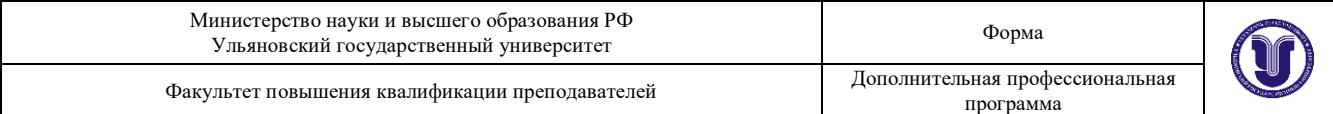

г) верны варианты б) и в);

д) верны варианты а) и б);

е) верны все варианты.

29. Запись регистра бухгалтерии с поддержкой корреспонденции по сути ближе всего к…

а) хозяйственной операции;

б) проводке;

в) журналу;

г) нет верного ответа, поскольку одна запись отражает лишь часть проводки.

30. Запись регистра бухгалтерии без поддержки корреспонденции по сути ближе всего к…

а) хозяйственной операции;

б) проводке;

в) журналу;

г) нет верного ответа, поскольку одна запись отражает лишь часть проводки.

31. Какие из нижеперечисленных основных свойств могут существовать в системе ≪1С:Предприятие 8.3≫ у измерений регистра бухгалтерии?

а) Балансовый;

б) Признак учета;

в) Балансовое измерение;

г) верны варианты а) и б);

д) верны все варианты.

32. Какие из нижеперечисленных основных свойств могут существовать в системе ≪1С:Предприятие 8.3≫ у ресурсов регистра бухгалтерии?

а) Балансовый;

б) Признак учета;

в) Признак учета субконто;

г) верны варианты а) и б);

д) верны все варианты

33. Какой вывод можно сделать по наличию у регистра бухгалтерии стандартного реквизита ≪Счет≫?

а) если данный реквизит активен, то установлена связь регистра бухгалтерии с планом счетов;

б) если есть данный реквизит ≪Счет≫, то корреспонденция не используется; если есть два стандартных

реквизита ≪СчетДт≫ и ≪СчетКт≫, то используется корреспонденция;

в) если отсутствует стандартный реквизит ≪Счет≫, то регистр

бухгалтерии не связан с планом счетов;

г) верны варианты а) и б).

34. Какую информацию можно получить из любого регистра бухгалтерии?

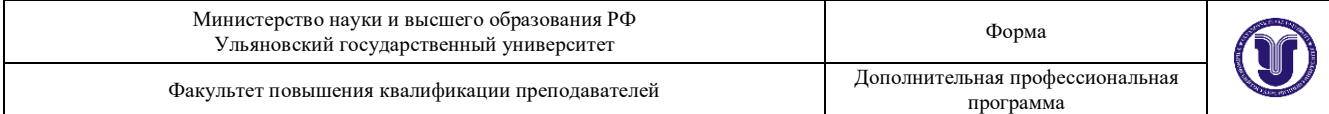

- а) только остатки;
- б) остатки и обороты;
- в) только обороты.

35. Планы видов расчета предназначены…

- а) для описания множеств возможных видов расчета;
- б) для накопления информации о периодических расчетах;
- в) для хранения информации о перерасчетах;
- г) верно все вышесказанное;
- д) верны утверждения а) и в).

42. Зависимость от базы как Зависимость по периоду регистрации в плане видов расчета устанавливается, если…

а) предполагается, что в дальнейшем при определении расчетной базы для записи регистра расчета будут учитываться только те записи, у которых Период регистрации попадает в базовый период;

б) предполагается, что ни один вид расчета в плане не будет обладать свойством действовать какой-то период времени;

в) предполагается, что в регистре расчета, связанном с данным планом видов расчета, все виды расчета не будут обладать свойством действовать какой-то период времени.

43. Зависимость от базы как ≪Зависимость по периоду действия≫ в плане видов расчета устанавливается, если…

а) предполагается, что хотя бы один вид расчета в плане будет обладать протяженностью во времени;

б) предполагается, что в дальнейшем при определении расчетной базы для записи регистра расчета будут учитываться только те записи, у которых фактический период действия попадает в базовый период; в) предполагается, что все виды расчета в плане будут обладать протяженностью во времени.

44. Свойство ≪использует период действия≫ в плане видов расчета устанавливается, если…

а) предполагается, что все виды расчета в плане будут обладать протяженностью во времени;

б) предполагается, что хотя бы один вид расчета в плане будет обладать протяженностью во времени;

в) предполагается, что в регистре расчета, связанном с данным планом видов расчета, все записи будут обладать протяженностью во времени; г) верно утверждение б) и в).

45. Вытесняться могут виды расчета, которые…

- а) принадлежат нескольким планам видов расчета;
- б) принадлежат одному плану видов расчета;
- в) оба утверждения верны.

46. Вытесняющие виды расчета –это такие виды расчета…

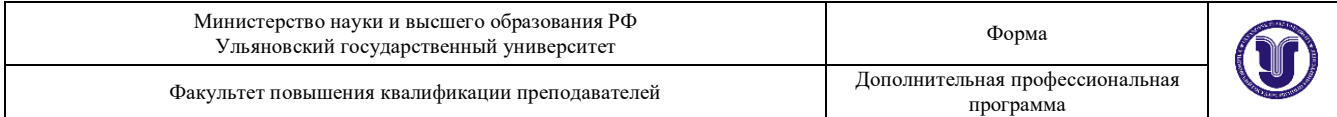

а) записи которых в регистрах расчета должны вытеснять записи данного вида расчета по периоду действия;

б) которые взаимно исключают друг друга по фактическому периоду действия, и система должна гарантировать,

что ввод одного вида расчета приведет к исключению другого вида расчета;

в) которые исключают друг друга по периоду регистрации.

47. Ведущие виды расчета –это…

а) виды расчета, при вводе (или изменении) которых результат текущего вида расчета должен быть пересчитан;

б) которые взаимно исключают друг друга по периоду действия и система должна гарантировать, что ввод одного из них приведет к исключению другого;

в) виды расчета, при удалении которых запись с текущим видом расчета будет автоматически удалена.

48. Базовые планы видов расчета –это …

а) планы видов расчета, с которыми связаны регистры расчета;

б) те планы видов расчета, из которых будут браться виды расчета для вычисления расчетной базы;

в) те планы видов расчета, у которых свойство ≪Зависимость от базы≫ установлено в значение, отличное от ≪не зависит≫.

- 49. Понятие вытесняющие виды расчетов теряет смысл если…
	- а) период действия в плане видов расчета не используется;
	- б) фактический период действия в плане видов расчета не используется;

в) период регистрации и период действия в плане видов расчета не используется;

- г) базовый период в плане видов расчета не используется.
- 50. В качестве ведущих видов расчета можно указать…
	- а) виды расчета из нескольких планов видов расчета;
	- б) виды расчета из одного плана видов расчета;
	- в) оба утверждения верны.
- 51. Ресурс у регистра расчета может иметь тип…

а) любой (как у реквизита);

- б) только ссылочный;
- в) только логический и числовой;
- г) только числовой.

52. При записи в регистр расчета в системе ≪1С:Предприятие 8.3≫ период регистрации…

- а) может устанавливаться произвольно;
- б) жестко привязан к дате документа;

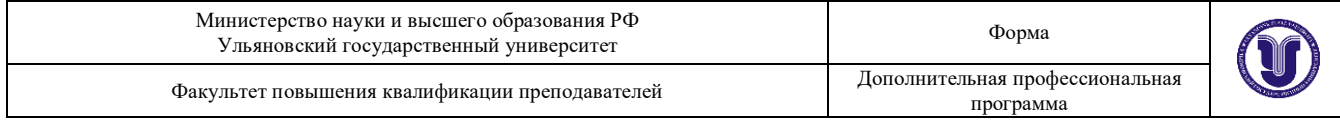

в) в случае если документ проводится оперативно, период регистрации жестко привязывается к дате документа.

- 53. В качестве регистратора у регистра расчета может выступать…
	- а) справочник;
	- б) план видов расчета;
	- в) документ;

54. Регистры расчета служат в системе ≪1С:Предприятие 8.3≫…

а) для накопления информации о периодических расчетах;

б) для описания множеств однотипных видов расчета.

в) для хранения сведений о перерасчетах.

55. Каково соотношение планов видов расчета и регистров расчета в системе ≪1С:Предприятие 8.3≫?

а) один план видов расчета соответствует одному регистру расчета;

б) несколько регистров расчета могут быть привязаны к одному плану видов расчета;

в) несколько планов видов расчета могут быть привязаны к одному регистру расчета;

г) регистр расчета может быть привязан к нескольким планам видов расчета, а план видов расчета –к нескольким регистрам расчета.

- 56. Если регистр расчета поддерживает период действия, то…
	- а) ему обязательно должен быть указан график;
	- б) ему не обязательно должен быть указан график;
	- в) в плане видов расчета, связанном с регистром расчета должен быть

установлен признак ≪использует период

действия≫;

г) верны а) и в) утверждения.

57. Механизм вытеснения в регистрах расчета проявляется…

а) в изменении таблицы регистра расчета;

б) в изменении состава записей таблицы Фактического периода действия;

в) в том, что при вводе движений одними документами производится необратимое искажение движений другихдокументов;

г) все утверждения верны.

58. Регистр сведений, указанный в качестве графика регистра расчета…

- а) может содержать данные о двух графиках;
- б) может содержать данные только об одном графике;

в) может содержать данные о неограниченном количестве графиков.

59. Фактический период действия –это…

а) период, который сложился за счет правил вытеснения видов расчета, определяемых списками вытесняющих

видов расчета плана видов расчета данного регистра расчета;

б) то же самое, что и период действия;

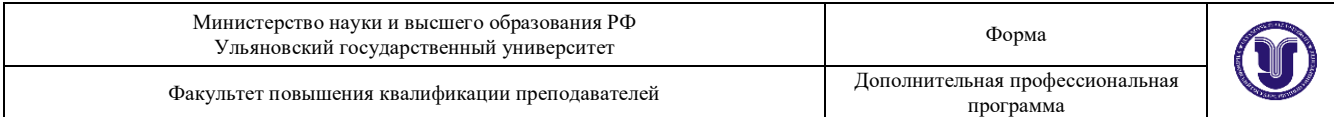

в) период, который сложился за счет правил вытеснения видов расчета, определяемых списками ведущих видов расчета плана видов расчета данного регистра расчета.

60. Если задать в плане видов расчета, что ≪Отпуск≫ вытесняет ≪Оклад≫, и, в тоже время, что ≪Оклад≫ вытесняет

≪Отпуск≫, и попытаться сохранить изменения, то…

а) система выдаст предупреждение и не станет сохранять изменения;

б) возникнет ошибка системы;

в) все сохранится.

### **Критерии и шкала оценки:**

─ критерии оценивания – правильные ответы на поставленные вопросы теста;

показатель оценивания – процент верных ответов на вопросы теста;

─ шкала оценивания (оценка) – выделено два уровня оценивания компетенций:

- достаточный уровень(зачтено) 60 и более % правильных ответов;
- недостаточный уровень (не зачтено) менее 60 % правильных ответов.

### **28. Итоговая аттестация.**

Итоговая аттестация проводится в виде экзамена с демонстрацией результатов проектных работ, во время которой обучающимся необходимо продемонстрировать навыки командной работы, владения технологией проектирования структуры прикладного решения как информационной системы, владения технологией создания прикладного решения средствами программирования на стороне клиента и сервера, использования современных инструментов разработчика. Проектные задачи формируются IT-компаниями партнерами университета (ООО «ВЦ «Раздолье», ООО "Симбирсофт", ООО "МЕДИАСОФТ").

Пример проектной задачи:

Необходимо разработать прикладное решение на платформе 1С:Предприятие по автоматизации деятельности компании. Основная деятельность компании заключается в оказания услуг и закупке материалов, используемых при оказании услуг. Примеры сферы деятельности компаний:

- 1. производство окон,
- 2. ремонт компьютерной техники,
- 3. ремонт мебели,
- 4. автосервис,
- 5. ремонт обуви,
- 6. ремонт квартир,
- 7. ремонт холодильников,
- 8. пошив одежды,
- 9. производство и ремонт дверей.

# **XII. Материально-техническое и учебно-методическое обеспечение Программы**

Аудитории для проведения лекций (лекционные аудитории 1 и 2 корпусов УлГУ, корпуса по ул.Пушкинская, 4а), для выполнения лабораторных работ и практикумов (дисплейные классы 3 корпуса УлГУ, корпуса по ул.Пушкинская, 4а), для проведения текущего контроля и промежуточной аттестации (лекционные аудитории 1 и 2 корпусов УлГУ, корпуса по ул.Пушкинская, 4а).

Аудитории укомплектованы специализированной мебелью, учебной доской. Аудитории для проведения лекций оборудованы мультимедийным оборудованием для предоставления информации большой аудитории. Помещения для самостоятельной работы оснащены компьютерной техникой с возможностью подключения к сети «Интернет» и обеспечением доступа к электронной информационно-образовательной среде, электроннобиблиотечной системе. Перечень оборудования, используемого в учебном процессе, указывается в соответствии со сведениями о материальнотехническом обеспечении и оснащенности образовательного процесса, размещенными на официальном сайте УлГУ в разделе «Сведения об образовательной организации».

### **Программное обеспечение:**

- 1. ОС Windows.
- 2. MS OFFICE

3. HTTP-сервер Apache [\(https://httpd.apache.org/docs/2.4/ru/getting](https://httpd.apache.org/docs/2.4/ru/getting-started.html)[started.html\)](https://httpd.apache.org/docs/2.4/ru/getting-started.html).

- 4. СУБД MySQL [\(www.mysql.ru\)](http://www.mysql.ru/).
- 5. Платформа 1С:Предприятие 8.3 (учебная версия)
- 6. 1С:Бухгалтерия (учебная версия)
- 7. 1С:Зарплата и управление персоналом (учебная версия)

## **XIII. Список литературы**

а) Список рекомендуемой литературы

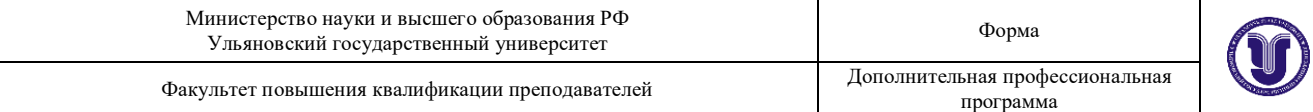

#### Основная:

1) Радченко, М. Г. 1С:Предприятие 8.3 Практическое пособие разработчика. Примеры и типовые приемы. Издание 3-е, / М. Г. Радченко, Е. Ю. Хрусталева -М.: ООО «1С-Паблишинг», 2023. - 983 с. — ISBN 978-5-9677-3269-0. — Текст : электронный // Электронная библиотека ЛитРес : [сайт]. — URL: [https://www.litres.ru/book/e-u-hrustaleva/1s-predpriyatie-8-3-prakticheskoe](https://www.litres.ru/book/e-u-hrustaleva/1s-predpriyatie-8-3-prakticheskoe-posobie-razrabotchika-pri-40932461/)[posobie-razrabotchika-pri-40932461/](https://www.litres.ru/book/e-u-hrustaleva/1s-predpriyatie-8-3-prakticheskoe-posobie-razrabotchika-pri-40932461/)

2) Хрусталева, Е. Ю. Язык запросов «1С:Предприятия 8» 2-е стереотипное издание . -М.: ООО «1С-Паблишинг», 2022 – 370 с. — ISBN 978-5-9677-3201- 0. — Текст : электронный // Электронная библиотека ЛитРес : [сайт]. — URL: [https://www.litres.ru/e-u-hrustaleva/yazyk-zaprosov-1s-predpriyatiya-8-2epub-](https://www.litres.ru/e-u-hrustaleva/yazyk-zaprosov-1s-predpriyatiya-8-2epub-40909721/)[40909721/](https://www.litres.ru/e-u-hrustaleva/yazyk-zaprosov-1s-predpriyatiya-8-2epub-40909721/)

3) Ажеронок, В. А. Разработка интерфейса прикладных решений на платформе «1С:Предприятие 8»/ В.А. Ажеронок, А.В. Островерх, М.Г. Радченко, Е.Ю. Хрусталева -М.: ООО «1С-Паблишинг», 2018. – 902 с. — ISBN 978-5-9677-2814-3. — Текст : электронный // Электронная библиотека ЛитРес : [сайт]. — URL: [https://www.litres.ru/book/a-v-ostroverh/razrabotka](https://www.litres.ru/book/a-v-ostroverh/razrabotka-interfeysa-prikladnyh-resheniy-na-platforme-1s-pr-40908259/)[interfeysa-prikladnyh-resheniy-na-platforme-1s-pr-40908259/](https://www.litres.ru/book/a-v-ostroverh/razrabotka-interfeysa-prikladnyh-resheniy-na-platforme-1s-pr-40908259/)

4) Хрусталева, Е. Ю. Расширения конфигураций. Адаптация прикладных решений с сохранением поддержки в облаках и на земле. Разработка в системе «1С:Предприятие 8.3» -М.: ООО «1С-Паблишинг», 2022. – 297 с. — ISBN 978-5-9677-3204-1. — Текст : электронный // Электронная библиотека ЛитРес : [сайт]. — URL: [https://www.litres.ru/book/e-u-hrustaleva/rasshireniya](https://www.litres.ru/book/e-u-hrustaleva/rasshireniya-konfiguraciy-adaptaciya-prikladnyh-resheniy-s-40911721/)[konfiguraciy-adaptaciya-prikladnyh-resheniy-s-40911721/](https://www.litres.ru/book/e-u-hrustaleva/rasshireniya-konfiguraciy-adaptaciya-prikladnyh-resheniy-s-40911721/)

Дополнительная:

5) Хрусталева, Е. Ю. Реализация прикладных задач в системе «1С:Предприятия 8.2» 2-е стереотипное издание . / Е. Ю. Хрусталева, А. П. Габец, Д. В. Козырев, Д. С. Кухлевский -М.: ООО «1С-Паблишинг», 2010 – 715 с. — ISBN 978-5-9677-1387-3. — Текст : электронный // Электронная библиотека ЛитРес : [сайт]. — URL: [https://www.litres.ru/book/a-p](https://www.litres.ru/book/a-p-gabec/realizaciya-prikladnyh-zadach-v-sisteme-1s-predpriyatie-8-2-2epu-40907788/)[gabec/realizaciya-prikladnyh-zadach-v-sisteme-1s-predpriyatie-8-2-2epu-](https://www.litres.ru/book/a-p-gabec/realizaciya-prikladnyh-zadach-v-sisteme-1s-predpriyatie-8-2-2epu-40907788/)[40907788/](https://www.litres.ru/book/a-p-gabec/realizaciya-prikladnyh-zadach-v-sisteme-1s-predpriyatie-8-2-2epu-40907788/)

6) Хрусталева, Е. Ю. Технологии интеграции 1С:Предприятия 8.3 -М.: ООО «1С-Паблишинг», 2023. – 503 с. — ISBN 978-5-9677-3308-6. — Текст : электронный // Электронная библиотека ЛитРес : [сайт]. — URL: [https://www.litres.ru/book/e-u-hrustaleva/tehnologii-integracii-1s-predpriyatiya-8-](https://www.litres.ru/book/e-u-hrustaleva/tehnologii-integracii-1s-predpriyatiya-8-3-56246183/) [3-56246183/](https://www.litres.ru/book/e-u-hrustaleva/tehnologii-integracii-1s-predpriyatiya-8-3-56246183/)

7) Хрусталева, Е. Ю. Разработка сложных отчетов в «1С:Предприятие 8». Система компоновки данных -М.: ООО «1С-Паблишинг», 2022. – 485 с. — ISBN 978-5-9677-3207-2. — Текст : электронный // Электронная библиотека

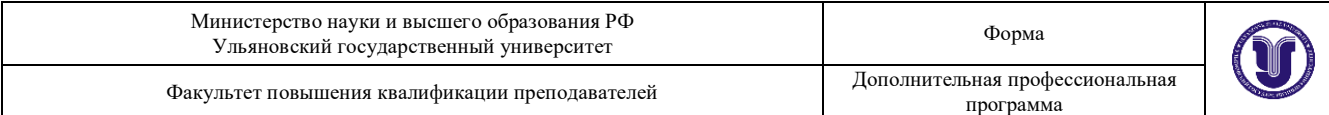

ЛитРес : [сайт]. — URL: [https://www.litres.ru/book/e-u-hrustaleva/razrabotka](https://www.litres.ru/book/e-u-hrustaleva/razrabotka-slozhnyh-otchetov-v-1s-predpriyatii-8-sistema-ko-40497054/)[slozhnyh-otchetov-v-1s-predpriyatii-8-sistema-ko-40497054/](https://www.litres.ru/book/e-u-hrustaleva/razrabotka-slozhnyh-otchetov-v-1s-predpriyatii-8-sistema-ko-40497054/)

8) Хрусталева, Е. Ю. 101 совет начинающим разработчикам в системе «1С:Предприятие 8» -М.: ООО «1С-Паблишинг», 2015. – 214 с. — ISBN 978- 5-9677-2322-3. — Текст : электронный // Электронная библиотека ЛитРес : [сайт]. — URL: [https://www.litres.ru/book/e-u-hrustaleva/101-sovet](https://www.litres.ru/book/e-u-hrustaleva/101-sovet-nachinauschim-razrabotchikam-v-sisteme-1s-predpri-40932103/)[nachinauschim-razrabotchikam-v-sisteme-1s-predpri-40932103/](https://www.litres.ru/book/e-u-hrustaleva/101-sovet-nachinauschim-razrabotchikam-v-sisteme-1s-predpri-40932103/)

9) Хрусталева, Е. Ю. Знакомство с разработкой мобильных приложений на платформе «1С:Предприятие 8». Издание 3. -М.: ООО «1С-Паблишинг», 2022 – 274 с. — ISBN 978-5-9677-3191-4. — Текст : электронный // Электронная библиотека ЛитРес : [сайт]. — URL: [https://www.litres.ru/book/e](https://www.litres.ru/book/e-u-hrustaleva/znakomstvo-s-razrabotkoy-mobilnyh-prilozheniy-na-platforme-40928675/)[u-hrustaleva/znakomstvo-s-razrabotkoy-mobilnyh-prilozheniy-na-platforme-](https://www.litres.ru/book/e-u-hrustaleva/znakomstvo-s-razrabotkoy-mobilnyh-prilozheniy-na-platforme-40928675/)[40928675/](https://www.litres.ru/book/e-u-hrustaleva/znakomstvo-s-razrabotkoy-mobilnyh-prilozheniy-na-platforme-40928675/)

10) Хрусталева, Е. Ю. Система взаимодействия. Коммуникации в бизнесприложениях. Разработка в системе 1С:Предприятие 8.3 -М.: ООО «1С-Паблишинг», 2023. – 130 с. — ISBN 978-5-9677-2877-8. — Текст : электронный // Электронная библиотека ЛитРес : [сайт]. — URL: [https://www.litres.ru/book/e-u-hrustaleva/sistema-vzaimodeystviya-kommunikacii](https://www.litres.ru/book/e-u-hrustaleva/sistema-vzaimodeystviya-kommunikacii-v-biznes-prilozheniyah-42078187/)[v-biznes-prilozheniyah-42078187/](https://www.litres.ru/book/e-u-hrustaleva/sistema-vzaimodeystviya-kommunikacii-v-biznes-prilozheniyah-42078187/)

Учебно-методическая:

11) Волков, М. А. Методические указания для самостоятельной работы студентов по дисциплине «1С: Предприятие для программистов и системных администраторов» для студентов бакалавриата по направлениям 09.03.03 - «Прикладная информатика», 02.03.03 - «Математическое обеспечение и администрирование информационных систем», 01.03.02 – «Прикладная математика и информатика» / М. А. Волков, Н. Н. Нечаева; УлГУ, ФМИиАТ. - Ульяновск : УлГУ, 2019. - Загл. с экрана; Неопубликованный ресурс. - Электрон. текстовые дан. (1 файл : 9,13 МБ). - Текст : электронный. http://lib.ulsu.ru/ProtectedView/Book/ViewBook/8712